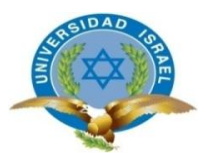

# **INGENIERIA EN SISTEMAS INFORMÁTICOS**

<span id="page-0-0"></span>**TEMA:**

**"ANÁLISIS Y DISEÑO DE LAS REDES WIMAX Y MESH PARA AUMENTAR LA COBERTURA DE INTERNET EN ESCUELAS Y COLEGIOS EN ZONAS RURALES DE QUITO"**

**Trabajo de Graduación previo a la obtención del título de Ingeniero en Sistemas Informáticos**

> **AUTOR:** Gonzalo Geovanny Benítez Torres

**TUTOR:** Ing. Mauro Bolagay Egas

**Quito - Ecuador 2012**

# **APROBACIÓN DEL TUTOR**

<span id="page-1-0"></span>En mi calidad de Tutor del Trabajo de Graduación certifico:

Que el Trabajo de Graduación **"**Análisis y Diseño de las redes Wimax y Mesh para aumentar la cobertura de internet en escuelas y colegios en zonas rurales de Quito", presentado por Gonzalo Geovanny Benítez Torres, estudiante de la carrera de Ingeniería en Sistemas Informáticos, reúne los requisitos y méritos suficientes para ser sometido a la evaluación del Tribunal de Grado, que se designe, para su correspondiente estudio y calificación.

Quito, Diciembre 2012

**TUTOR**

Ing. Mauro Bolagay Egas C.C.

# **AUTORÍA DE TESIS**

<span id="page-2-0"></span>El abajo firmante, en calidad de estudiante de la Carrera de Ingeniería en Sistemas Informáticos, declaro que los contenidos de este Trabajo de Graduación, requisito previo a la obtención del Grado de Ingeniero en Sistemas, son absolutamente originales, auténticos y de exclusiva responsabilidad legal y académica del autor.

Quito, Diciembre del 2012

Gonzalo Geovanny Benítez Torres CC: 1714903463

# **APROBACIÓN DEL TRIBUNAL DE GRADO**

<span id="page-3-0"></span>Los miembros del Tribunal de Grado, aprueban la tesis de graduación de acuerdo con las disposiciones reglamentarias emitidas por la Universidad Tecnológica "ISRAEL" para títulos de pregrado.

Quito, Diciembre del 2012

Para constancia firman: **TRIBUNAL DE GRADO**

\_\_\_\_\_\_\_\_\_\_\_\_\_\_\_\_\_\_\_\_\_\_\_\_\_ PRESIDENTE

 $\overline{\phantom{a}}$  , and the contract of the contract of the contract of the contract of the contract of the contract of the contract of the contract of the contract of the contract of the contract of the contract of the contrac MIEMBRO 1 MIEMBRO 2

#### **DEDICATORIA**

<span id="page-4-0"></span>La presente investigación se la dedico a todas las personas que estuvieron involucradas en el desarrollo del proyecto, en especial a mi familia y a mis padres que con entero sacrificio y abnegación, supieron entregar todo de sí, para hacer de mí un ser útil para la sociedad, gracias a todos por convertirse en el impulso que necesitaba para llegar a terminar este ciclo estudiantil.

#### **AGRADECIMIENTO**

<span id="page-5-0"></span>Agradezco a mi familia por brindarme todo su apoyo moral, espiritual y económico así como también a la Universidad Israel por darme la oportunidad de culminar con la presente ingeniería y de mantenerme actualizado en mis conocimientos, en particular al director de tesis, Ing. Mauro Bolagay Egas y a todo el cuerpo docente que en su momento supieron guiarme en cada una de las etapas de este proyecto.

# **INDICE GENERAL DE CONTENIDOS**

# <span id="page-6-0"></span>**A. PRELIMINARES**

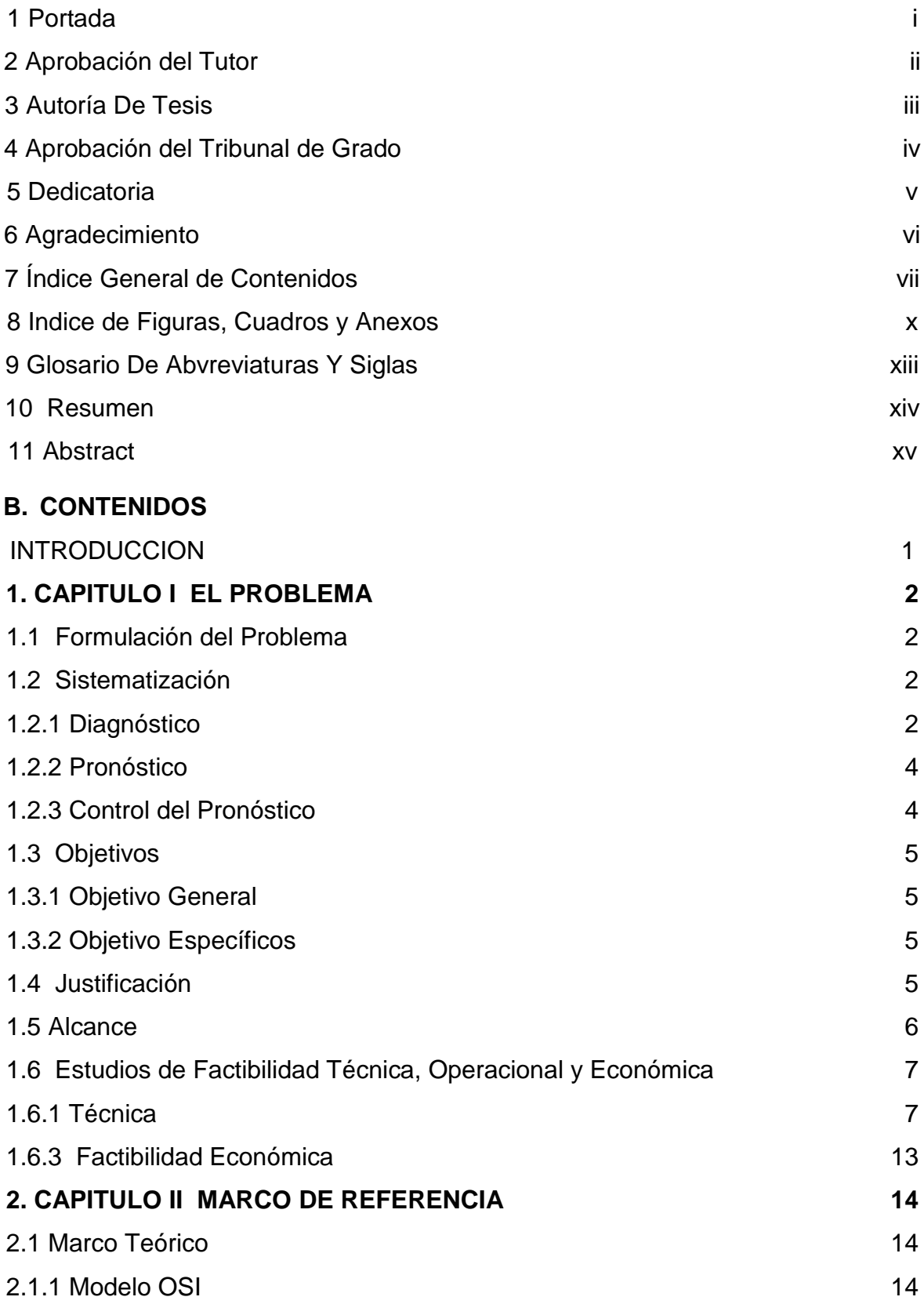

vii

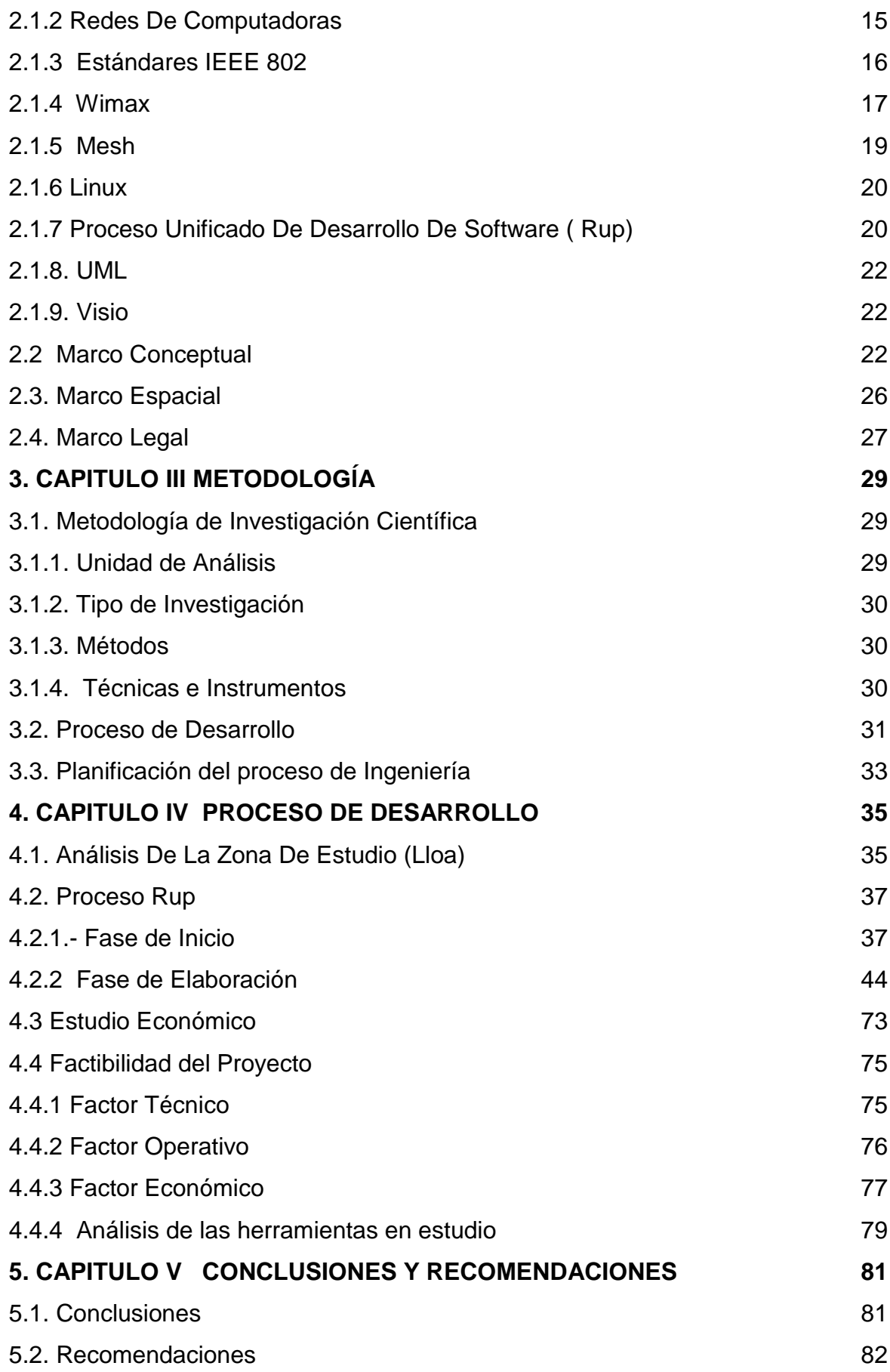

# **C. MATERIALES DE REFERENCIA**

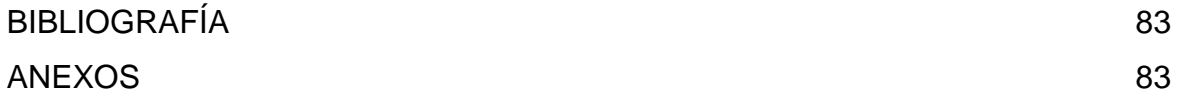

# **INDICE DE FIGURAS, CUADROS Y ANEXOS**

<span id="page-9-0"></span>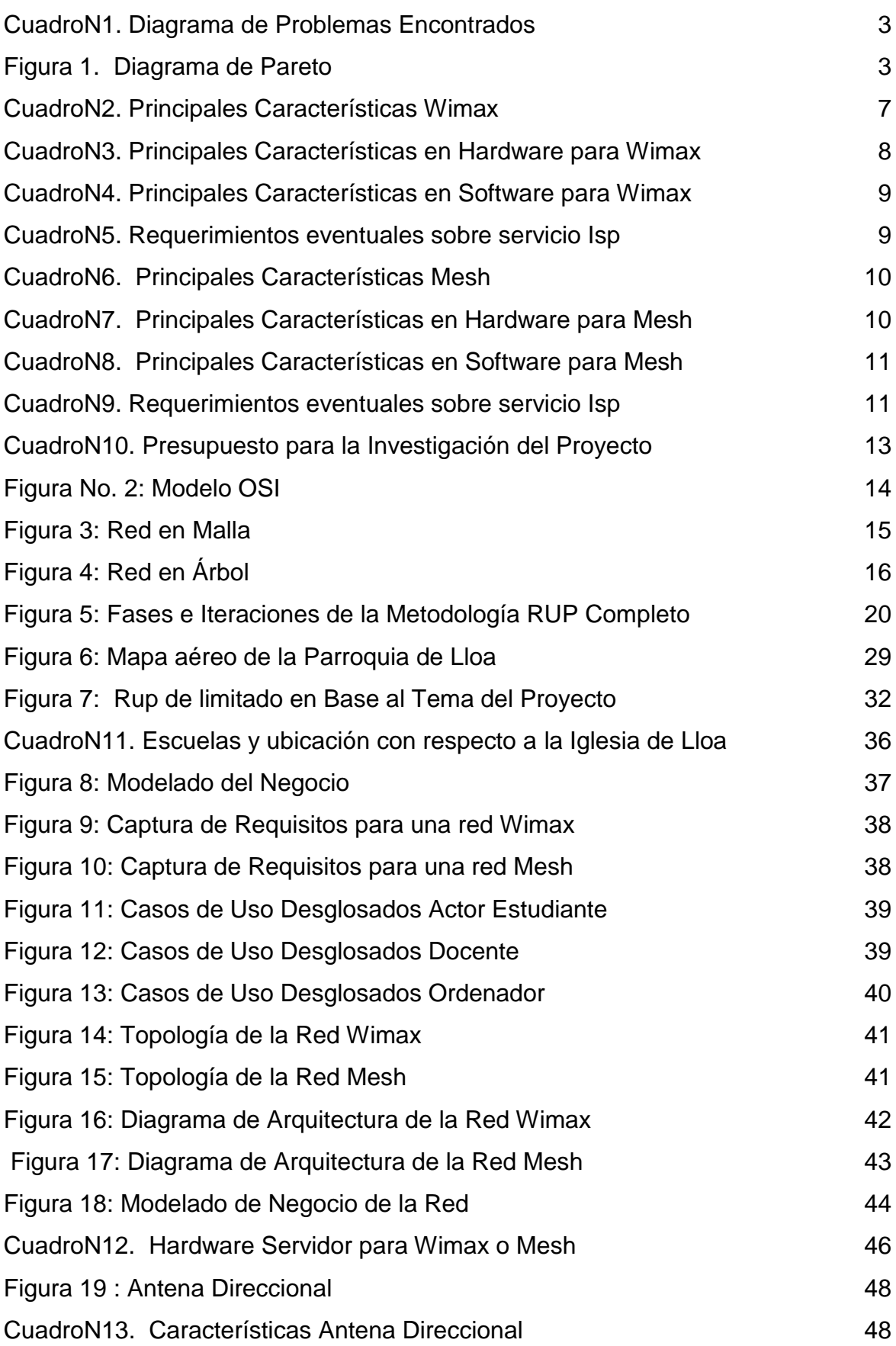

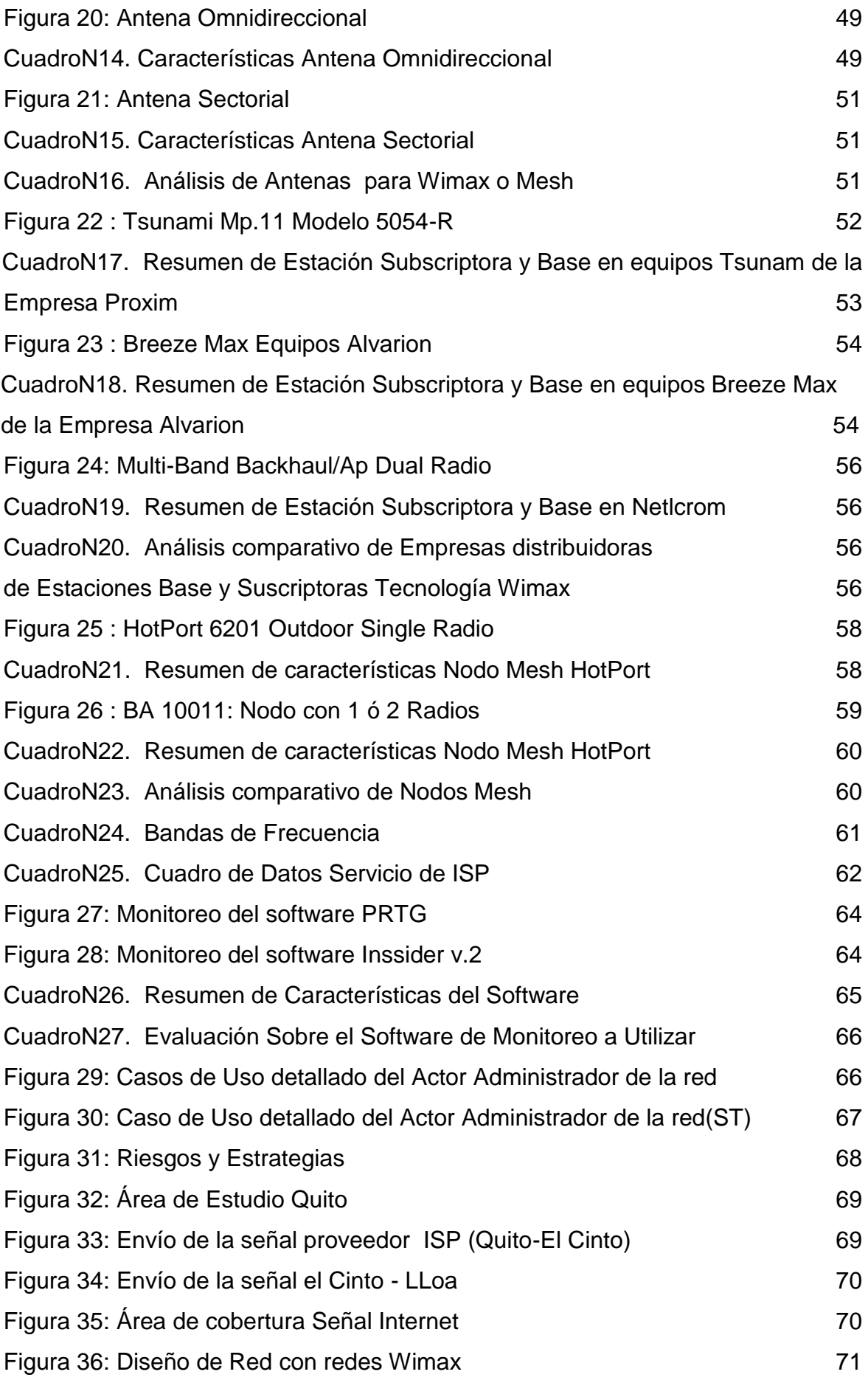

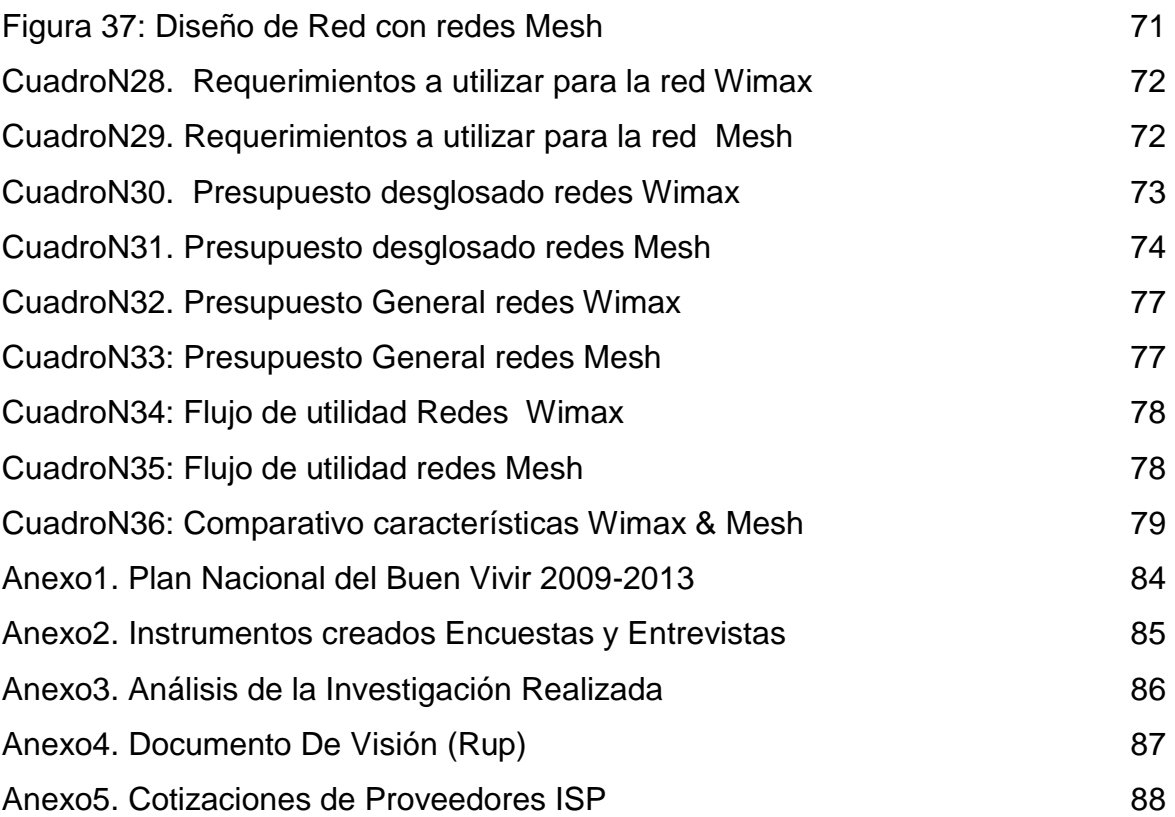

### **GLOSARIO DE ABVREVIATURAS Y SIGLAS**

- <span id="page-12-0"></span>1.- Wimax,: Worldwide Interoperability for Microwave
- 2.- Access: Interoperabilidad mundial para acceso por microondas
- 3.-Wep: Wired Equivalent Privacy
- 4.- Wpa: Wi-Fi Protected Access
- 5.- AES: Advanced Encruption Estándar
- 6.- Wifi: Wireless Fidelity
- 7.- OSI: Open systems interconnection
- 8.- MAN: metropolitan área network
- 9.- WAN: Wide area network
- 10.- IEEE: Instituto de Ingenieros Eléctricos y Electrónicos
- 11.- MAC:Control de Acceso al Medio
- 12.- LLC: Enlace Lógico
- 13.- QoS : Quality Of Service
- 14.- ETSI: (European Telecommunications Standards Institute)
- 15.- HiperMAN: High Performance Radio Metropolitan Area Network
- 16.- WISP: Wireless Internet Service Provider
- 17.- GPL: [Licencia Pública General de GNU](http://es.wikipedia.org/wiki/Licencia_p%C3%BAblica_general_de_GNU)
- 18.- [Baseline:](http://esl.proz.com/kudoz/english_to_spanish/international_org_dev_coop/2221427-baseline.html) Línea Base
- 19.- SAE : Simultaneous Authentication of Equals :
- 20.- ISP: Proveedor de Servicios de Internet
- 21.- EAP: Extensive Authentification Protocol:
- 22.- AES: Advanced Encryptation Estándar :
- 23.- OLSR: Optimized Link State Routing
- 24.- HSLS –Hazy: Hazy-Sighted Link State Routing Protocol
- 25.- OSPF: Open shortest path first
- 26.- Rup: Rational Unified Process
- 27.- CNT: Corporación Nacional de Telecomunicaciones

# **UNIVERSIDAD TECNOLÓGICA ISRAEL FACULTAD DE INGENIERIA EN SISTEMAS**

#### **TEMA:**

**"**ANÁLISIS Y DISEÑO DE LAS REDES WIMAX Y MESH PARA AUMENTAR LA COBERTURA DE INTERNET EN ESCUELAS Y COLEGIOS EN ZONAS RURALES DE QUITO"

#### **AUTOR**

Gonzalo Geovanny Benítez Torres

#### **TUTOR**

Ing. Mauro Bolagay Egas

#### **RESUMEN**

<span id="page-13-0"></span>En vista a las necesidades presentadas en nuestro país, se observa la importancia de incursionar en temas de innovación tecnológica que permita brindar un apoyo a la gestión de calidad educativa que actualmente nos encontramos viviendo.

El estado tiene como prioridad llegar con el servicio de internet a todo el sector educativo del Ecuador, por esta razón se realiza una propuesta que permitirá llegar con este servicio a zonas rurales de difícil acceso, el presente proyecto habla sobre las zonas de Pichincha pero observando que la provincia tiene un diseño geográfico montañoso, hace que sea una área adecuada de estudio por las dificultades que pueden presentarse.

Inicialmente se realizó una visita a la zona rural en estudio (LLOA), luego se observó la manera de llegar con la señal de internet inalámbrico a esta zona ya que a través de medios físicos se presentan mayores dificultades y gastos.

La ejecución de un estudio profundo de las necesidades y usuarios de este proyecto , así como también los equipos y proveedores que se deben contratar para brindar este servicio a las zonas rurales, llegando a una conclusión sobre la tecnología que más beneficios presenta para dar opciones de implementación si el proyecto se llegara a implementar.

# **UNIVERSIDAD TECNOLÓGICA ISRAEL FACULTY OF ENGINEERING IN SYSTEMS**

#### **TEMA:**

**"**ANÁLISIS Y DISEÑO DE LAS REDES WIMAX Y MESH PARA AUMENTAR LA COBERTURA DE INTERNET EN ESCUELAS Y COLEGIOS EN ZONAS RURALES DE QUITO"

> **AUTOR** Gonzalo Geovanny Benítez Torres  **TUTOR** Ing. Mauro Bolagay Egas

#### **ABSTRACT**

<span id="page-14-0"></span>In sight to the needs presented in our country, is observed the importance of penetrating into topics of technological innovation that allows to offer a support to the management of educational quality through that nowadays we are living.

The condition has as priority come with the Internet service to the whole educational sector of the Ecuador, for this reason there is realized an offer that will allow to come with this service to rural zones of difficult access the present project speaks on the zones of Bargain but observing that the province has a geographical mountainous design, it does that it is a suitable area of study for the difficulties that they can present.

Initially a visit was realized to the rural zone in study (LLOA), then was observed the way of coming with the sign of wireless Internet to this zone since across physical means they present major difficulties and expenses.

The execution of a deep study of the needs and users of this project, as well as also the equipment's and suppliers that must to him contract to offer this service to the rural zones, coming to a conclusion on the technology that he presents more benefits to give options of implementation if the project was managing to help.

#### **INTRODUCCION**

#### <span id="page-15-0"></span>**Antecedentes**

Los avances tecnológicos cada día son mayores, las personas deben estar preparadas de igual manera para aprovechar mejor estos avances, la educación actualmente ocupa más y más la tecnología como ayuda pedagógica en la enseñanza; lejos quedaron los días de las máquinas de escribir y las calculadoras de bolsillo, estos han sido cambiados por computadoras y minicomputadoras.

El internet ha alcanzado millones de usuarios formando parte importante en la sociedad actual, se utiliza como medio de transmisión y provoca un gran impacto en el trabajo en el hogar y en la educación.

En el trabajo existen varias empresas que utilizan el internet como medio publicitario, otras que trabajan mediante compra y venta de artículos en la red, el desarrollo de páginas web como medio de presentación, portafolios y catálogos para empresas de diferentes áreas (médicas, alimenticia, seguros, gobierno, etc.) actualmente más del 70% de empresas a nivel mundial poseen una página en el internet como carta de presentación.

En el hogar el internet como fuente de ocio y compras de diferentes artículos para el hogar como es jardinería, decoración de interiores y exteriores, compra de alimentos a domicilio, supermercado, etc.

En la educación es sin duda una de las áreas que más ha aprovechado el avance tecnológico así como también el acceso a internet actualmente es muy importante en todas las instituciones educativas, mediante los servicios de P2P se pueden compartir libros facilitando al estudiante medios de consulta para sus tareas, mediante los correos electrónicos los docentes pueden dar a conocer tareas enviadas a casa así como reuniones trimestrales con padres de familia.

Razones por las cuales en la actualidad el internet es una de las herramientas más importantes en el área educativa sin ellas las instituciones que no cuenten con este servicio están destinadas a fallar en el propósito principal que es la educación de sus educandos.

### **1. CAPITULO I EL PROBLEMA**

#### <span id="page-16-1"></span><span id="page-16-0"></span>**1.1 Formulación del Problema**

¿Es posible ampliar el acceso a internet para escuelas y colegios de las zonas rurales de Quito utilizando las nuevas TIC'S que se encuentran en el mercado?

La brecha digital es un término que hace referencia a las diferencias socioeconómicas de las zonas rurales de Quito, que en su mayoría no tienen acceso a internet y a la información que provee, esto influye en la calidad de educación de las escuelas y colegios rurales ya que nos encontramos en la " Era de la información" y este fenómeno afecta al desarrollo intelectual y competitivo del educando, por lo tanto con el internet no sólo aprendemos a tener acceso a la información sino también, a manejar, analizar, criticar, verificar, y transformarla en conocimiento utilizable, además nos enseña a escoger lo que realmente es importante, dejando de lado lo que no lo es.

Para evitar estas discrepancias es necesario el uso de un medio de comunicación libre, donde el acceso no sea restringido y todos puedan contar con este beneficio, sin embargo a medida que la tecnología avanza, las necesidades porque esta mejore también crecen, por esta razón y con las nuevas tecnologías y herramientas que se encuentran en el mercado es posible ampliar la señal de servicio de internet hacia las zonas rurales de Quito, con miras a que también se lo pueda hacer a nivel nacional.

#### <span id="page-16-2"></span>**1.2 Sistematización**

#### <span id="page-16-3"></span>1.2.1 Diagnóstico

Actualmente el proceso de educación está cambiando debido al incremento en los avances tecnológicos que existen en la sociedad.

Un ejemplo claro es que la educación se basa en el uso de los servicios y herramientas del internet, como el envió de trabajos a través del correo electrónico, desarrollo de consulta, los deberes y tareas son enviados a través de páginas web para que los educandos la descarguen, publicación de los mejores trabajos, educación en línea y por último se puede hacer referencia al proyecto que estableció el Ministerio de Educación implementando un sistema de matrículas a través de la web, lo cual muestra una vez más que el internet a la larga se está convirtiendo en un medio indispensable para todo tipo de labor social, educativa y económica.

Para tener una mejor opinión sobre los puntos desfavorables en que las unidades educativas del sector rural se encuentran a continuación detallo los siguientes puntos.

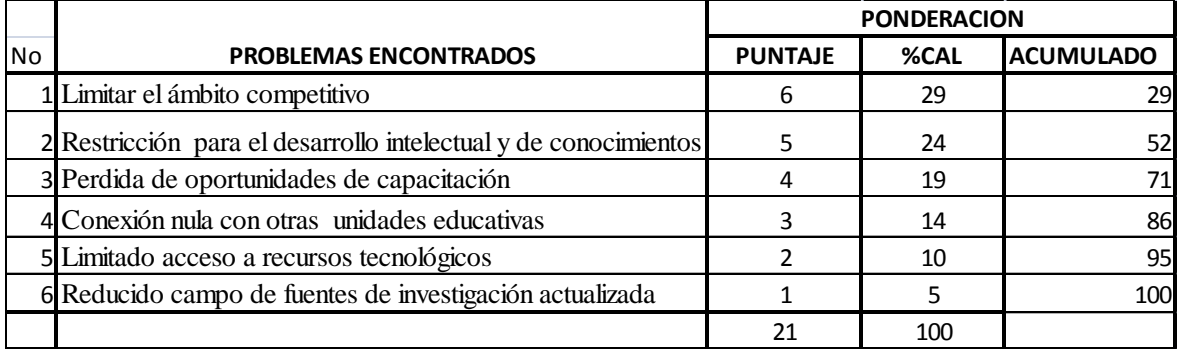

#### **<sup>1</sup>CuadroN1. Diagrama de Problemas Encontrados**

<span id="page-17-0"></span>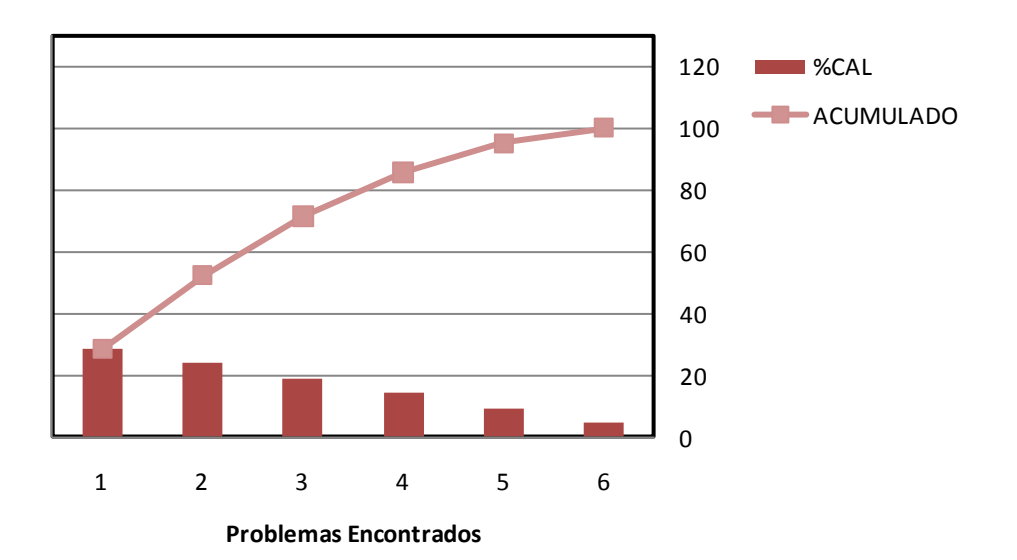

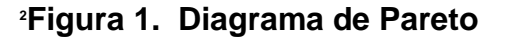

<span id="page-17-1"></span> 1 Tabla1: Estudio realizado por Gonzalo Benítez

<sup>2</sup> Figura1: Realizado por Gonzalo Benítez

#### <span id="page-18-0"></span>1.2.2 Pronóstico

Si la educación ecuatoriana sigue retrasándose en la investigación y uso de las nuevas tecnologías las futuras generaciones no se encontrarán en un nivel competitivo frente a los retos que impone actualmente la sociedad económica.

La educación es símbolo de grandeza para las sociedades desarrolladas, en el Ecuador existe gran cantidad de personas que carecen de un ordenador en sus hogares y menos conocen el uso del Internet.

Las sociedades desarrolladas invierten su presupuesto en la investigación y educación de las personas ya que saben que mientras un pueblo es más educado es más productivo, mediante el uso del internet una empresa elaboradora de productos agrícolas puede darse a conocer, realizar propaganda y comercializar sus productos, si la educación ecuatoriana no avanza en el conocimiento estaremos destinados a mantener el status de país tercermundista.

Por tal razón es indispensable que todas las entidades educativas cuenten con el apoyo que brinda las tecnologías de información ayudas visuales y el gran aporte que brinda el internet a nivel educativo.

#### <span id="page-18-1"></span>1.2.3 Control del Pronóstico

Como alternativa para mejorar la deficiencia educativa en los planteles de las zonas rurales de Quito, se propone realizar un Análisis de las herramientas Wimax y Mesh dos tecnologías que en la actualidad se están utilizando en países como Colombia, Alemania, Estados Unidos, incrementando la cobertura de red para que se pueda brindar el servicio de internet en zonas de difícil acceso.

Por otro lado el análisis recopilado servirá para elaborar el diseño de la red con las herramientas tecnológicas estudiadas, a fin de seleccionar la mejor solución tomando en cuenta las ventajas que cada una ofrece.

#### <span id="page-19-0"></span>**1.3 Objetivos**

#### <span id="page-19-1"></span>1.3.1 Objetivo General

Realizar el análisis y diseño de las redes Wimax y Mesh, con el fin de establecer la opción más conveniente para que el estado suministre el servicio de red (Internet) a las escuelas y colegios de las zonas rurales de Quito.

#### <span id="page-19-2"></span>1.3.2 Objetivo Específicos

- Elaborar un estudio comparativo de redes inalámbricas Wimax y Mesh.
- Realizar la factibilidad técnica, operativa y económica para aplicar el proyecto
- Analizar cuál de las dos herramientas en estudio, es la más recomendada para brindar el servicio de red a las zonas rurales de Quito.

#### <span id="page-19-3"></span>**1.4 Justificación**

El estado ecuatoriano cada vez muestra un mayor interés en los proyectos de tecnología y más si tienen impacto en el ámbito educativo.

El presente estudio permitirá establecer parámetros para una futura implementación del servicio de Internet en las unidades educativas del sector rural, siempre y cuando el estado cuente con el presupuesto para hacerlo.

Existe una variedad de beneficios que se presentan con este proyecto tales como actividades de enseñanza con programas educativos gratuitos que se encuentran elaborados en software libre y que están publicados en la web, el intercambio de información a través de video conferencias, la educación a distancia, investigaciones sobre nuevos temas de discusión culturales, geográficos y de historia, además del intercambio de información y contenido de interés académico.

Se conoce que el Municipio Metropolitano de Quito en coordinación con el Ministerio de Educación, se encuentra implementando un proyecto llamado Educanet el que se trata de dotar a las unidades educativas municipales de computadoras, red de datos, servicio de internet, sistemas académicos entre otros. Durante el año 2010 se implementó este proyecto en unidades educativas urbanas con mayor cantidad de estudiantes como ejemplo: Unidad Educativa Milenio Bicentenario, Unidad Educativa Espejo, Unidad Educativa Quitumbe entre otras más.

Una vez terminada la implementación en los centros educativos mencionados, se conoce que siguen trabajando de la misma manera en los centros educativos urbanos restantes ya que no está cubierta todavía la necesidad en todos los colegios y escuelas municipales, la idea de este proyecto es estandarizar el sistema tecnológico en las escuelas y colegios Municipales y luego a todas las unidades educativas Fiscales incluyendo las zonas rurales.

#### <span id="page-20-0"></span>**1.5 Alcance**

El Distrito Metropolitano de Quito cuenta con 33 parroquias rurales, de las cuales como punto de referencia para la investigación se tomará la Parroquia de Lloa, dentro de esta zona se analizará las necesidades de red que presentan las unidades educativas existentes.

Una vez recabada la información pertinente se procederá con el estudio y diseño de las redes wimax y mesh para de esta manera finalmente establecer cuál es la más conveniente para la ampliación del servicio de Internet en LLoa, los resultados obtenidos durante la investigación permitirán cumplir con el objetivo del proyecto que establece únicamente el análisis y el diseño ya que por razones de tiempo y presupuesto no se llevará a cabo una implementación.

Además se debe tomar en cuenta que la señal llegará sólo hasta los centros educativos de la parroquia en mención, ya que estos cuentan con infraestructura de laboratorios que el estado ha dotado a través del proyecto Educanet.

El estudio del presente proyecto tendrá una duración de 6 meses.

### <span id="page-21-0"></span>**1.6 Estudios de Factibilidad Técnica, Operacional y Económica**

#### <span id="page-21-1"></span>1.6.1 Técnica

Para determinar la factibilidad de las dos redes (wimax o mesh) es importante determinar las necesidades de cada una:

#### **Factibilidad Técnica Para Red Wimax**

Se realizará un estudio técnico de la tecnología wimax y de los equipos que se utilizarán en el proyecto con el fin de verificar la posibilidad técnica de su desarrollo.

Para poder abastecer a las entidades educativas con el servicio de internet se realiza un estudio de requerimientos tanto en software como en hardware.

#### Tecnología Wimax

Wimax, siglas de Worldwide Interoperability for Microwave Access (Interoperabilidad mundial para acceso por microondas)Es una tecnología de última milla, que permite la recepción de datos por microondas y retransmisión por ondas de radio, maneja encriptación de datos con la el cifrado Wep y Wpa . El protocolo que utiliza esta tecnología es el IEEE 802.16. La principal característica es brindar servicios de banda ancha en zonas donde el despliegue de cable o fibra por la baja densidad de población presenta un costo demasiado elevado por usuario, lo que no es rentable para las operadoras (zonas rurales).

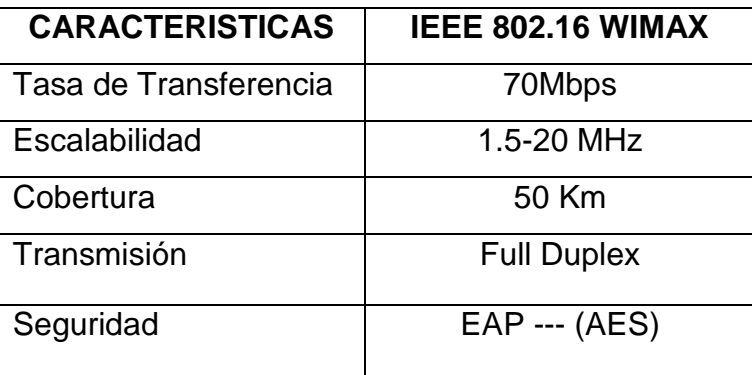

### **<sup>3</sup>CuadroN2. Principales Características Wimax**

<span id="page-21-2"></span> 3 CuadroN2: http://es.wikipedia.org/wiki/IEEE\_802.11

#### Hardware para Wimax

El estudio realizado para el diseño de la red wimax en lo que se refiere a los equipos en hardware es el siguiente:

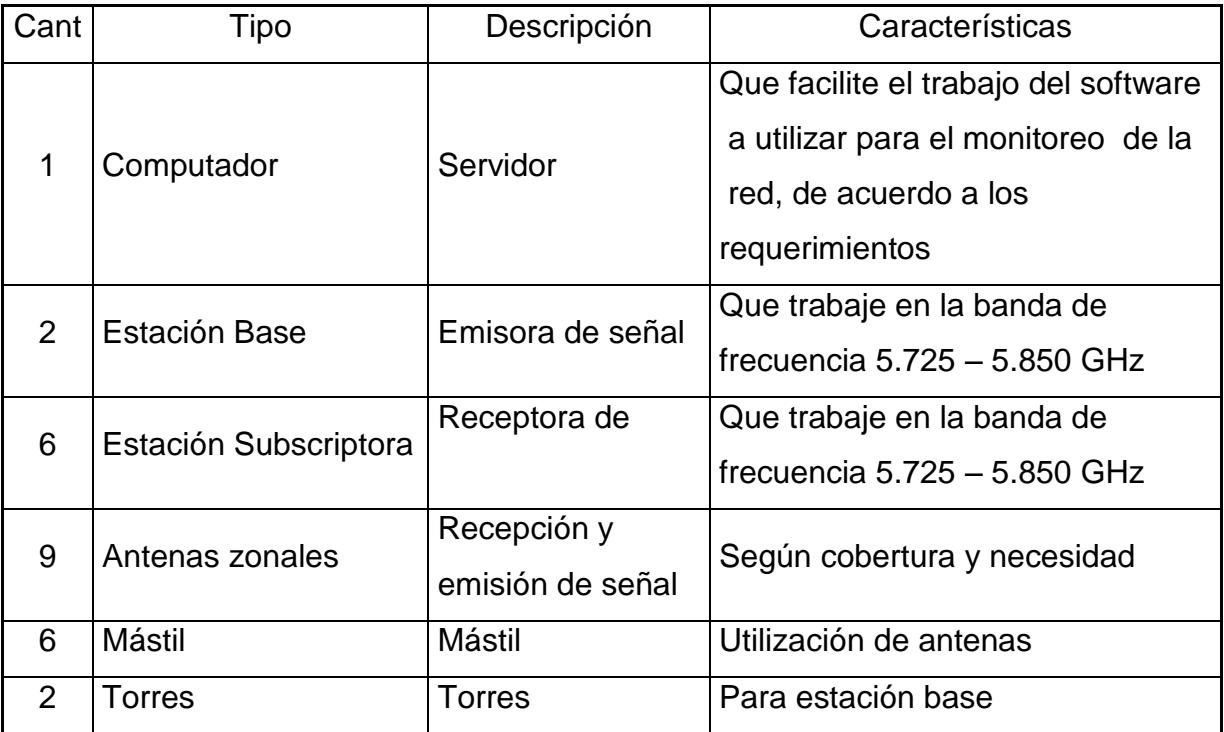

### <span id="page-22-0"></span>**<sup>4</sup>CuadroN3. Principales Características en Hardware para Wimax**

Existen variedad en modelos y precios, se realizará un estudio para determinar el mejor equipo a utilizar.

#### Software para Wimax

El software a utilizar para el monitoreo del servicio debe tener las siguientes características:

4 CuadroNO. 3: Cuadro Realizado por Gonzalo Benítez

1

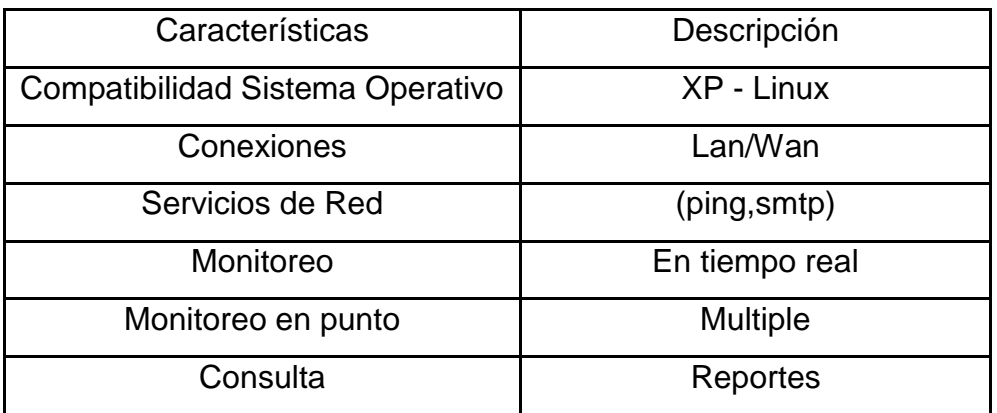

#### <span id="page-23-0"></span>**<sup>5</sup>CuadroN4. Principales Características en Software para Wimax**

Las características del servicio de Internet última milla

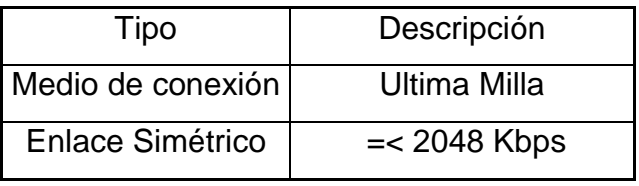

#### <span id="page-23-1"></span>**<sup>6</sup>CuadroN5. Requerimientos eventuales sobre servicio Isp**

#### **Factibilidad Técnica para Redes Mesh**

Para poder abastecer a las entidades educativas con el servicio de internet se realiza un estudio de requerimientos tanto en software como en hardware.

#### Tecnología Mesh

Las redes inalámbricas Mesh o redes de malla inalámbricas de infraestructura, son aquellas redes en las que se mezclan las dos topologías de las redes inalámbricas, la topología Ad-hoc e infraestructura manejan el cifrado de datos con el sistema AES (Advanced Encruption Estándar) . Básicamente son redes con topología de infraestructura pero que permiten unirse a la red a dispositivos que a pesar de estar fuera del rango de cobertura de los puntos de acceso están

 5 CuadroNo. 4: Elaborado por Gonzalo Benítez 6 CuadroNo. 5: Elaborado por Gonzalo Benítez

dentro del rango de cobertura de alguna tarjeta de red (TR) que directamente o indirectamente está dentro del rango de cobertura de un punto de acceso (PA).

El protocolo que utiliza esta tecnología es IEE 802.11

El estándar 802.11 utiliza el mismo juego de protocolos de base que el estándar original, opera en la banda de 5 GHz y utiliza 52 subportadoras [orthogonal](http://es.wikipedia.org/wiki/Orthogonal_frequency-division_multiplexing)  [frequency-division multiplexing](http://es.wikipedia.org/wiki/Orthogonal_frequency-division_multiplexing) (OFDM) con una velocidad máxima de 54 Mbit/s, lo que lo hace un estándar.

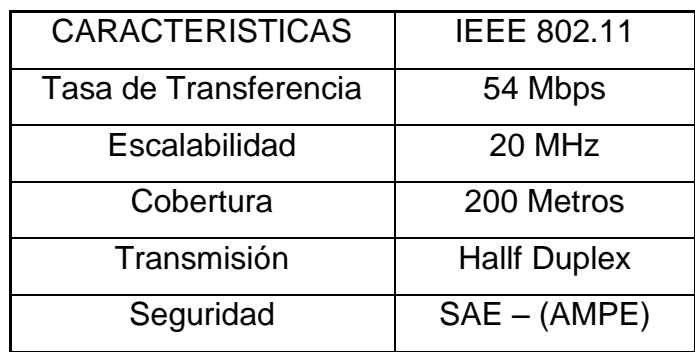

## **<sup>7</sup>CuadroN6. Principales Características Mesh**

<span id="page-24-0"></span>Hardware para Mesh

El estudio realizado para el diseño de la red wimax en lo que se refiere a los equipos en hardware es el siguiente:

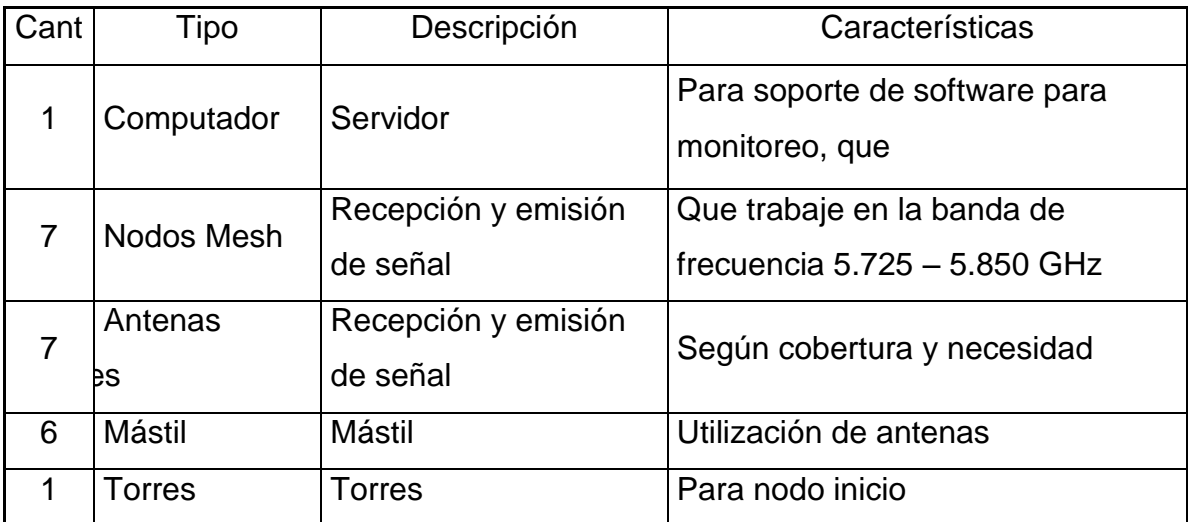

## <span id="page-24-1"></span>**<sup>8</sup>CuadroN7. Principales Características en Hardware para Mesh**

 7 CuadroNo. 6: http://www.it46.se/courses/wireless/materials/es/13\_Redes-Mesh/13\_es\_redes\_mesh\_presentacion\_v01.pdf

Existen variedad en modelos y precios, se realizará un estudio para determinar el mejor equipo a utilizar.

Software para Mesh

El software a utilizar para el monitoreo del servicio es el siguiente:

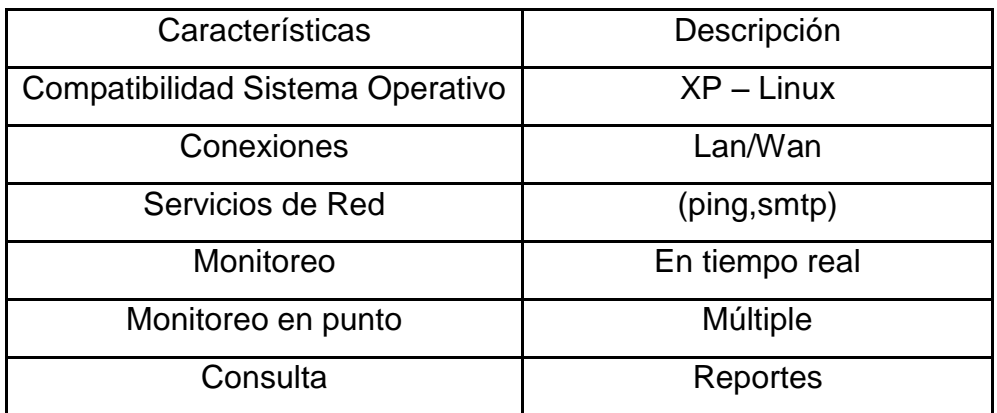

#### <span id="page-25-0"></span>**<sup>9</sup>CuadroN8. Principales Características en Software para Mesh**

Las características del servicio de Internet última milla

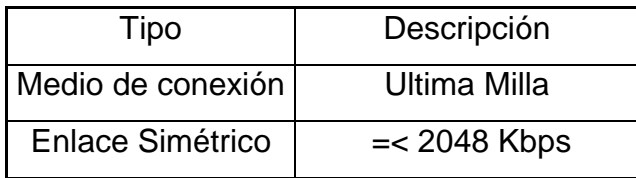

#### <span id="page-25-1"></span>**<sup>10</sup>CuadroN9. Requerimientos eventuales sobre servicio Isp**

Todos los dispositivos físicos (hardware) como lógicos (software) están disponibles en el mercado y hay gran variedad de ellos, por lo tanto el proyecto es técnicamente viable.

 8 CuadroNo. 7: http://es.wikipedia.org/wiki/Red\_inal%C3%A1mbrica\_Mesh#V.C3.A9ase\_tambi.C3.A9n 9 CuadroNo. 8: Elaborado por Gonzalo Benitez

10 CuadroNo. 9: Elaborado por Gonzalo Benitez

#### 1.6.2 Factibilidad Operativa

Una vez realizada la investigación total del proyecto se espera demostrar que las tecnologías inalámbricas son una solución para suplir las necesidades de comunicación en zonas de difícil acceso como las áreas rurales.

La batalla por el predominio en el mercado de redes inalámbricas de cuarta generación ha comenzado. WiMax, Mesh, 3G, Wifi, forman parte de las tecnologías encontradas por lo que se podría decir que para el año 2012 tendremos un repunte establecido en base a comunicaciones sin cables de por medio.

El impacto en la educación generado por las redes inalámbricas es gigante, por esta razón podemos mencionar algunos de los factores positivos que se podrían presentar de aplicarse este proyecto

- Se presenta la facilidad de auto educación.
- A nivel ecológico puede reducirse el uso de impresiones y los trabajos de los educandos quedarían en archivos digitales, llegando así a disminuir la contaminación ambiental.
- Se presentan mejores tarifas para la interconexión y transmisión, según la relación [costo-](http://www.monografias.com/trabajos7/coad/coad.shtml#costo)beneficio.
- Surgen [herramientas\(](http://www.monografias.com/trabajos11/contrest/contrest.shtml)software) para ofrecer una mejor educación.
- La oportunidad de interactuar a través de video conferencias a nivel nacional como internacionalmente.

#### Intercambio de información cultural

Cabe mencionar que la investigación realizada únicamente puede tomarse en cuenta durante los 6 meses siguientes a la culminación ya que es conocido que la tecnología avanza y es necesario ir actualizando los datos.

#### <span id="page-27-0"></span>1.6.3 Factibilidad Económica

En primera instancia y para efectos del plan del proyecto se presenta el presupuesto detallado para la elaboración de la investigación, pero adicional a esto en el capítulo cuatro se presentará un estudio a profundidad sobre los costos estimados que tendría el presente proyecto de ser aplicado.

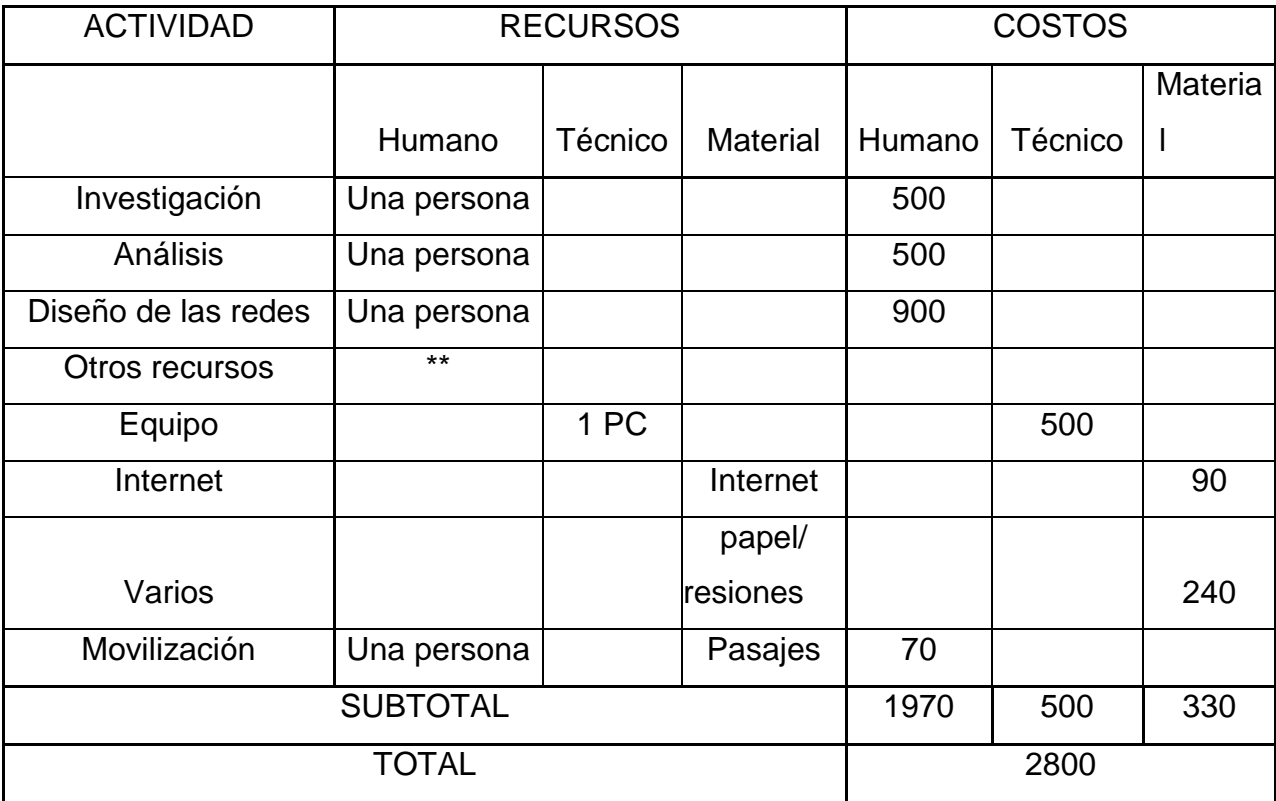

### <span id="page-27-1"></span>**<sup>11</sup>CuadroN10. Presupuesto para la Investigación del Proyecto**

 11 CuadroNo.10:Elaborado por Gonzalo Benítez

#### **2. CAPITULO II MARCO DE REFERENCIA**

#### <span id="page-28-1"></span><span id="page-28-0"></span>**2.1 Marco Teórico**

El proyecto establece un estudio profundo sobre aquellos estándares que rigen la conectividad basado en la Ley de telecomunicaciones, tomando en cuenta que es una política del gobierno mejorar el nivel educativo de aquellos que forman el futuro del país (niños, adolescentes y jóvenes).

Por otra parte existen definiciones sobre redes que serán mencionadas en este capítulo así como también estándares, protocolos y equipos necesarios para cumplir con los objetivos planteados.

<span id="page-28-2"></span>2.1.1 Modelo OSI

El modelo OSI (open systems interconnection) fue creado por la [ISO](http://es.wikipedia.org/wiki/ISO) y se encarga de la conexión entre sistemas abiertos, esto es, sistemas abiertos a la comunicación con otros sistemas. Los principios en los que basó su creación son, una mayor definición de las funciones de cada capa, evitar agrupar funciones diferentes en la misma capa y una mayor simplificación en el funcionamiento del modelo en general. Este modelo divide las funciones de red en 7 capas diferenciadas

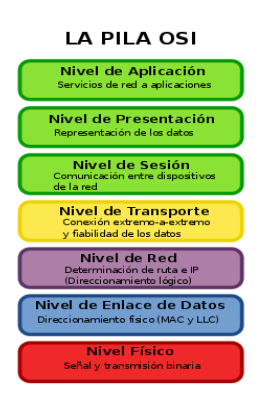

**<sup>12</sup>Figura No. 2: Modelo OSI**

<span id="page-28-3"></span> 12 Figura No. 2: http://es.wikipedia.org/wiki/Modelo\_OS

#### <span id="page-29-0"></span>2.1.2 Redes De Computadoras

Una red de computadoras, también llamada red de ordenadores o red informática, es un conjunto de equipos [informáticos](http://es.wikipedia.org/wiki/Inform%C3%A1tica) conectados entre sí por medio de dispositivos físicos que envían y reciben [impulsos eléctricos,](http://es.wikipedia.org/wiki/Corriente_el%C3%A9ctrica) [ondas](http://es.wikipedia.org/wiki/Radiaci%C3%B3n_electromagn%C3%A9tica)  [electromagnéticas](http://es.wikipedia.org/wiki/Radiaci%C3%B3n_electromagn%C3%A9tica) o cualquier otro medio para el transporte de [datos](http://es.wikipedia.org/wiki/Dato) para compartir información y recursos. A continuación los tipos y topologías que se van a revisar en el proyecto.

### **TIPOS DE REDES POR EL ALCANCE**

### **[Red De Área Metropolitana](http://es.wikipedia.org/wiki/Red_de_%C3%A1rea_metropolitana)** (MAN)

Una red de área metropolitana (metropolitan área network o MAN, en inglés) es una red de alta velocidad (banda ancha) que da cobertura en un área geográfica extensa.

## **[Red De Área Amplia](http://es.wikipedia.org/wiki/Red_de_%C3%A1rea_amplia)** ( WAN)

Las Redes de área amplia (WAN) son redes informáticas que se extienden sobre un área geográfica extensa.

### **TOPOLOGIAS DE REDES**

**[Red en malla](http://es.wikipedia.org/wiki/Red_en_malla)** La topología en malla es una topología de red en la que cada nodo está conectado a todos los nodos.

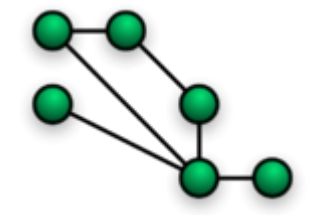

**<sup>13</sup>Figura 3: Red en Malla**

<span id="page-29-1"></span> 13 Figura 3: http://es.wikipedia.org/wiki/Archivo:NetworkTopology-Mesh.png

**[Red en árbol](http://es.wikipedia.org/wiki/Red_en_%C3%A1rbol)** Topología de red en la que los nodos están colocados en forma de árbol. Desde una visión topológica, la conexión en árbol es parecida a una serie de redes en estrella interconectadas salvo en que no tiene un nodo central.

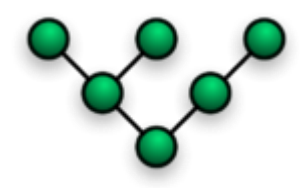

**<sup>14</sup>Figura 4: Red en Árbol**

#### <span id="page-30-1"></span><span id="page-30-0"></span>2.1.3 Estándares IEEE 802

<sup>15</sup> "IEEE 802 es un estudio de estándares elaborado por el Instituto de Ingenieros Eléctricos y Electrónicos [\(IEEE\)](http://es.wikipedia.org/wiki/IEEE) que actúa sobre [Redes de Ordenadores.](http://es.wikipedia.org/wiki/Redes_de_Ordenadores) Concretamente y según su propia definición sobre redes de área local (RAL, en inglés [LAN\)](http://es.wikipedia.org/wiki/Red_de_%C3%A1rea_local) y redes de área metropolitana [\(MAN](http://es.wikipedia.org/wiki/MAN) en inglés). También se usa el nombre IEEE 802 para referirse a los estándares que proponen, algunos de los cuales son muy conocidos: [Ethernet](http://es.wikipedia.org/wiki/Ethernet) [\(IEEE 802.3\)](http://es.wikipedia.org/wiki/IEEE_802.3), o [Wi-Fi](http://es.wikipedia.org/wiki/Wi-Fi) [\(IEEE 802.11\)](http://es.wikipedia.org/wiki/IEEE_802.11). Está, incluso, intentando estandarizar [Bluetooth](http://es.wikipedia.org/wiki/Bluetooth) en el 802.15 [\(IEEE 802.15\)](http://es.wikipedia.org/wiki/IEEE_802.15).

Se centra en definir los niveles más bajos (según el [modelo de referencia OSI](http://es.wikipedia.org/wiki/Modelo_OSI) o sobre cualquier otro modelo). Concretamente subdivide el segundo nivel, el de enlace, en dos subniveles: El de Enlace Lógico (LLC), recogido en 802.2, y el de Control de Acceso al Medio (MAC), subcapa de la capa de Enlace Lógico. El resto de los estándares actúan tanto en el Nivel Físico, como en el subnivel de Control de Acceso al Medio."

En este trabajo nos vamos a centrar en las normas 802.16 Y 802.11 que son las que describen las normas principales de redes (MAN Y WLAN).

 14 Figura 4: http://es.wikipedia.org/wiki/Archivo:NetworkTopology-Tree.pn

<sup>15</sup> [http://es.wikipedia.org/wiki/IEEE\\_802](http://es.wikipedia.org/wiki/IEEE_802)

#### **Estándar IEEE 802.11**

El estándar [IEEE](http://es.wikipedia.org/wiki/IEEE) 802.11 define el uso de los dos niveles inferiores de la arquitectura [OSI](http://es.wikipedia.org/wiki/Modelo_OSI) (capas física y de enlace de datos), especificando sus normas de funcionamiento en una [WLAN.](http://es.wikipedia.org/wiki/WLAN) Los protocolos de la rama 802.x definen la tecnología de [redes de área local](http://es.wikipedia.org/wiki/Red_de_%C3%A1rea_local) y [redes de área metropolitana.](http://es.wikipedia.org/wiki/Red_de_%C3%A1rea_metropolitana)

#### **802.11s**

<sup>16</sup>Define la interoperabilidad de fabricantes en cuanto a protocolos Mesh (son aquellas redes en las que se mezclan las dos topologías de las redes inalámbricas, la topología Ad-hoc y la topología infraestructura.). Bien es sabido que no existe un estándar, y que por eso cada fabricante tiene sus propios mecanismos de generación de mallas.

#### **Estándar IEEE 802.16**

Es el nombre de un grupo de trabajo del comité [IEEE 802](http://es.wikipedia.org/wiki/IEEE_802) y el nombre se aplica igualmente a los trabajos publicados.

Se trata de una especificación para las [redes de acceso metropolitanas](http://es.wikipedia.org/wiki/MAN) inalámbricas de [banda ancha](http://es.wikipedia.org/wiki/Banda_ancha) fijas (no móvil) publicada inicialmente el [8 de abril](http://es.wikipedia.org/wiki/8_de_abril) de [2002.](http://es.wikipedia.org/wiki/2002) En esencia recoge el estándar de facto [WiMAX.](http://es.wikipedia.org/wiki/WiMAX)

El estándar actual es el IEEE 802.16-2005, aprobado en [2005.](http://es.wikipedia.org/wiki/2005)

El estándar 802.16 ocupa el [espectro](http://es.wikipedia.org/wiki/Espectro_de_frecuencias) de frecuencias ampliamente, usando las frecuencias desde 2 hasta 11 Ghz para la comunicación de la última milla (de la estación base a los usuarios finales) y ocupando frecuencias entre 11 y 60 Ghz para las comunicaciones con línea vista entre las estaciones bases.

#### <span id="page-31-0"></span>2.1.4 Wimax

Basado en el estándar IEEE 802.16 es una potente solución a las necesidades de redes de acceso inalámbricas de banda ancha, de amplia cobertura y elevadas prestaciones. Ofrece una gran capacidad (hasta 75 Mbps por cada canal de 20

 16 http://es.wikipedia.org/wiki/IEEE\_802.11#802.11s

MHz), e incorpora mecanismos para la gestión de la calidad de servicio (QoS). WIMAX permite amplias coberturas tanto con línea de visión entre los puntos a conectar (LOS) como sin línea de visión (NLOS) en bandas de frecuencias de uso común o licenciadas.

WIMAX asegura la interoperabilidad con el estándar para redes de área metropolitana inalámbrica o WMAN desarrollado por la ETSI (European Telecommunications Standards Institute) y conocido como HiperMAN (High Performance Radio Metropolitan Area Network), de objetivos muy similares a WIMAX. En junio de 2001 se constituyó el llamado WIMAX Forum promovido por fabricantes de equipos de la industria inalámbrica y de comunicaciones con el objetivo de definir y promover el estándar IEEE 802.16, Esta organización sin ánimo de lucro busca dar soporte a los grupos de trabajo del IEEE 802.16, certificar y asegurar la interoperabilidad entre los equipos de distintos fabricantes. Las aplicaciones típicas de la tecnología WIMAX son el backhaul inalámbrico de otras redes (como puede ser el caso de las estaciones base de telefonía móvil o los hot spots), la "última milla" de la red de acceso a Internet alta velocidad tanto en segmento doméstico como en el profesional (especialmente indicado en aquellas zonas sin cobertura de banda ancha) y soluciones nómadas, que en conexión con otras redes permiten lo que se ha venido a llamar como "Alway Best Connected", esto es, la conexión a un WISP (Wireless Internet Service Provider) a través de la red óptima en cada momento.

Equipos que se utilizan:

- Antenas Externas.
- Antenas Internas.
- Laptop o Pc con WiMAX.
- Teléfonos con WiMAX.
- Módems.
- Tarjetas inalámbricas para PC.
- Modem USB.

#### <span id="page-33-0"></span>2.1.5 Mesh

Las redes inalámbricas Mesh, redes acopladas, o redes de malla inalámbricas de infraestructura, para definirlas de una forma sencilla, son aquellas redes en las que se mezclan las dos topologías de las redes inalámbricas, la topología [Ad-hoc](http://es.wikipedia.org/wiki/Red_Ad_hoc) y la topología infraestructura. Básicamente son redes con topología de infraestructura pero que permiten unirse a la red a dispositivos que a pesar de estar fuera del rango de cobertura de los puntos de acceso están dentro del rango de cobertura de alguna [tarjeta de red](http://es.wikipedia.org/wiki/Tarjeta_de_red) (TR) que directamente o indirectamente está dentro del rango de cobertura de un [punto de acceso](http://es.wikipedia.org/wiki/Punto_de_acceso) (PA).

Permiten que las tarjetas de red se comuniquen entre sí, independientemente del [punto de acceso.](http://es.wikipedia.org/wiki/Punto_de_acceso) Esto quiere decir que los dispositivos que actúan como [tarjeta](http://es.wikipedia.org/wiki/Tarjeta_de_red)  [de red](http://es.wikipedia.org/wiki/Tarjeta_de_red) pueden no mandar directamente sus paquetes al punto de acceso sino que pueden pasárselos a otras tarjetas de red para que lleguen a su destino.

Para que esto sea posible es necesario el contar con un protocolo de enrutamiento que permita transmitir la información hasta su destino con el mínimo número de saltos (Hops en inglés) o con un número que aun no siendo el mínimo sea suficientemente bueno. Es resistente a fallos, pues la caída de un solo nodo no implica la caída de toda la red.

La tecnología mesh, siempre depende de otras tecnologías complementarias, para el establecimiento de [backhaul](http://es.wikipedia.org/wiki/Backhaul) debido a que los saltos entre nodos mesh, provoca retardos que se van añadiendo uno tras otro, de forma que los servicios sensibles al retardo, como la telefonía IP, no sean viables.

- Enrutador WiFi
- Modem
- Tarjetas inalámbricas
- Laptop o Pc

#### <span id="page-34-0"></span>2.1.6 Linux

Es un [sistema operativo](http://es.wikipedia.org/wiki/Sistema_operativo) similar a [Unix](http://es.wikipedia.org/wiki/Unix) que se distribuye bajo la [Licencia Pública](http://es.wikipedia.org/wiki/Licencia_p%C3%BAblica_general_de_GNU)  [General de GNU](http://es.wikipedia.org/wiki/Licencia_p%C3%BAblica_general_de_GNU) (GNU GPL), es decir que es [software libre.](http://es.wikipedia.org/wiki/Software_libre) Su nombre proviene del [núcleo Linux,](http://es.wikipedia.org/wiki/Linux_%28n%C3%BAcleo%29) desarrollado desde [1991](http://es.wikipedia.org/wiki/1991) por [Linus Torvalds,](http://es.wikipedia.org/wiki/Linus_Torvalds) y el [proyecto GNU,](http://es.wikipedia.org/wiki/GNU) iniciado en [1983](http://es.wikipedia.org/wiki/1983) por [Richard Stallman.](http://es.wikipedia.org/wiki/Richard_Stallman) Es usado ampliamente en [servidores](http://es.wikipedia.org/wiki/Servidor) y super-computadores[,\[1\]](http://es.wikipedia.org/wiki/Linux#cite_note-0) y cuenta con el respaldo de corporaciones como [Dell,](http://es.wikipedia.org/wiki/Dell) [Hewlett-Packard,](http://es.wikipedia.org/wiki/Hewlett-Packard) [IBM,](http://es.wikipedia.org/wiki/IBM) [Novell,](http://es.wikipedia.org/wiki/Novell) [Oracle,](http://es.wikipedia.org/wiki/Oracle) [Red Hat](http://es.wikipedia.org/wiki/Red_Hat) y [Sun Microsystems.](http://es.wikipedia.org/wiki/Sun_Microsystems)

### <span id="page-34-1"></span>2.1.7 Proceso Unificado De Desarrollo De Software ( Rup)

Proceso Unificado es un [marco de desarrollo de software](http://es.wikipedia.org/wiki/Ciclo_de_desarrollo) que se caracteriza por estar dirigido por [casos de uso,](http://es.wikipedia.org/wiki/Casos_de_uso) centrado en la arquitectura y por ser [iterativo e](http://es.wikipedia.org/wiki/Desarrollo_en_espiral)  [incremental.](http://es.wikipedia.org/wiki/Desarrollo_en_espiral) El refinamiento más conocido y documentado del Proceso Unificado es el [Proceso Unificado de Rational](http://es.wikipedia.org/wiki/RUP) o simplemente [RUP.](http://es.wikipedia.org/wiki/RUP)

El Proceso Unificado no es simplemente un proceso para el desarrollo de software, sino un marco de trabajo extensible que puede ser adaptado a organizaciones o proyectos específicos.

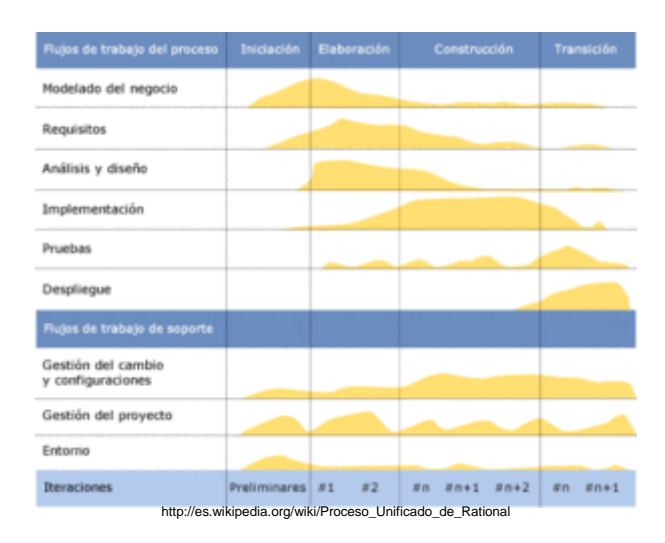

<span id="page-34-2"></span>**<sup>17</sup>Figura 5: Fases e Iteraciones de la Metodología RUP Completo**

 17 Figura 5: http://es.wikipedia.org/wiki/Proceso\_Unificado

Ciclo de vida

Esfuerzo en actividades según fase del proyecto.

El ciclo de vida RUP es una implementación del [Desarrollo en espiral.](http://es.wikipedia.org/wiki/Desarrollo_en_espiral) Fue creado ensamblando los elementos en secuencias semi-ordenadas. El ciclo de vida organiza las tareas en fases e iteraciones.

RUP divide el proceso en cuatro fases, dentro de las cuales se realizan varias iteraciones en número variable según el proyecto y en las que se hace un mayor o menor hincapié en las distintas actividades. En la figura 5 se muestra cómo varía el esfuerzo asociado a las disciplinas según la fase en la que se encuentre el proyecto RUP.

Las primeras iteraciones (en las fases de Inicio y Elaboración) se enfocan hacia la comprensión del problema y la tecnología, la delimitación del ámbito del proyecto, la eliminación de los riesgos críticos, y al establecimiento de una [baseline](http://esl.proz.com/kudoz/english_to_spanish/international_org_dev_coop/2221427-baseline.html) (Línea Base) de la arquitectura.

Durante la fase de inicio las iteraciones hacen mayor énfasis en actividades de modelado del negocio y de requisitos.

En la fase de elaboración, las iteraciones se orientan al desarrollo de la baseline de la arquitectura, abarcan más los flujos de trabajo de requisitos, modelo de negocios (refinamiento), análisis, diseño y una parte de implementación orientado a la baseline de la arquitectura.

En la fase de construcción, se lleva a cabo la construcción del producto por medio de una serie de iteraciones.

Para cada iteración se selecciona algunos Casos de Uso, se refina su análisis y diseño y se procede a su implementación y pruebas. Se realiza una pequeña cascada para cada ciclo. Se realizan tantas iteraciones hasta que se termine la implementación de la nueva versión del producto.
En la fase de transición se pretende garantizar que se tiene un producto preparado para su entrega a la comunidad de usuarios.

Para el presente proyecto únicamente llegaremos hasta el flujo de trabajo del análisis.

2.1.8. UML

<sup>18</sup>El Lenguaje de Modelado Unificado UML es un lenguaje estándar para escribir planos de software, se utiliza para visualizar, especificar, construir y documentar los artefactos del proyecto.

Es importante resaltar que UML es un "lenguaje de modelado" para especificar o para describir métodos o procesos. Se utiliza para definir un sistema, para detallar los artefactos en el sistema y para documentar y construir.

2.1.9. Visio

Es un [software](http://es.wikipedia.org/wiki/Software) de dibujo vectorial, las herramientas que lo componen permiten realizar diagramas de oficinas, diagramas de redes, diagramas de [bases de](http://es.wikipedia.org/wiki/Bases_de_datos)  [datos,](http://es.wikipedia.org/wiki/Bases_de_datos) diagramas de flujo de programas, [UML,](http://es.wikipedia.org/wiki/UML) y más, que permiten iniciar al usuario en los lenguajes de programación.

# **2.2 Marco Conceptual**

**OSI:** Open Systems Interconnection - Interconexión de Sistemas Abiertos. Norma universal para [protocolos](http://www.alegsa.com.ar/Dic/protocolo.php) de comunicación lanzado en 1984

*Estándares IEEE***:** corresponde a las siglas de Institute of Electrical and Electronics Engineers en español Instituto de Ingenieros Eléctricos y Electrónicos, una asociación técnico-profesional mundial dedicada a la [estandarización.](http://es.wikipedia.org/wiki/Estandarizaci%C3%B3n)

*Estándares IEEE 802.X:* IEEE 802 es un estudio de estándares elaborado por el Instituto de Ingenieros Eléctricos y Electrónicos [\(IEEE\)](http://es.wikipedia.org/wiki/IEEE) que actúa sobre [Redes de](http://es.wikipedia.org/wiki/Redes_de_Ordenadores) 

 18 http://es.wikipedia.org/wiki/Lenguaje\_Unificado\_de\_Modelado

Ordenadores. Concretamente y según su propia definición sobre redes de área local (RAL, en inglés [LAN\)](http://es.wikipedia.org/wiki/Red_de_%C3%A1rea_local) y redes de área metropolitana [\(MAN](http://es.wikipedia.org/wiki/MAN) en inglés). También se usa el nombre IEEE 802 para referirse a los estándares que proponen, algunos de los cuales son muy conocidos: [Ethernet](http://es.wikipedia.org/wiki/Ethernet) [\(IEEE 802.3\)](http://es.wikipedia.org/wiki/IEEE_802.3), o [Wi-](http://es.wikipedia.org/wiki/Wi-Fi)[Fi](http://es.wikipedia.org/wiki/Wi-Fi) [\(IEEE 802.11\)](http://es.wikipedia.org/wiki/IEEE_802.11). Está, incluso, intentando estandarizar [Bluetooth](http://es.wikipedia.org/wiki/Bluetooth) en el 802.15 [\(IEEE 802.15\)](http://es.wikipedia.org/wiki/IEEE_802.15).

*Wman*: Las redes metropolitanas inalámbricas conocidas como WMAN (Wireless Metropolitan Área Network) conectan edificios entre si dentro de una amplia área geográfica

*Nodo:* Espacio real o abstracto en el que confluyen parte de las conexiones de otros espacios reales o abstractos que comparten sus mismas características y que a su vez también son nodos. Todos estos nodos se interrelacionan entre sí de una manera no jerárquica y conforman lo que en términos [sociológicos](http://es.wikipedia.org/wiki/Sociolog%C3%ADa) o [matemáticos](http://es.wikipedia.org/wiki/Matem%C3%A1tica) se llama [red.](http://es.wikipedia.org/wiki/Red)

*Enruteador*: Direccionador, ruteador o encaminador es un dispositivo de [hardware](http://es.wikipedia.org/wiki/Hardware) para interconexión de [red de ordenadores](http://es.wikipedia.org/wiki/Red_de_ordenadores) que opera en la capa tres [\(nivel de red\)](http://es.wikipedia.org/wiki/Nivel_de_red). Un enrutador es un dispositivo para la interconexión de redes informáticas que permite asegurar el enrutamiento de paquetes entre redes o determinar la mejor ruta que debe tomar el paquete de datos

*Wifi:* Conforma a las redes inalámbricas WLAN (Wireless Local Area Network) las cuales tienen gran popularidad debido a la disponibilidad de dispositivos optimizados para la tecnología movil

*Mesh:* Se define como una aplicación inalámbrica en la cual se tiene una amplia flexibilidad en los enlaces que se pueden ofrecer con esta tecnología pudiendo ser Punto a Punto, Punto a Multipunto y Multipunto a Multipunto.

**Simultaneous Authentication of Equals (SAE): <sup>19</sup>SAE proporciona una** autenticación segura basada en contraseña para 802.11. Esta implementación de referencia se escribe con un sistema operativo específico componente que maneja la interfaz inalámbrica y se comunica con el sistema operativo anfitrión, y un componente independiente del Sistema operativo que implementa el protocolo SAE.

*Cobertura:* Area geográfica que cubre una estación específica de telecomunicaciones

*Half Dúplex:* En ocasiones encontramos sistemas que pueden transmitir en los dos sentidos, pero no de forma simultánea. Puede darse el caso de una comunicación por equipos de radio, si los equipos no son full dúplex, uno no podría transmitir (hablar) si la otra persona está también transmitiendo (hablando) porque su equipo estaría recibiendo (escuchando) en ese momento.

*Full dúplex:* La mayoría de los sistemas y redes de comunicaciones modernos funcionan en modo dúplex permitiendo canales de envío y recepción simultáneos. Podemos conseguir esa simultaneidad de varias formas:

- Empleo de frecuencias separadas (multiplexación en frecuencia)
- Cables separados

Nota: No existen colisiones en [Ethernet](http://es.wikipedia.org/wiki/Ethernet) en el modo full-duplex.

*Bandas Ini.:* Bandas de frecuencia asignadas para la Operación de Sistemas de Modulación Digital de Banda Ancha en la Banda de 5 GHz a título secundario, con el fin primario de facilitar el acceso a las tecnologías de la información y comunicación TICs."

*ISP***:** (**Proveedor de Servicios de Internet)** Un ISP es una empresa que se dedica a proveer a los usuarios el servicio de la conexión a la Internet, realizando todas las tareas de soporte y mantenimiento para que el servicio sea continúo.

 19 https://github.com/cozybit/authsae

*Protocolo:* En [informática,](http://es.wikipedia.org/wiki/Inform%C3%A1tica) un protocolo es un conjunto de reglas usadas por [computadoras](http://es.wikipedia.org/wiki/Computadoras) para comunicarse unas con otras a través de una [red.](http://es.wikipedia.org/wiki/Red_de_computadoras) Un protocolo es una convención o estándar que controla o permite la conexión, comunicación, y transferencia de datos entre dos puntos finales

*Wimax:* (Worldwide Interoperability for Microwave Access) permite mayor movilidad sin la dependencia de las conexiones con cable.

**Extensive Authentification Protocol(EAP):** <sup>20</sup>Protocolo de autenticación extensible o EAP, es un marco de autenticación utilizados con frecuencia en redes inalámbricas y conexiones punto a punto. Se define en el RFC 3748, que hizo obsoleto el RFC 2284, y fue actualizado por el RFC 5247.

EAP es un marco de autenticación proporciona para el transporte y el uso de material de claves y parámetros generados por métodos de EAP. Hay muchos métodos definidos por RFC y existen una serie de métodos específicos de proveedores y nuevas propuestas. EAP no es un protocolo de conexión, sino que sólo define formatos de mensaje. Cada protocolo que utiliza EAP define una forma de encapsular los mensajes EAP dentro de los mensajes que protocolo.

*Advanced Encryptation Estándar (AES):* **<sup>21</sup>**También conocido como Rijndael (pronunciado "Rain Doll" en inglés), es un esquema de [cifrado por bloques](http://es.wikipedia.org/wiki/Cifrado_por_bloques) adoptado como un estándar de [cifrado](http://es.wikipedia.org/wiki/Criptograf%C3%ADa) por el [gobierno de los Estados Unidos.](http://es.wikipedia.org/wiki/Gobierno_de_los_Estados_Unidos) El AES fue anunciado por el [Instituto Nacional de Estándares y Tecnología](http://es.wikipedia.org/wiki/Instituto_Nacional_de_Est%C3%A1ndares_y_Tecnolog%C3%ADa) (NIST) como [FIPS](http://es.wikipedia.org/wiki/Federal_Information_Processing_Standard) PUB 197 de los Estados Unidos (FIPS 197) el [26 de noviembre](http://es.wikipedia.org/wiki/26_de_noviembre) de [2001](http://es.wikipedia.org/wiki/2001) después de un proceso de estandarización que duró 5 años (véase [proceso](http://es.wikipedia.org/wiki/Proceso_de_Advanced_Encryption_Standard)  [de Advanced Encryption Standard](http://es.wikipedia.org/wiki/Proceso_de_Advanced_Encryption_Standard) para más detalles). Se transformó en un estándar efectivo el [26 de mayo](http://es.wikipedia.org/wiki/26_de_mayo) de [2002.](http://es.wikipedia.org/wiki/2002) Desde [2006,](http://es.wikipedia.org/wiki/2006) el AES es uno de los algoritmos más populares usados en [criptografía simétrica.](http://es.wikipedia.org/wiki/Criptograf%C3%ADa_sim%C3%A9trica)

 20 http://en.wikipedia.org/wiki/Extensible\_Authentication\_Protocol

<sup>21</sup> http://es.wikipedia.org/wiki/Advanced\_Encryption\_Standard

*Antena:* Es un dispositivo diseñado con el objetivo de emitir o recibir [ondas](http://es.wikipedia.org/wiki/Ondas_electromagn%C3%A9ticas)  [electromagnéticas](http://es.wikipedia.org/wiki/Ondas_electromagn%C3%A9ticas) hacia el espacio libre. Una antena transmisora transforma voltajes en ondas electromagnéticas, y una receptora realiza la función inversa

*<sup>22</sup>OLSR:* Protocolo de enrutamiento por optimización del estado del enlace. *HSLS -Hazy* : Protocolo de enrutamiento basado en desechar los enlaces de baja calidad)

*OSPF*: Protocolo basado en la ruta más corta

*AODV -Ad hoc On*: Protocolo de enrutamiento a demanda

*<sup>23</sup>Principio de Pareto:* El principio de Pareto es también conocido como la regla del 80-20 y recibe este nombre en honor a [Vilfredo Pareto,](http://es.wikipedia.org/wiki/Vilfredo_Pareto)

Pareto enunció el principio basándose en el denominado [conocimiento empírico.](http://es.wikipedia.org/wiki/Conocimiento_emp%C3%ADrico) Observó que la gente en su sociedad se dividía naturalmente entre los «pocos de mucho» y los «muchos de poco»; se establecían así dos grupos de proporciones 80-20 tales que el grupo minoritario, formado por un 20% de población, ostentaba el 80% de algo y el grupo mayoritario, formado por un 80% de población, el 20% de ese mismo algo.

*Rup (Rational Unified Process):* Es la metodología basada en procesos prácticos y refinados a seguir para el desarrollo de software que incluye análisis, levantamiento de información, diseño de requerimientos, desarrollo y puesta en marcha, por medio del cual se simplifica el uso de los sistemas de software dependiendo del requisito del usuario.

# **2.3. Marco Espacial**

Para obtener la información requerida se ha tomado en cuenta realizar el estudio en la Parroquia rural de Lloa ubicada a 20 minutos de Quito, donde se acudirá

 22 http://www.it46.se/courses/wireless/materials/es/13\_Redes-Mesh/13\_es\_redes\_mesh\_presentacion\_v01.pdf

<sup>23</sup> http://es.wikipedia.org/wiki/Principio\_de\_Pareto

para observar su infraestructura, distancias, cantidad de escuelas y colegios, así como también servicio de comunicaciones con los que cuenta.

Se estima que la ejecución del presente proyecto investigativo tendrá una duración de 6 meses a partir del mes de Marzo hasta septiembre del año 2011

# **2.4. Marco Legal**

El proyecto se basa en la Ley Especial de Telecomunicaciones las Disposiciones Fundamentales del Capítulo 1 estipula lo siguiente y en el Plan Nacional del Buen Vivir 2009-2013 (Anexo1)

# **1.- Ley Especial de Telecomunicaciones**

# **CAPITULO I**

Disposiciones Fundamentales

- Art. 1.- AMBITO DE LA LEY
- Art. 2.- ESPECTRO RADIOELECTRICO
- Art. 3.- ADMINISTRACION DEL ESPECTRO
- Art. 4.- USO DE FRECUENCIAS
- Art. 5.- NORMALIZACION Y HOMOLOGACION
- Art. 6.- NATURALEZA DEL SERVICIO
- Art. 7.- FUNCION BASICA
- Art. 8.- SERVICIOS FINALES Y SERVICIOS PORTADORES
- Art. 9 .- AUTORIZACIONES

# **CAPITULO II**

De las Tasas y Tarifas

- Art. 19.- RETRIBUCION DE SERVICIOS
- Art. 21.- CRITERIO PARA LA FIJACION DE TARIFAS
- Art. 23.- TASAS Y TARIFAS POR CONCESIONES Y AUTORIZACIONES

# **CAPITULO III**

Del Plan de Desarrollo de las Telecomunicaciones Art. 24.- PLAN DE DESARROLLO

# **CAPITULO IV**

De los Usuarios Art. 25.- DERECHO AL SERVICIO

2.- Plan Nacional del Buen Vivir

Mejorar las capacidades y potencialidades de la ciudadanía

Políticas y Lineamientos

Política 2.7. Promover el acceso a la información y a las nuevas tecnologías de la información y comunicación para incorporar a la población a la sociedad de la información y fortalecer el ejercicio de la ciudadanía.

# **3. CAPITULO III METODOLOGÍA**

# **3.1. Metodología de Investigación Científica**

### 3.1.1. Unidad de Análisis

Para realizar el "Análisis y Diseño de las redes wimax y mesh para aumentar la cobertura de internet en escuelas y colegios en zonas rurales de Quito", de las 33 zonas rurales que tiene Quito se tomará en cuenta la Parroquia de Lloa enfocando el estudio en las escuelas y colegios que se encuentren dentro del perímetro rural, donde se establecerá la investigación de los servicios de internet y distancias existen entre las unidades educativas.

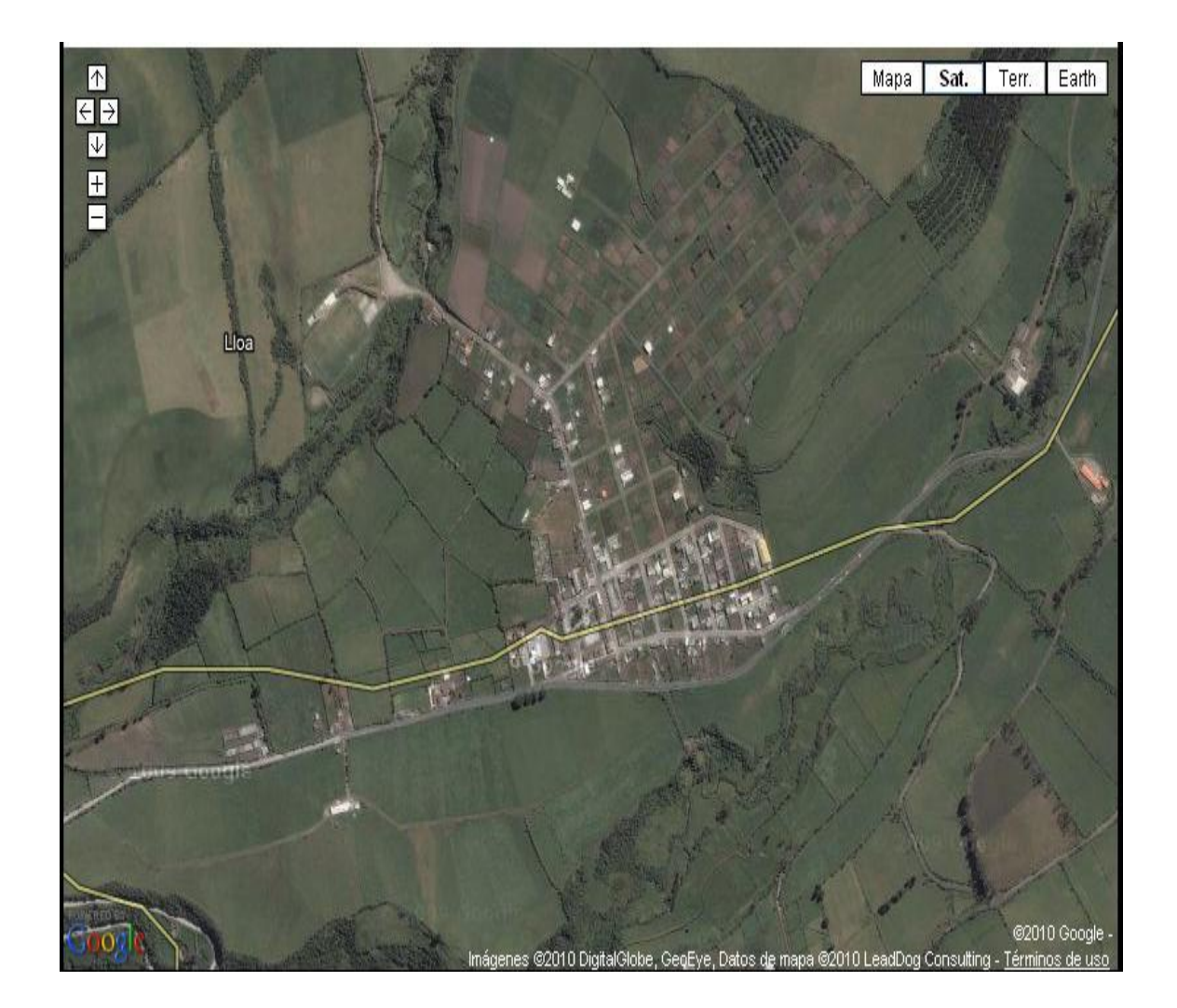

**<sup>24</sup>Figura 6: Mapa aéreo de la Parroquia de Lloa**

 24 Figura 6: http://maps.google.es/

### 3.1.2. Tipo de Investigación

Para realizar el proyecto primero se procede a determinar que es una investigación- teórica, debido a ello se deduce que el tipo de investigación a utilizar es exploratoria, ya que el tema elegido no ha sido explotado ni reconocido en su totalidad pretendiendo dar una visión aproximada y general de la realidad en la que se encuentran las Zonas Rurales con respecto a los servicios de interconexión con los que cuentan.

### 3.1.3. Métodos

Es necesario aplicar métodos investigativos que permitan obtener la mayor cantidad de información para lo que se utiliza lo siguiente:

*Inductivo*, el cual parte de lo específico a lo general, es decir, en esta parte se procede a observar las condiciones e infraestructura con la que cuentan las unidades educativas para realizar el diseño de las redes según lo que establece el tema de investigación.

*Deductivo,* el cual parte de lo general a lo específico, en este punto se analiza el proceso que actualmente utilizan las zonas rurales para mantener una interconexión con las escuelas y colegios establecidos en su sector.

### 3.1.4. Técnicas e Instrumentos

Las técnicas de investigación que se van a utilizar para recabar datos importantes para el estudio son las siguientes:

Observación: <sup>25</sup>Es una actividad realizada por un ser vivo, que detecta y asimila la [información](http://es.wikipedia.org/wiki/Informaci%C3%B3n) de un [hecho,](http://es.wikipedia.org/wiki/Hecho) o el registro de los datos utilizando los sentidos como instrumentos principales. La técnica se aplica el momento que se asista al lugar de estudio para observar el estado actual en el que se encuentra.

 25 http://es.wikipedia.org/wiki/Observaci%C3%B3n

*Entrevista*, <sup>26</sup>Una entrevista es un dialogo en el que la persona (entrevistador), generalmente un periodista hace una serie de preguntas a otra persona (entrevistado), con el fin de conocer mejor sus ideas, sus sentimientos su forma de actuar. La técnica se aplicará a los directores de escuelas y colegios de la Parroquia de Lloa.

<sup>27</sup>*Encuesta*, Con esta técnica los datos se obtienen a partir de realizar un conjunto de preguntas normalizadas dirigidas a una muestra representativa o al conjunto total de la [población estadística](http://es.wikipedia.org/wiki/Poblaci%C3%B3n_estad%C3%ADstica) en estudio, formada a menudo por personas, empresas o entes institucionales, con el fin de conocer estados de opinión, características o hechos específicos. Las encuestas se utilizarán para poder tener una perspectiva de las necesidades tecnológicas que tienen los usuarios finales es decir niños y adolescentes de esta zona.

Para aplicar esta técnica es importante seleccionar la muestra del total de estudiantes que existen en las escuelas y colegios de la Parroquia de Lloa, esperando obtener datos importantes que aporten con la investigación a través de la siguiente formula, siendo una representación estadística de la selección de una muestra a partir de una población especifica. (Anexo2: Instrumentos Generados)

 $N = N x \& x^a x Z^a$ 

- N= Tamaño de la Población
- Z= Nivel de confianza
- E= Precisión o error
- &= Varianza

#### **3.2. Proceso de Desarrollo**

<sup>28</sup>El Rup es un proceso de desarrollo de software y junto con el Lenguaje Unificado de Modelado [UML,](http://es.wikipedia.org/wiki/UML) constituye la metodología estándar más utilizada para el análisis, implementación y documentación de sistemas orientados a objetos.

 26 http://sistemas.itlp.edu.mx/tutoriales/comadmva/t24.htm

<sup>27</sup> http://www.promonegocios.net/mercadotecnia/encuestas-definicion.html

<sup>28</sup> http://es.wikipedia.org/wiki/Proceso\_Unificado\_de\_Rational

Pero es importante especificar que el Rup es un conjunto de metodologías adaptables al contexto y necesidades de cada organización, siendo este el motivo por el cual se aplicará a la presente investigación ya que se utilizará el Rup hasta la fase de elaboración aplicando las disciplinas de Desarrollo hasta el Análisis y Diseño como se muestra en la figura a continuación.

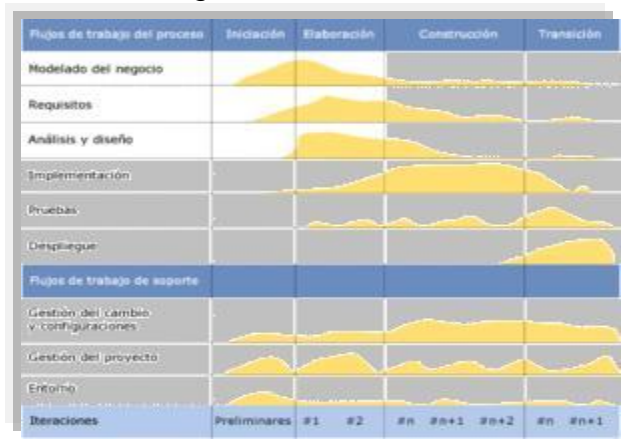

# **<sup>29</sup>Figura 7: Rup de limitado en Base al Tema del Proyecto**

En la figura 10 se puede observar en color blanco las Fases y los Flujos que serán abarcados por este proyecto, las primeras iteraciones (en las fases de Inicio y Elaboración) se enfocan hacia la comprensión del problema, la tecnología y el espacio delimitando el ámbito del proyecto así como también la determinación de los riesgos críticos,

*Durante la fase de inicio* las iteraciones hacen mayor énfasis en actividades de modelado del negocio y de requisitos.

*En la fase de elaboración*, las iteraciones se orientan al desarrollo de la arquitectura, abarcan más los flujos de trabajo de requisitos, modelo de negocios (refinamiento), análisis, diseño y una parte de implementación orientado a la baseline de la arquitectura.

# **Disciplina de Desarrollo**

*Modelado del Negocio*: Entendiendo las necesidades del negocio.

 29 Figura 7: http://maps.google.es/

- *Requerimientos*: Trasladando las necesidades del negocio a un sistema automatizado.
- *Análisis y Diseño:* Trasladando los requerimientos dentro de la arquitectura de software.
- *Implementación:* Creando software que se ajuste a la arquitectura y que tenga el comportamiento deseado.
- *Pruebas*: Asegurándose que el comportamiento requerido es el correcto y que todo los solicitado está presente.

# **Disciplina de Soporte**

- *Configuración y administración del cambio*: Guardando todas las versiones del proyecto.
- *Administrando el proyecto*: Administrando horarios y recursos.
- *Ambiente*: Administrando el ambiente de desarrollo.
- *Distribución*: Hacer todo lo necesario para la salida del proyecto

Los elementos del RUP son:

- **Actividades**, Son los procesos que se llegan a determinar en cada iteración.
- **Trabajadores**, Vienen hacer las personas o entes involucrados en cada proceso.
- **Artefactos**, Un artefacto puede ser un documento, un modelo, o un elemento de modelo.

### **3.3. Planificación del proceso de Ingeniería**

Este proyector utiliza diagramas UML para desarrollar la Planificación del proceso de Ingeniería con respecto a la investigación realizada esperando definir los documentos e información, que permitan plasmar el diseño de las redes wimax y mesh.

Cabe destacar que se utilizará el UML para realizar los diagramas de cada fase, ya que su estudio se concentrarán en las fases de Modelado de negocio, Requerimientos y Análisis y Diseño hasta las fases de Inicio y Elaboración, a continuación detallo los entregables de cada Fase:

# **Fase de Inicio**

- Plantilla de Documento de Visión
- Diagrama de Casos de Uso Negocio
- Diagrama de Requisitos
- Diagrama de Red Básica (Boceto)

# **Fase de Elaboración**

- Modelado del Negocio
- Diagrama de Requisitos
- Diagrama de Casos de Uso
- Riesgos
- Diagrama de Red Detallado

#### **4. CAPITULO IV PROCESO DE DESARROLLO**

En este capítulo se procede a plasmar el resultado de toda la investigación realizada luego de la visita técnica, es importante mencionar que se realizaron 3 visitas a la zona seleccionada y se tomó en cuenta los diferentes requisitos tecnológicos así como también las necesidades de la población de Lloa.

Durante la primera visita se procedió a observar la situación actual de la zona rural en aspecto educativo, físico y tecnológico, en las segunda visita se realizó las encuestas correspondientes y la entrevista a la persona que se encarga de los laboratorios del colegio y en la tercera visita se realizó el análisis de ubicación de la torre principal donde llegará la señal de internet y la ubicación de las antenas emisoras y receptoras de lo que se obtuvo el siguiente resultado.

#### **4.1. Análisis De La Zona De Estudio (Lloa)**

La investigación se desarrolló en la parroquia rural de LLoa ubicada a 11.91 km de Quito, es decir a 3111 pies de altura con respecto a la posición del mar, es una de las parroquias más extensas de la provincia de Pichincha con 547,25 kilómetros cuadrados (km2), la parroquia pertenece a la Administración Municipal Sur "Eloy Alfaro".

LLoa cuenta con 1431 habitantes, está conformada por 7 barrios (San Luis, San José, Urauco, La Victoria, San José de Guarunal, Palmira, LLoa), además cuenta con 5 escuelas y 1 colegio fiscal con un promedio de 48 alumnos por escuela y 150 estudiantes de colegio, en el siguiente cuadro se detalla los nombres de las escuelas y la distancia de ubicación con respecto de la zona principal que se ha seleccionado en base a la facilidad de acceso.(Iglesia de LLoa)

| <b>NOMBRE ESCUELA</b>  | <b>LATITUD</b> | <b>LONGITUD</b> |
|------------------------|----------------|-----------------|
| Iglesia de LLoa        | 0°14'51.44"S   | 78°34'59.26"O   |
| Escuela Padre Menten   | 0°14'43.50"S   | 78°35'2.21"O    |
| Escuela JJ Olmedo      | 0°14'46.94"S   | 78°34'57.79"O   |
| Escuela Antonio Piedra | 0°14'47.50"S   | 78°34'54.40"O   |
| Escuela Boguis         | 0°14'49.49"S   | 78°34'49.57"O   |
| Escuela Patria         | 0°14'52.67"S   | 78°34'52.05"O   |
| Colegio Pichincha      | 0°14'52.97"S   | 78°35'1.67"O    |

**<sup>30</sup>CuadroN11. Escuelas y ubicación con respecto a la Iglesia de Lloa** 

El estado a través del proyecto Educanet ha dotado hasta el momento de equipos de computación y conexión de redes internas a cada escuela, más se observó que esta zona carece de comunicación ya que la línea telefónica más próxima se encuentra ubicada en el Cinto es decir a 3 kilómetros de LLoa y no tienen ningún tipo de acceso a internet ni acceso telefónico. (Anexo3 análisis de la investigación)

Como información relevante se pudo observar que existe una cooperativa de ahorro y crédito ubicada en el centro de Lloa, además de la existencia de un centro de cómputo particular que cuentan con el servicio de internet inalámbrico, al cual tienen acceso los pobladores de la parroquia, cabe destacar que la empresa proveedora de este servicio es punto net.

La información que a continuación se detallan son puntos principales que influyen en el proyecto.

- Se confirmó que la zona carece de infraestructura de telecomunicaciones
- El valle de LLoa está ubicado en las faldas del volcán Guagua Pichincha lo que convierte a esta zona en una área rodeada de montañas.

 30 CuadroNo.11: Cuadro realizado por Gonzalo Benítez

Los barrios están ubicados de manera distante al barrio principal "Lloa"

Cuatro escuelas y un colegio se encuentran en el barrio principal en Lloa.

### **4.2. Proceso Rup**

4.2.1.- Fase de Inicio

Documento de Visión

Se elaboró un documento de visión tomando en cuenta las necesidades encontradas, con lo que se pudo obtener los requisitos mismos que más adelante permitirán elaborar el diseño de las redes y seleccionar la más adecuada. (Anexo4 Documento de visión)

### Modelado del Negocio

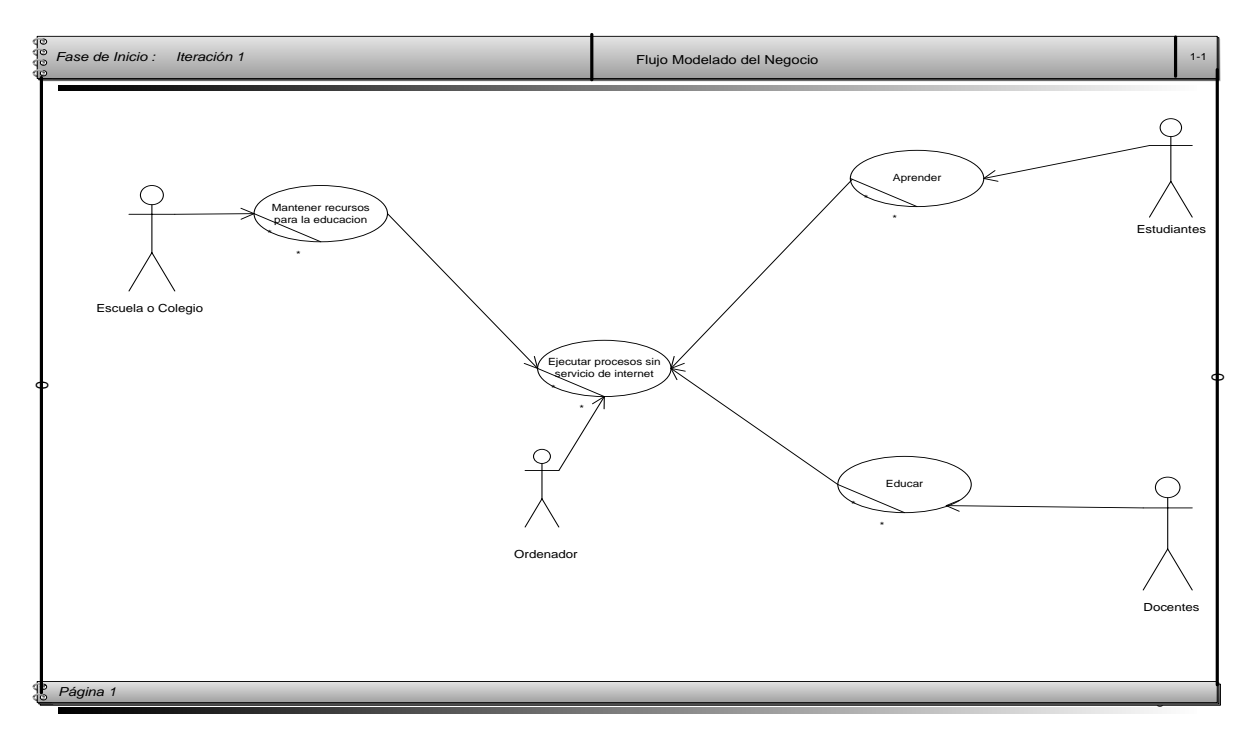

# **<sup>31</sup>Figura 8: Modelado del Negocio**

 31 Figura 8: Elaborado por Gonzalo Benítez

En este grafico se muestra como actualmente operan los estudiantes y los docentes con la escuelas a través de los laboratorios que utilizan.

#### **Requisitos**

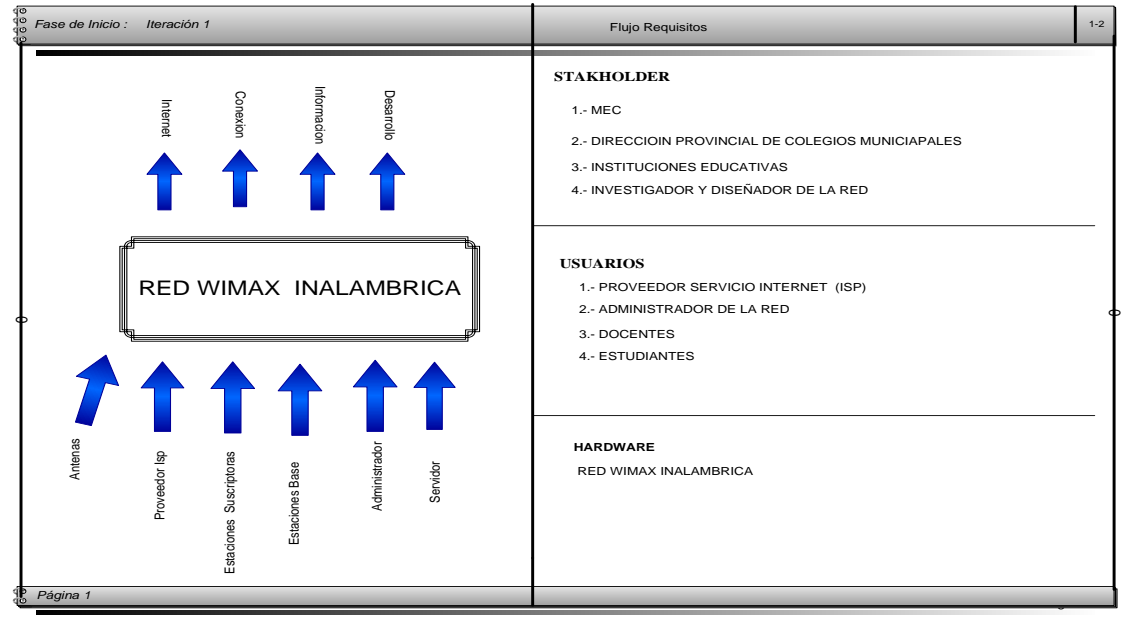

**<sup>32</sup>Figura 9: Captura de Requisitos para una red Wimax**

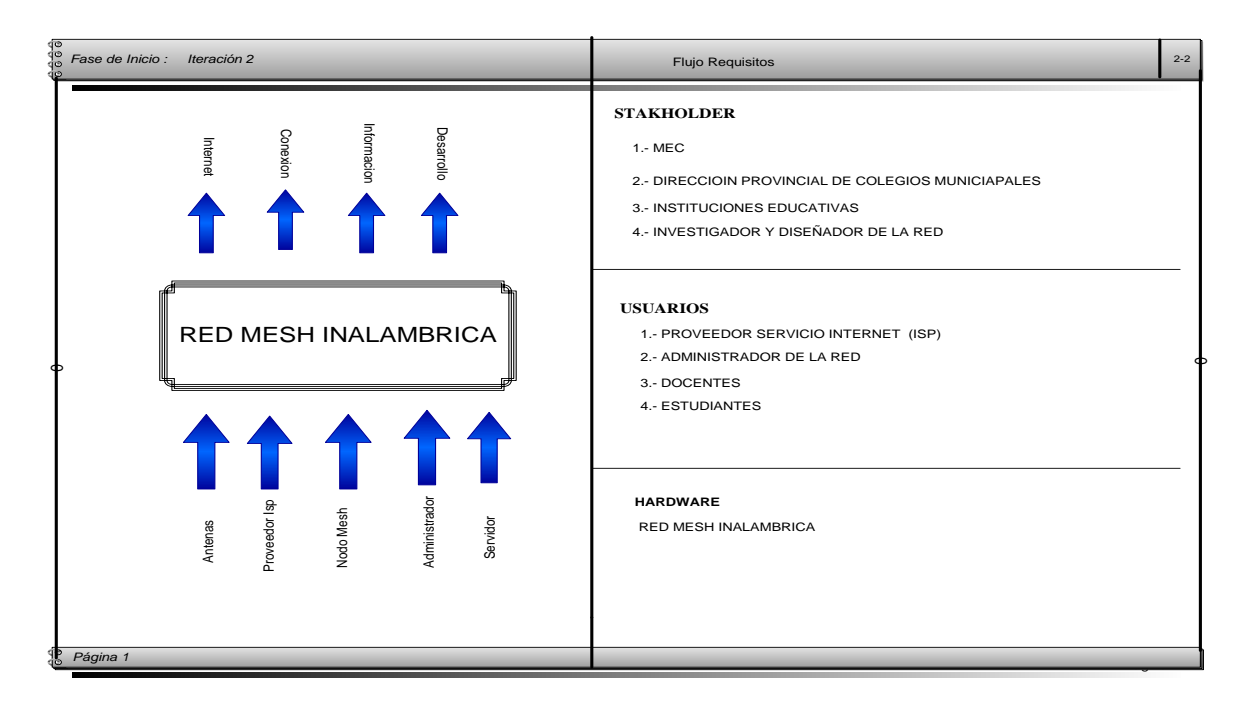

# **<sup>33</sup>Figura 10: Captura de Requisitos para una red Mesh**

32 Figura 9: Elaborado por Gonzalo Benítez

<sup>33</sup> Figura 10: Elaborado por Gonzalo Benítez

Los dos gráficos muestran los requisitos que se presentan para elaborar el diseño de las redes wimax y mesh.

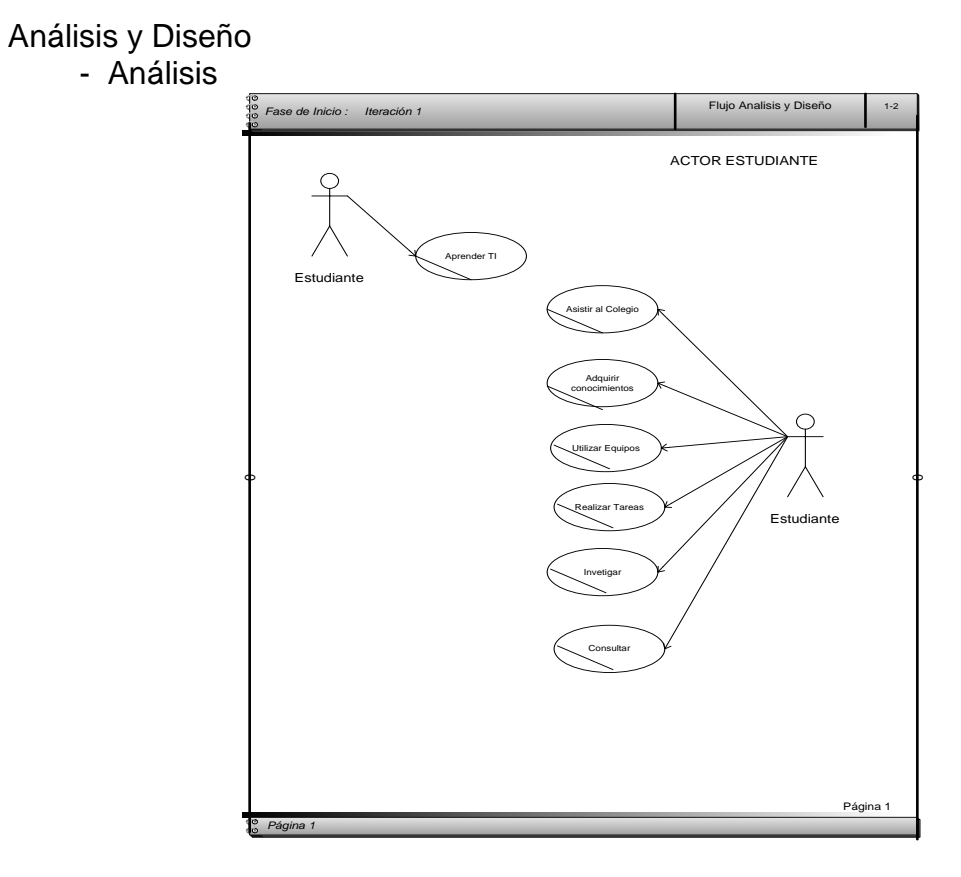

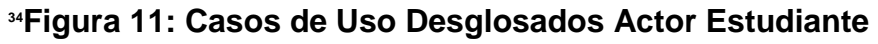

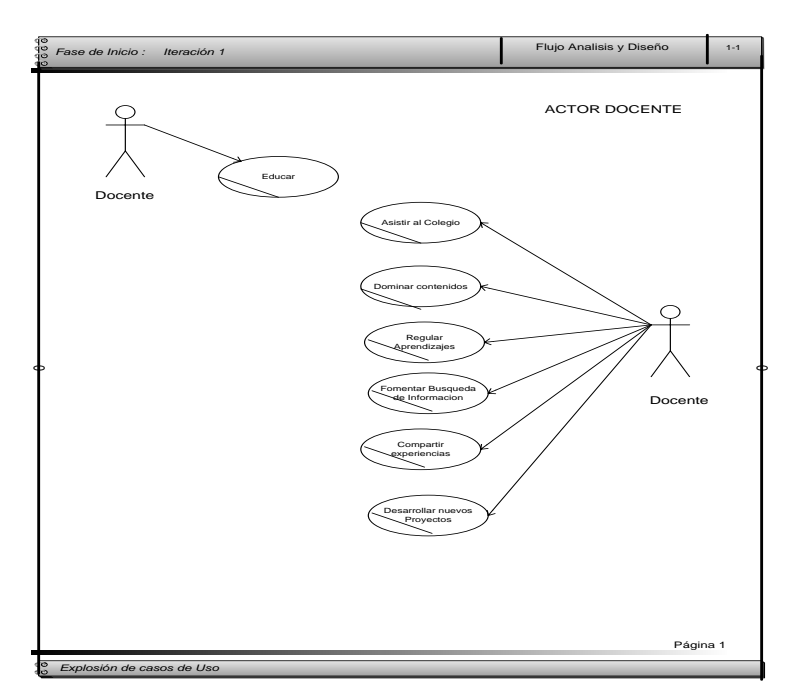

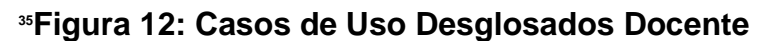

 34 Figura 11: Elaborado por Gonzalo Benítez

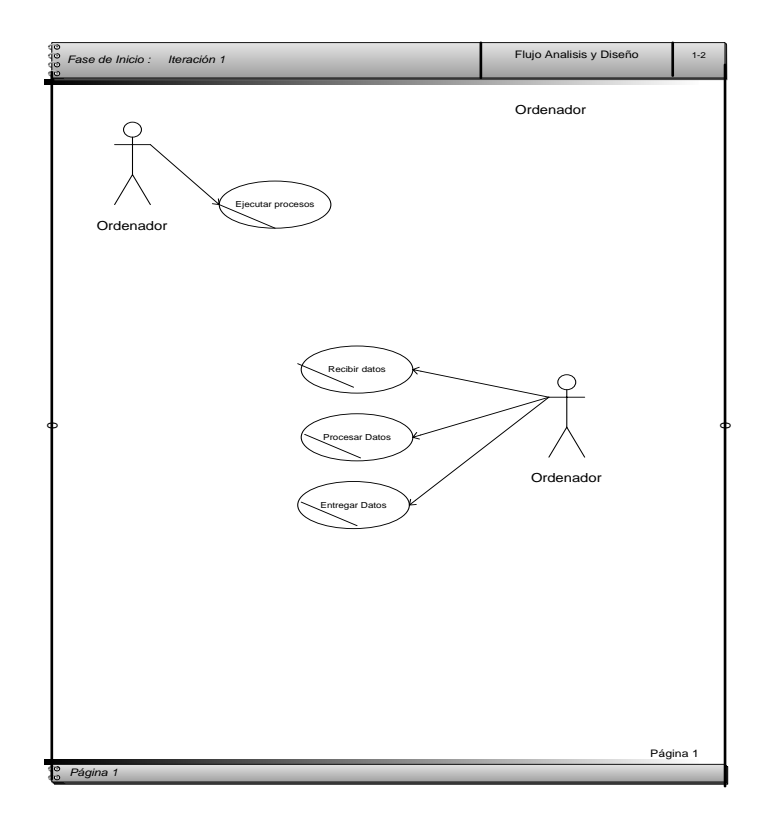

**<sup>36</sup>Figura 13: Casos de Uso Desglosados Ordenador**

En los gráficos realizados se muestra un detalle de las actividades que cada usuario realiza, lo que permite tener una mejor idea del uso que se puede dar al momento de implementar el servicio de internet en los laboratorios.

35 Figura 12: Elaborado por Gonzalo Benítez

36 Figura 13: Elaborado por Gonzalo Benítez

#### - Diseño

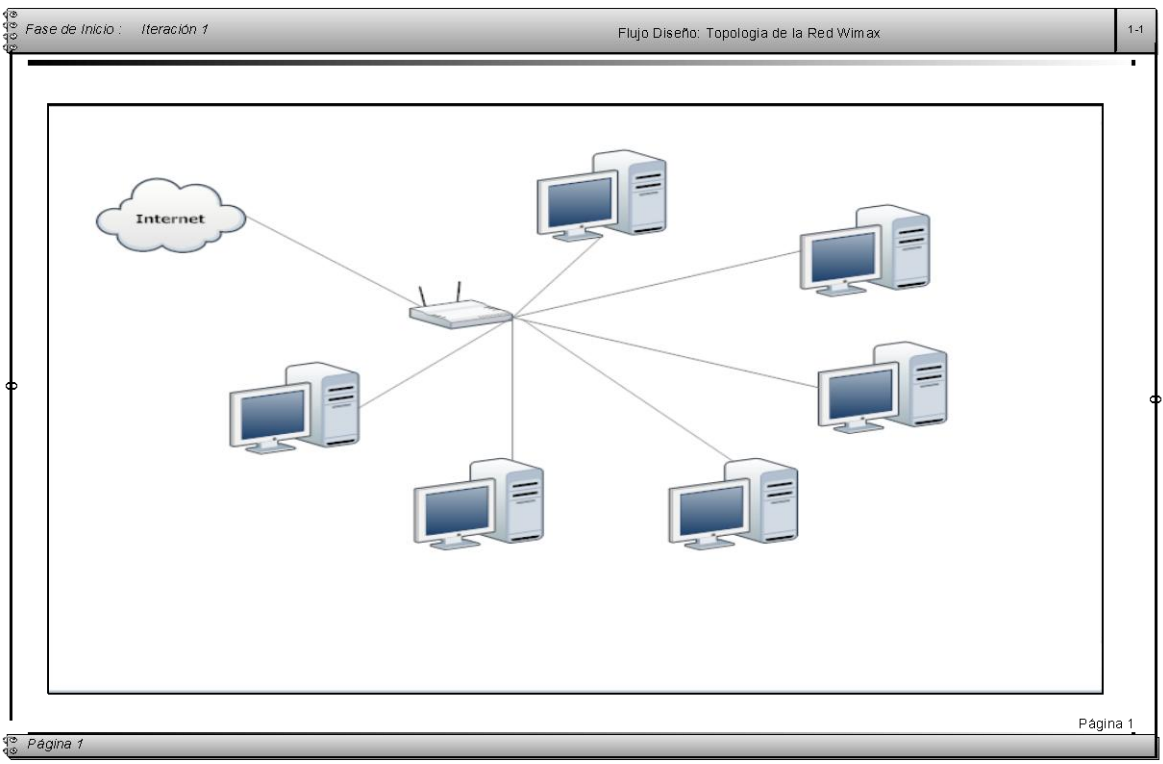

**<sup>37</sup>Figura 14: Topología de la Red Wimax** 

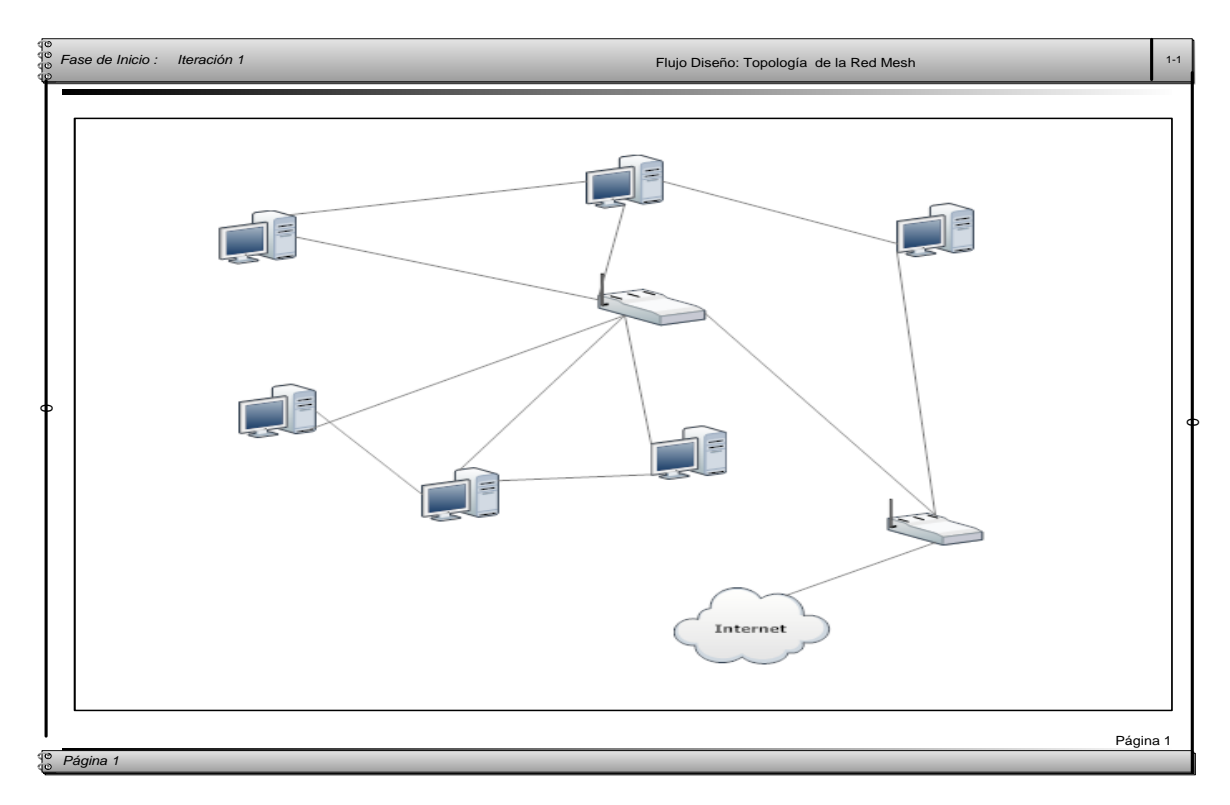

# **<sup>38</sup>Figura 15: Topología de la Red Mesh**

 37 Figura 14: Elaborado por Gonzalo Benítez

<sup>38</sup> Figura 15: Elaborado por Gonzalo Benítez

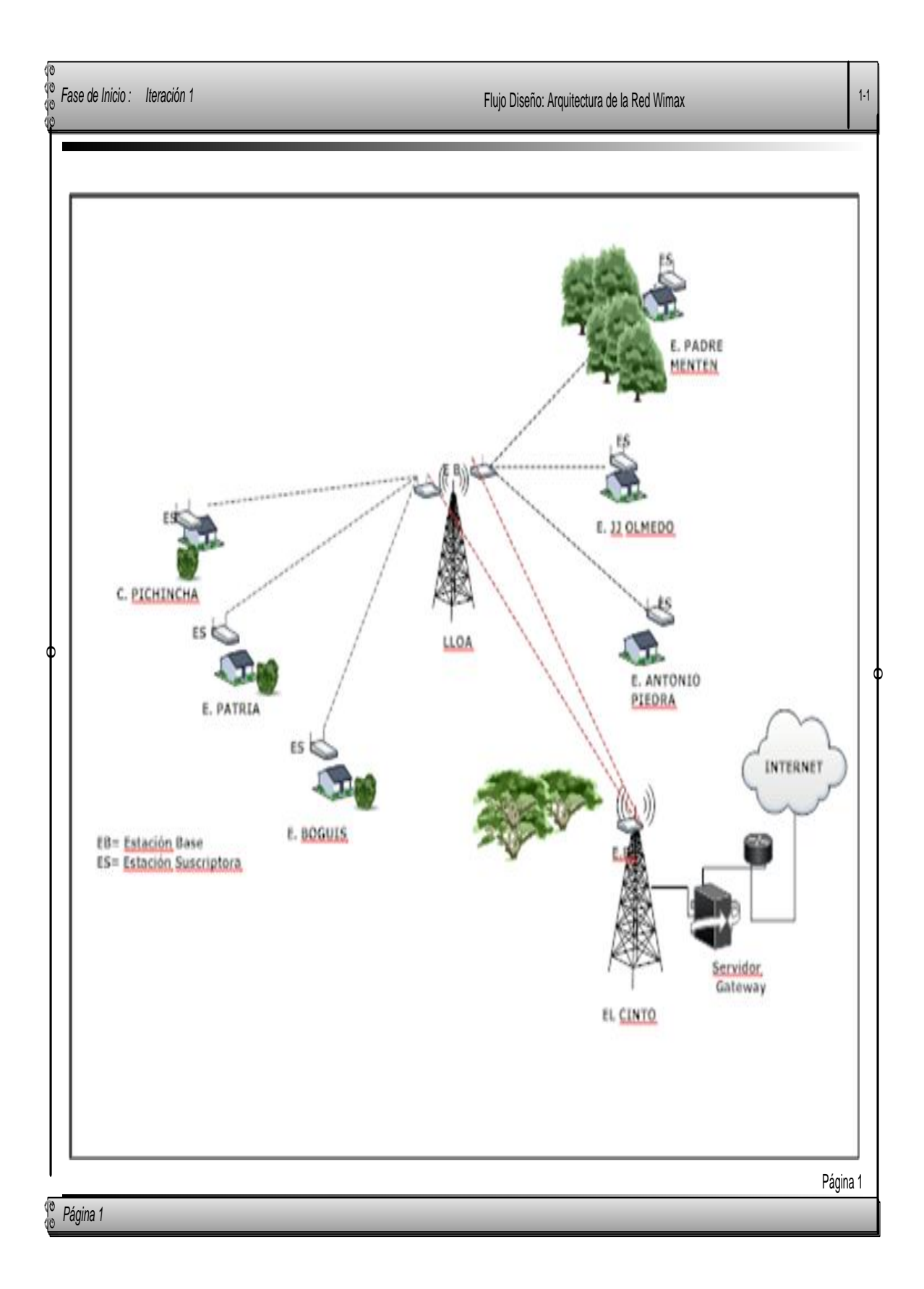

# **<sup>39</sup>Figura 16: Diagrama de Arquitectura de la Red Wimax**

 39 Figura 16: Elaborado por Gonzalo Benítez

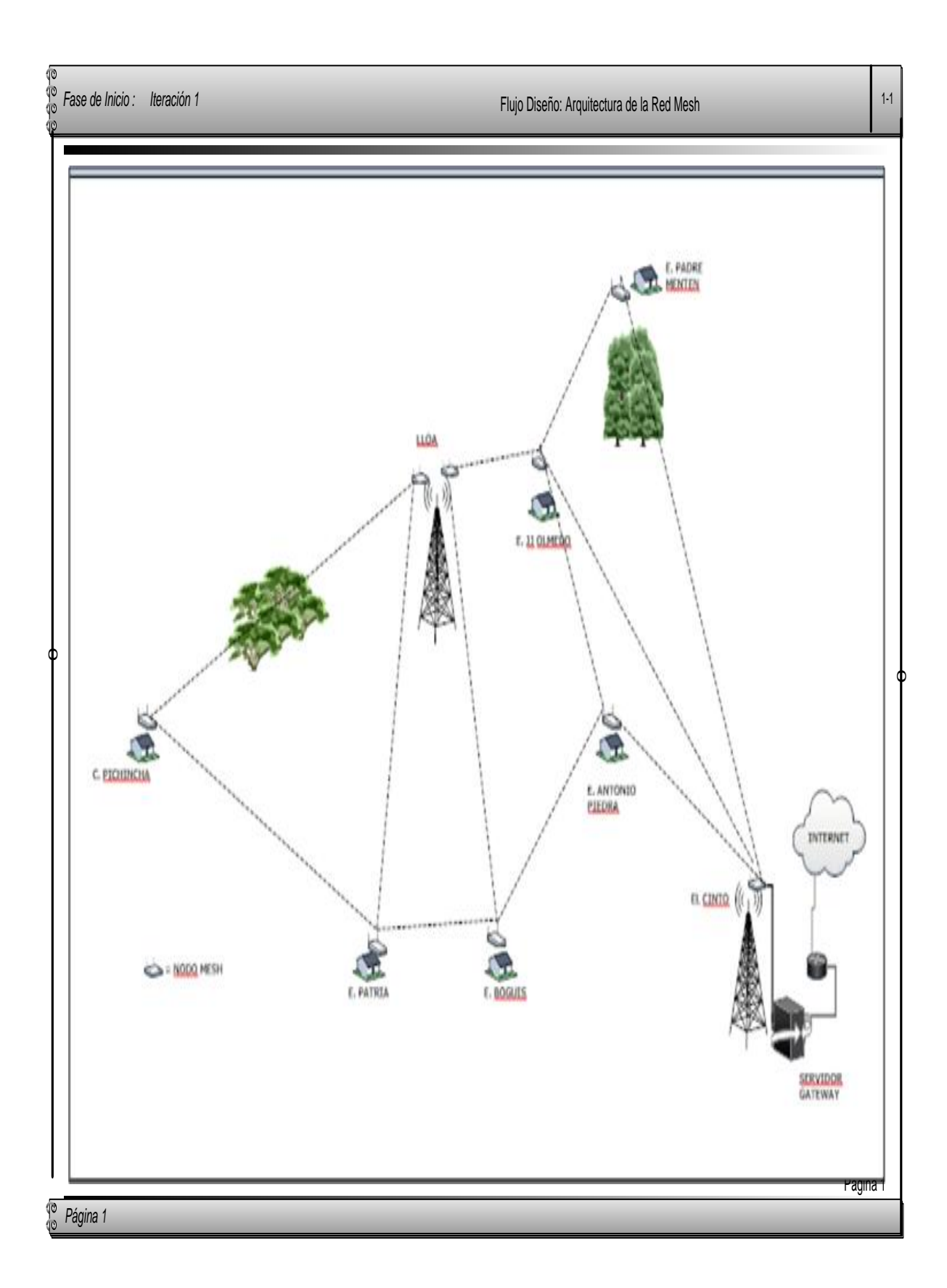

# **<sup>40</sup> Figura 17: Diagrama de Arquitectura de la Red Mesh**

 40 Figura 70: Elaborado por Gonzalo Benítez

En las figuras 16 y 17 se puede observar la arquitectura de las redes tanto en wimax como en mesh.

Para el diseño de la red en Wimax se utiliza 3 estaciones Base y 6 estaciones suscriptoras, las antenas son sectoriales, de manera que el ISP llegará hasta el punto de el Cinto a través de una conexión con fibra óptica, desde ahí se distribuirá el servicio a las dos estaciones base que se encuentran ubicadas en LLoa .

En cuanto al diseño de la red mesh se observa que utilizan 9 nodos mesh a los cuales llega la señal ISP y en una red mallada se distribuye el servicio a todas las unidades educativas correspondientes.

4.2.2 Fase de Elaboración Modelado del Negocio

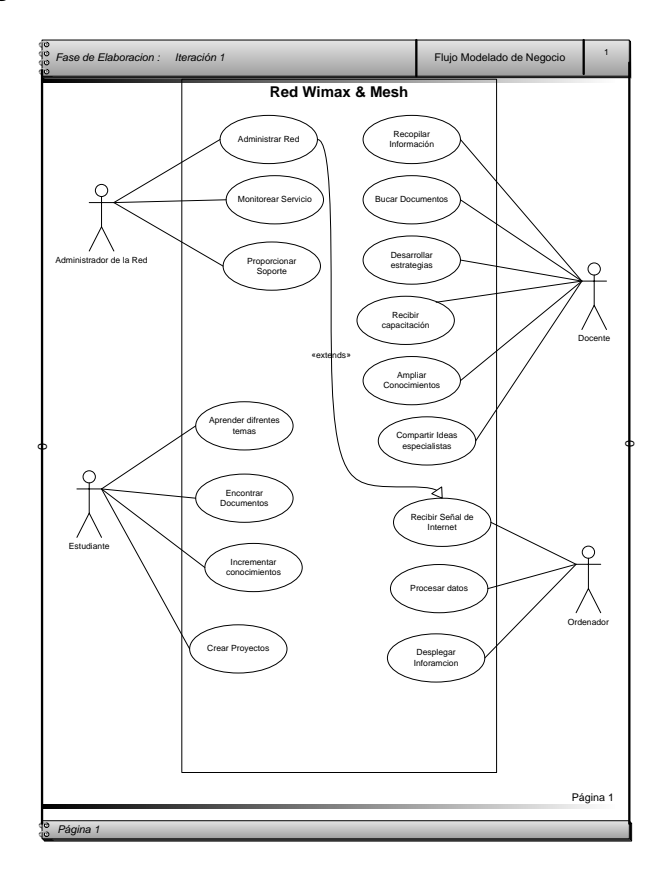

**<sup>41</sup>Figura 18: Modelado de Negocio de la Red**

41 Figura 18: Elaborado por Gonzalo Benítez

1

La figura que se muestra está orientada a determinar una nueva perspectiva de las actividades que se realizarían al momento de contar con el servicio de internet Requisitos

- a) Declaraciones de Trabajo
- 1.- El proyecto debe definir comparaciones entre dos tecnologías inalámbricas que actualmente se utilizan para brindar servicio de internet a zonas de difícil acceso como son: Wimax y Mesh
- 2.-La investigación debe facilitar el análisis operativo para una futura implementación.
- 3.- Se deben establecer parámetros de costos para brindar una visión clara de la inversión a la que se sujetará la puesta en marcha del proyecto.
- 4.-En base al estudio realizado se espera brindar pautas claras para seleccionar la mejor tecnología inalámbrica, que permita brindar calidad en la señal de internet a las unidades educativas mencionadas así como también demostrar que es factible generar este servicio para otras zonas de difícil acceso de Pichincha. (Sectores rurales)
- 5.-Con la investigación realizada se deben establecer los beneficios a los que tendrán acceso los usuarios de internet.
- 6.- El proyecto deberá permitir tener un enfoque en cuanto al crecimiento educativo y profesional de docentes y estudiantes.
- b) Requerimiento de Hardware

De acuerdo a la investigación realizada entre los requisitos mínimos que se necesitan para el proyecto se destacan los siguientes:

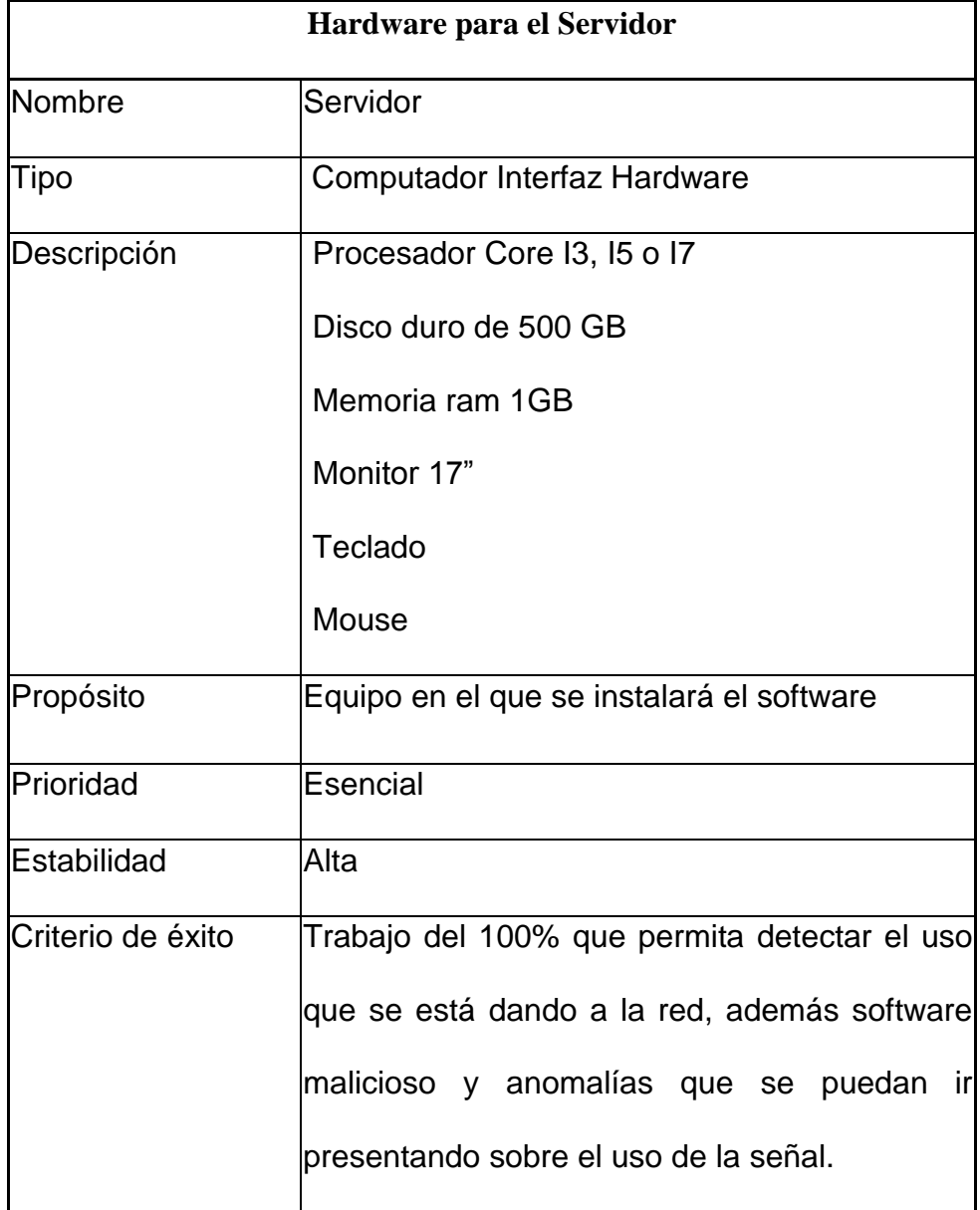

# **<sup>42</sup>CuadroN12. Hardware Servidor para Wimax o Mesh**

 42 CuadroN12: Elaborado por Gonzalo Benítez

Las características que se presentan en el equipo para servidor se han establecido en base al software que se instalará en el mismo, siendo PRTG el software seleccionado por el servicio y las utilidades que brinda al monitorear una red.

#### ANTENAS WIMAX Y MESH

Para poder brindar el servicio de red inalámbrica se puede elegir entre tres tipos de Antenas que son las siguientes

### **Antenas Direccionales**

<sup>43</sup>Las Antenas Wideband de 5GHz tipo Grilla que ofrece Netkrom utilizan un exclusivo diseño patentado con un alimentador (feeder) compacto de alto rendimiento. Las antenas están hechas a base de alambres de acero soldados los cuales son galvanizados y luego pintados al seco con una pintura de color gris.

El diseño parabólico tipo grilla ofrece una muy baja resistencia al viento mientras mantiene un buen desempeño en RF. El diseño compacto y discreto combina bien con cualquier aplicación. El montaje se simplifica gracias al sistema de brackets hecho de acero galvanizado con un hardware de acero inoxidable. Además la antena viene con un conector estándar Tipo N Hembra impermeable.

# Características:

- Modelos disponibles en 25dBi y 28dBi.
- Robustos y resistentes a la intemperie.
- Muy baja resistencia al viento y discretos.
- Polarización vertical u horizontal.
- Conector Tipo N Hembra.

### Aplicaciones:

- Aplicaciones en Wireless LAN de 4.9 a 5.850GHz .
- Enlaces Backhaul Punto a Punto.

 43 http://www.sabbia.com.mx/index.php?option=com\_content&view=article&id=113:w5g-25g&catid=49:antenas&Itemid=229

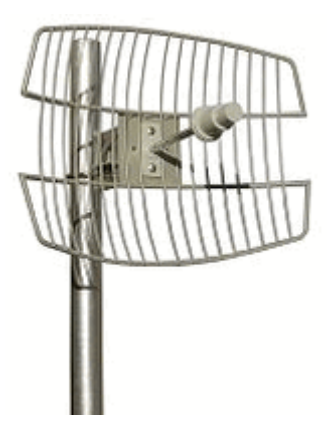

# **<sup>44</sup>Figura 19 : Antena Direccional**

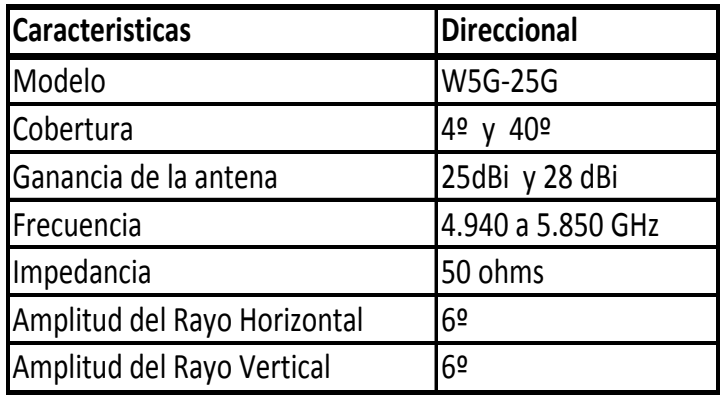

# **<sup>45</sup>CuadroN13. Características Antena Direccional**

### **Antenas Omnidireccionales**

<sup>46</sup>Los sistemas de Antenas Omnidireccionales de 5.8GHz que ofrece Netkrom están construidos a base de fibra de vidrio resistente a las radiaciones UV con brackets de acero inoxidable. Además las antenas tienen conectores impermeables tipo N hembra. El patrón horizontal es de 360° con una ganancia plana que supera los 2dB.

Características:

Ganancia de Antena de 12dB.

 44 Figura 19: http://www.sabbia.com.mx/index.php/netkrom-mexico

<sup>45</sup> CuadroN13: : http://www.sabbia.com.mx/index.php/netkrom-mexico

- Conector impermeable e integrado Tipo N Hembra.
- Robusto, ligero e impermeable.

Aplicaciones:

- Aplicaciones en la Banda ISM de 5.4 hasta 5.8GHz.
- Antenas en Estaciones Base.
- Sistemas inalámbricos 802.11a.
- Sistemas Punto a Multipunto.
- Sistemas Inalámbricos de banda ancha.
- Access Points Wi-Fi.

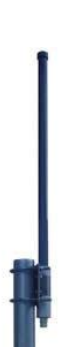

**<sup>47</sup>Figura 20: Antena Omnidireccional**

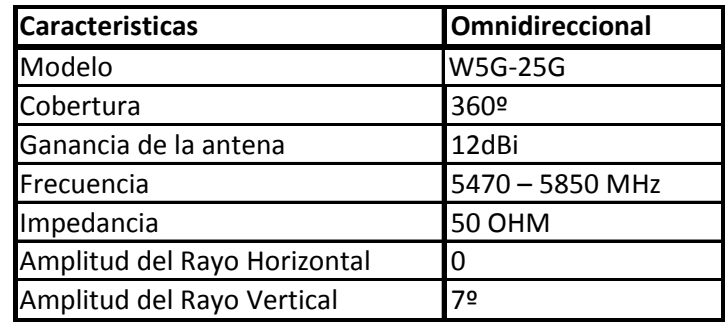

# **<sup>48</sup>CuadroN14. Características Antena Omnidireccional**

 47 Figura 20: http://www.sabbia.com.mx/index.php/netkrom-mexico

<sup>48</sup> CuadroN14: http://www.sabbia.com.mx/index.php/netkrom-mexico

# **Antenas Sectoriales**

<sup>49</sup>Los sistemas de Antenas Sectoriales con polarización vertical están construidos en base a cubiertas protectoras de plástico ASA resistente a las radiaciones UV y soportes de acero inoxidable galvanizado para una larga vida útil en las más exigentes condiciones. La operatividad ultra wideband permite a una sola antena cubrir un amplio rango de frecuencias de esta forma le brinda al operador una máxima flexibilidad a su propia red. Las antenas cuentan con protección ESD a prueba de rayos. El resistente sistema de soportes puede ajustarse para lograr hasta 15° de inclinación hacia abajo.

### Características:

- Operación Wide Band
- Polarizado vertical
- Alta ganancia: 16dBi y 17dBi en un diseño discreto
- Baja Resistencia al Viento = sobrevivencia a 160Mph
- Conector Integrado Tipo N Hembra
- Extremadamente robusto para una larga vida útil en las condiciones ambientales más extremas
- Excelente resistencia a la intemperie

### Aplicaciones:

- Aplicaciones en la Banda ISM 2.4 GHz
- Aplicaciones European Band de 5.470 5725GHz
- Banda de Seguridad Pública 4.9GHz
- Sistemas Wireless 802.11a de Antenas de Estaciones Base
- Sistemas Punto a Multipunto
- Sistemas Wireless Broadband

 49 http://www.netkrom.com/es/prod\_ant\_4.9\_5.8GHz\_ultrawideband\_vpol\_sectorpanel.html

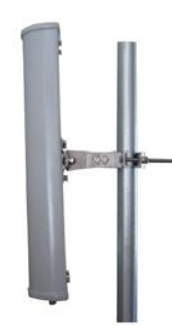

# **<sup>50</sup>Figura 21: Antena Sectorial**

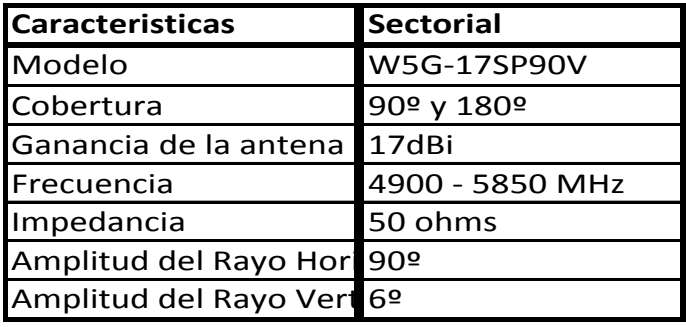

# **CuadroN15. Características Antena Sectorial**

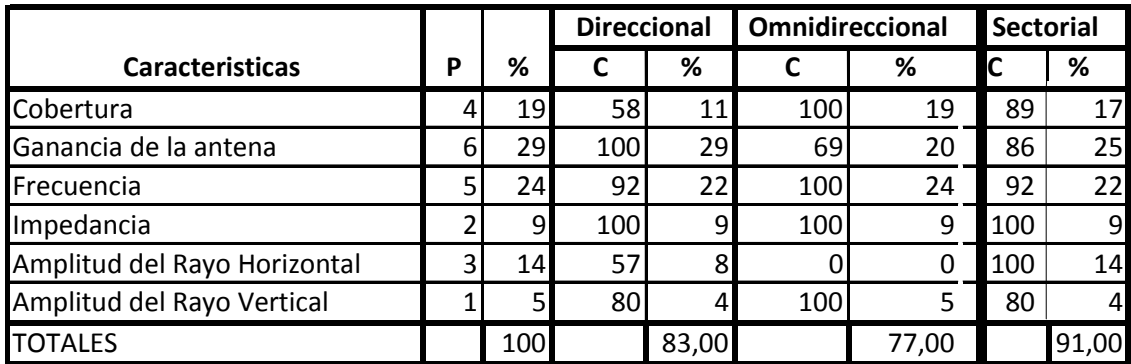

# **<sup>51</sup>CuadroN16. Análisis de Antenas para Wimax o Mesh**

 50 Figura 21: http://www.sabbia.com.mx/index.php/netkrom-mexico

<sup>51</sup> CuadroN16: http://www.sabbia.com.mx/index.php/netkrom-mexico

Evaluando las opciones que brinda cada antena se decide utilizar antenas sectoriales, se requiere cubrir un espacio no superior a 8km en distancia de punto a punto, cabe mencionar que son antenas que pueden servir para wimax y mesh respectivamente.

### **ESTACIONES BASE Y ESTACION SUBSCRIPTORA PARA WIMAX**

WIMAX utiliza estaciones bases y estaciones subscritoras para que la señal de red funcione, tomando en cuenta este particular se observan tres empresas que distribuyen estos equipos:

### **Proxim**

<sup>52</sup>Una empresa cuyo objetivo introducir al mercado servicios de acceso inalámbrico de banda ancha, con bajo costo y eficiencia a través de foros de trabajo y estándares de esta manera proporcionando múltiples servicios para zonas no abastecidas, proveedora de los equipos Tsunami que a continuación se detallan para uso de la tecnología wimax.

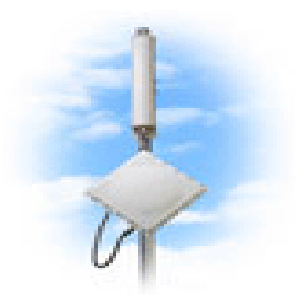

**<sup>53</sup>Figura 22 : Tsunami Mp.11 Modelo 5054-R**

La familia Tsunami MP.11 ofrece el más alto rendimiento y escalabilidad de la industria para una gran variedad de aplicaciones WAN inalámbricas incluyendo redes de acceso de última milla, redes de seguridad y vigilancia y redes metropolitanas.

 52 http://www.wimax-industry.com/sp/usl/es/uslpxm.htm

<sup>53</sup> Figura 22: http://www.sabbia.com.mx/index.php/netkrom-mexico

El sistema se adapta dinámicamente al número de unidades suscriptoras de la red para una mayor eficiencia.

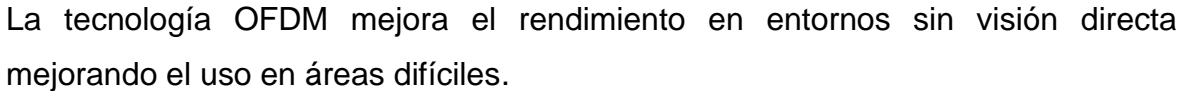

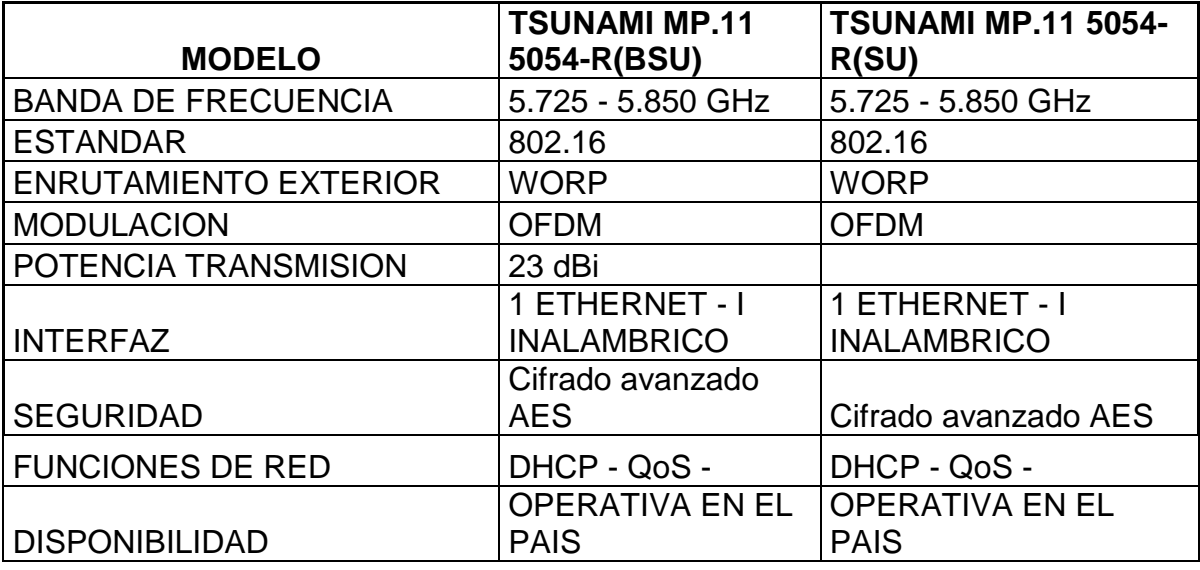

### **<sup>54</sup>CuadroN17. Resumen de Estación Subscriptora y Base en equipos Tsunam de la Empresa Proxim**

### **Alvarion**

<sup>55</sup>Alvarion cuenta con equipos de la familia Breeze MAX, la que posee una avanzada tecnología OFDM para soportar operaciones sin línea de vista (NLOS), está liderando la revolución WiMAX, con un elevado número de proyectos en operación junto con el mayor portfolio de soluciones de la industria, que cubren todo el rango de frecuencias con soluciones tanto fijas como móviles. Su gama de productos permite el acceso de banda ancha para el mercado residencial y corporativo, VPNs corporativas, VoIP toll quality de alta calidad, backhaul de estaciones base móviles, extensión de cobertura de hot spots, interconexión comunitaria, redes de videovigilancia, comunicaciones públicas seguras de datos y voz móvil. Alvarion tiene diversos acuerdos OEM firmados y trabaja con más de

 54 CuadroN17: : http://www.sabbia.com.mx/index.php/netkrom-mexico

200 partners especializados a nivel mundial para resolver los nuevos desafíos WiMAX.

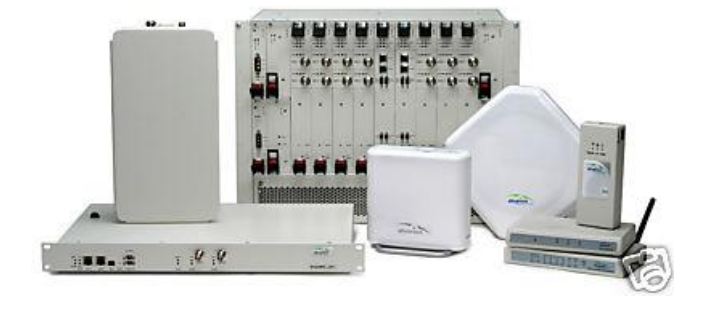

**<sup>56</sup>Figura 23 : Breeze Max Equipos Alvarion**

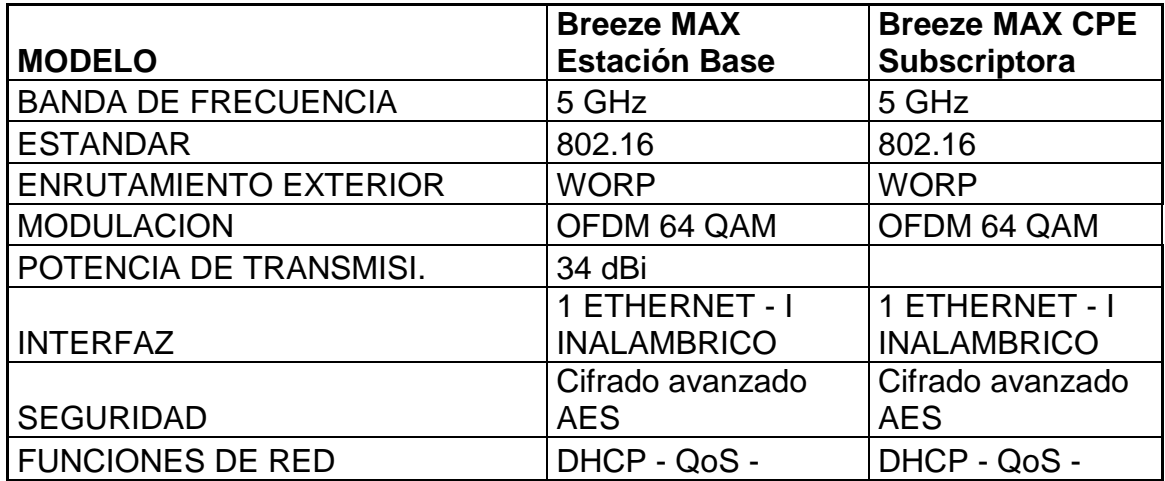

### **<sup>57</sup>CuadroN18. Resumen de Estación Subscriptora y Base en equipos Breeze Max de la Empresa Alvarion**

### **Netkrom**

<sup>58</sup>Se encarga del diseño, desarrollo y fabricación de equipos de telecomunicación y accesorios para redes inalámbricas.

 56 Figura 23: http://www.sabbia.com.mx/index.php/netkrom-mexico

<sup>57</sup> CuadroN18: http://www.sabbia.com.mx/index.php/netkrom-mexico

<sup>58</sup> http://www.netkrom.com/es/prod\_multi-band\_backhaul\_dual\_radio.html

Su tecnología de vanguardia es lo que distingue sus productos por encima de la competencia. Diseñado por un equipo de científicos, ingenieros y desarrolladores, las innovaciones son la clave de éxito. Debido a que usa frecuencias licenciadas y no licenciadas bien definidas el costo de instalación y mantenimiento es mucho más bajo.

El Multi-band Backhaul/AP Dual Radio ahora cubre las Bandas de Frecuencia de 180MHz hasta 6.1GHz, incluyendo las más conocidas bandas no licenciadas (Estándar 2.4/5GHz 802.11a/b/g/n). Con su prominente tasa de transferencia de datos, 54/108 Mbps (hasta 70 Mbps de velocidad real), gran alcance, cobertura y hasta 1Watt de potencia de salida, puede olvidarse de la palabra "interferencia". El Multi-band Backhaul/AP Dual Radio pertenece a la siguiente generación de equipos inalámbricos.

El equipo Multi-band Backhaul/AP Dual Radio viene con 2 Radio Slots para seleccionar entre varios módulos Mini PCI la frecuencia que necesite, gran potencia de salida y un Firmware con características de software avanzadas basadas en Linux OS permitiendo cubrir largas distancias de hasta 200 millas o 320 Km. Todas estas características transforman a esta radio en la más completa y avanzada del mundo.

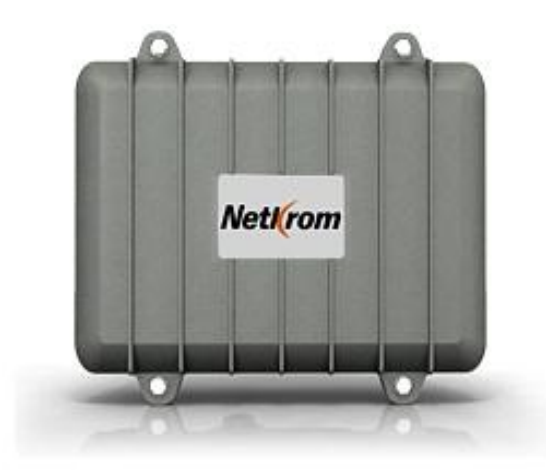

# **<sup>59</sup>Figura 24: Multi-Band Backhaul/Ap Dual Radio**

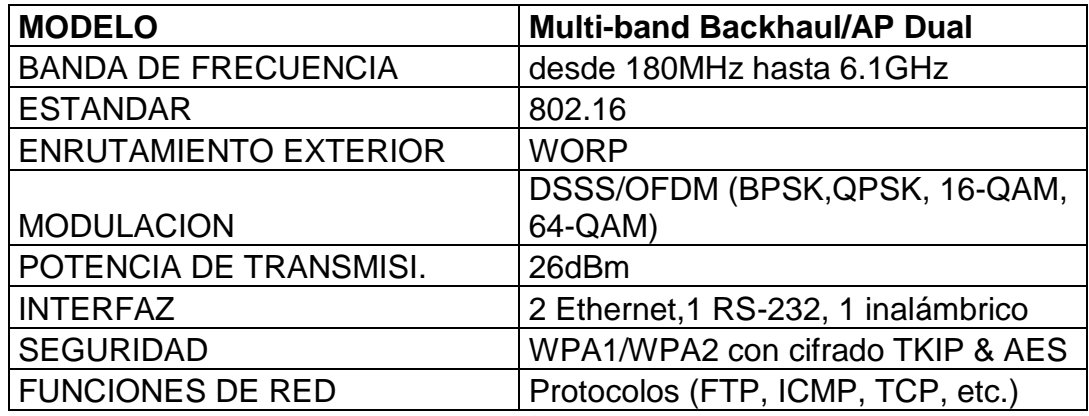

**<sup>60</sup>CuadroN19. Resumen de Estación Subscriptora y Base en Netlcrom**

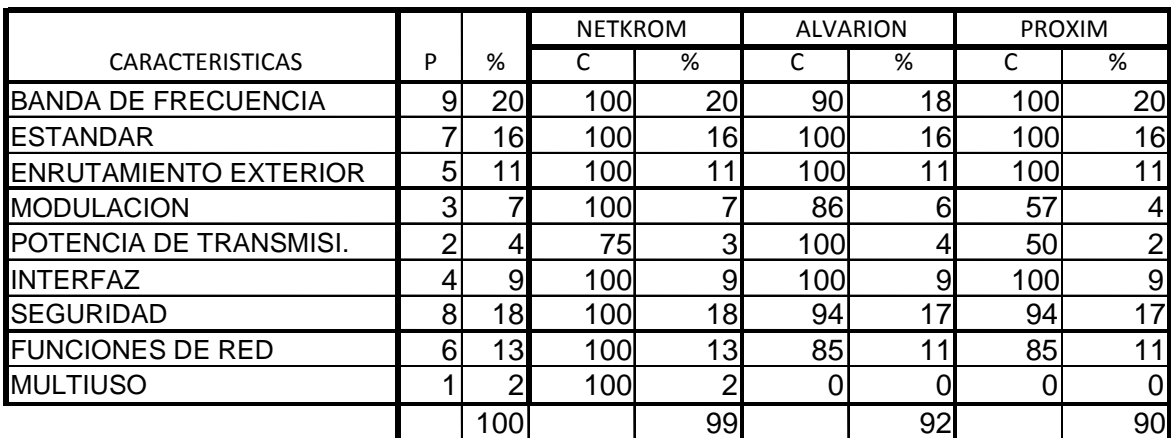

# **<sup>61</sup>CuadroN20. Análisis comparativo de Empresas distribuidoras**

**de Estaciones Base y Suscriptoras Tecnología Wimax**

El presente estudio permite definir que la empresa más cercana a cumplir las necesidades del proyecto es la empresa NETKROM, ya que además de presentar

 59 Figura 24: http://www.sabbia.com.mx/index.php/netkrom-mexico

<sup>60</sup> Cuadro19: http://www.sabbia.com.mx/index.php/netkrom-mexico 61 CuadroN20:Elaborado por Gonzalo Benitez

las características que la tecnología Wimax requiere, esta empresa tiene una sucursal de distribución en Guayaquil lo que facilita adquisición de estos equipos.

# **NODOS MESH**

MESH únicamente utiliza nodos, mismos que permiten tener una amplia flexibilidad en el funcionamiento de la red , ya que los enlaces pueden ofrecer tecnología de conexión Punto a Punto, Punto a Multipunto y Multipunto a Multipunto, para lo cual se toma en cuenta 3 empresas distribuidoras de este tipo de tecnología:

# **Firetire**

<sup>62</sup>Empresa de tecnología inalámbrica ubicada en California, especializada en redes malladas que desarrolla equipamiento con altas prestaciones, escalabilidad y fácil de instalar. La solución es idónea para construir infraestructura backbone para redes WiFi, HotZones de acceso a Internet y redes temporales en una variedad de entornos donde es muy difícil o muy cara la instalación por cable.

La empresa Firetire tiene una variedad de equipos para instalaciones inalámbricas pero el que se ajusta a las necesidades del proyecto ya que se requiere de un nodo para exteriores es el siguiente:

# **Nodo HotPort 6201 Outdoor Single Radio**

- Equipo mesh de exterior.
- Encriptación avanzada (WEP / AES).
- Opera en una radio: 2.4 GHz o en 5 GHz .
- Hasta 35 Mbps de throughput.
- 2 antenas (una en 2.4 y en 5 GHz) omnidireccionales con ganancia 5 dBi con posibilidad de utilizar antenas de mayor ganancia.

 62 http://www.sistelec.es/es/Productos/FAB\_Firetide.asp#hotport6202
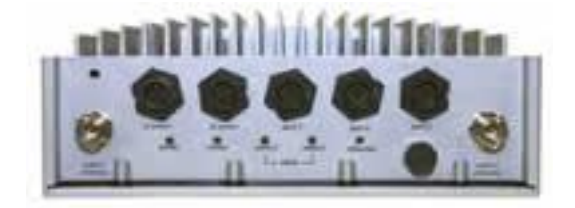

# **<sup>63</sup>Figura 25 : HotPort 6201 Outdoor Single Radio**

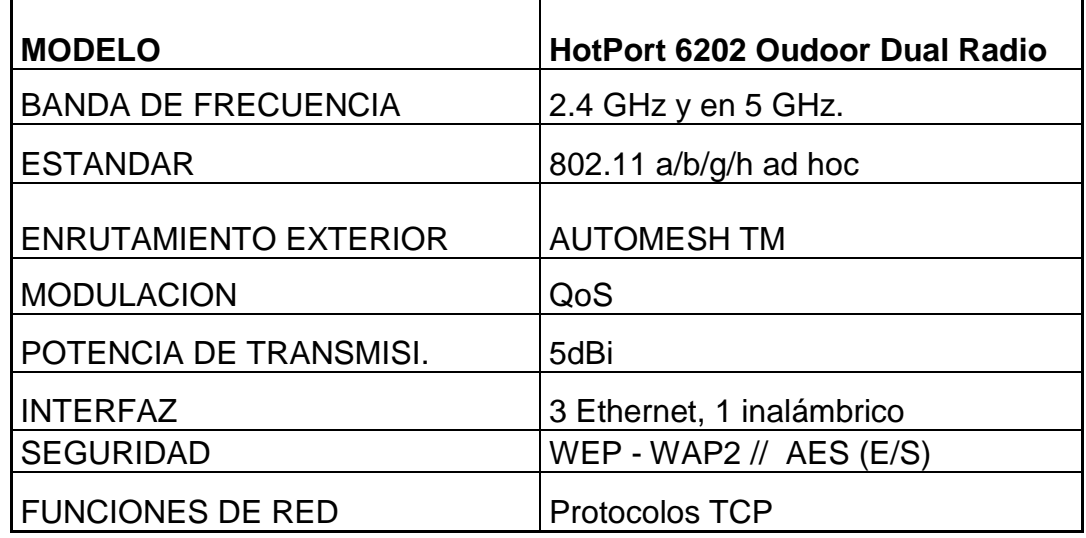

# **<sup>64</sup>CuadroN21. Resumen de características Nodo Mesh HotPort**

## **BelAIR**

<sup>65</sup>Una de las empresas más grande de equipos para soluciones de área extendida (MESH) y es la marca más reconocida en aplicaciones de redes inalámbricas para aplicaciones de Seguridad Pública, Zonas portuarias, Campus Universitarios. BelAir Ofrece :

Células Inalámbricas de alta capacidad

- Acceso Inalámbrico
- Backhaul Integrado

 63 Figura 25: http://www.sabbia.com.mx/index.php/netkrom-mexico <sup>64</sup> Cuadro21: http://www.sabbia.com.mx/index.php/netkrom-mexico 65 http://www.syscom.com.mx/PDF/BelAir-Redes-Mesh.pdf

- Flexible y fácil de instalar
- Montajes en Poste o pared, montaje en cable.
- Liderazgo en la industria
- Red Mesh multiradio patentada

Existen una variedad de equipos de esta empresa que ofrecen conexión para redes mesh pero por las necesidades del proyecto se ha tomado en cuenta el siguiente:

Soporta enlaces punto-punto, punto-multipunto y multipunto-multipunto. Fácil integración a redes Wi-Fi, Wi-Max y Banda de Seguridad Pública (4.9GHz). Seguridad incluía: WPA/WPA2, WEP 64 y 128 bits, AES, TKIP y VPN's.

### **Incluye:**

Chasis para 1 ó 2 Radios. Un puerto Ethernet. Fuente de poder AC integrada Cumplen con Normas NEMA 4X, IP67.

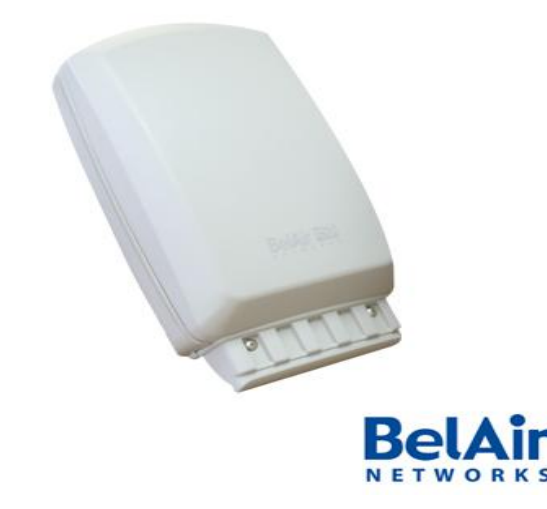

**<sup>66</sup>Figura 26 : BA 10011: Nodo con 1 ó 2 Radios**

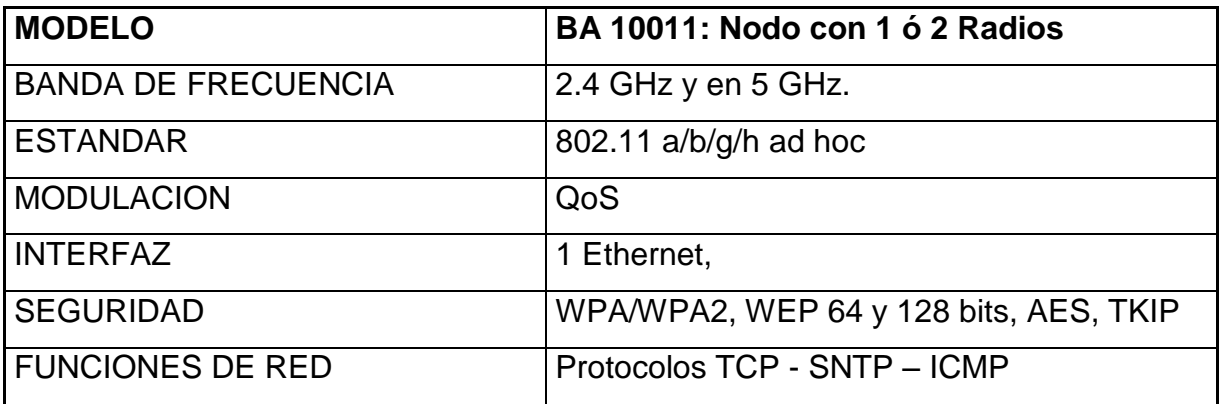

#### **<sup>67</sup>CuadroN22. Resumen de características Nodo Mesh HotPort**

#### **Netkcrom**

Netkrom cuenta con equipos propios para la optimización de redes mesh como son: Access Point Tri-Band 2.4/4.9/5GHz 108Mb dual radio 600mW y Access Point Tri-Band 2.4/4.9/5GHz 108Mb quad radio 600mW, mismas que pueden ser utilizadas como nodos, pero observando que también los equipos Multi-Band Backhaul/Ap Dual Radio son utilizados para aplicar esta tecnología, por su compatibilidad con cualquier red IEEE y la potencia para establecer conexiones de largas distancias de 200 millas ó 320 Km, se establecerá el cuadro comparativo respecto a las características que este último equipo presenta. (Para evitar la repetición de información los datos de los equipos Multi-Band Backhaul/Ap Dual Radio, se encuentran detallados en la sección de estaciones base y suscriptoras de wimax)

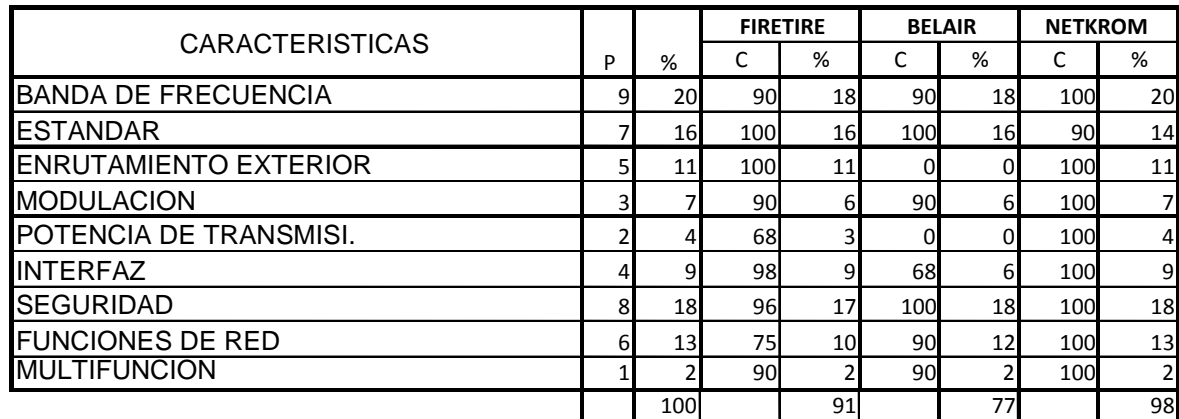

## **<sup>68</sup>CuadroN23. Análisis comparativo de Nodos Mesh**

 67 Cuadro22: http://www.sabbia.com.mx/index.php/netkrom-mexico

# *BANDAS DE FRECUENCIA*

El protocolo que caracteriza a Wimax es el IEEE 802.16, mientras que para Mesh es el IEEE 802.11, estas tecnologías utilizan bandas licenciadas y no licenciadas, la utilización de frecuencias en Ecuador está regulada por el Consejo Nacional de Telecomunicaciones (CONATEL) que se encarga de la administración y regulación de las telecomunicaciones y del espectro radioeléctrico.

Para el diseño se utilizará la banda 5.725 – 5.850 GHz por ser esta una banda no licenciada y por tener un mayor ancho de banda por canal, que puede llegar hasta 10 Mhz.

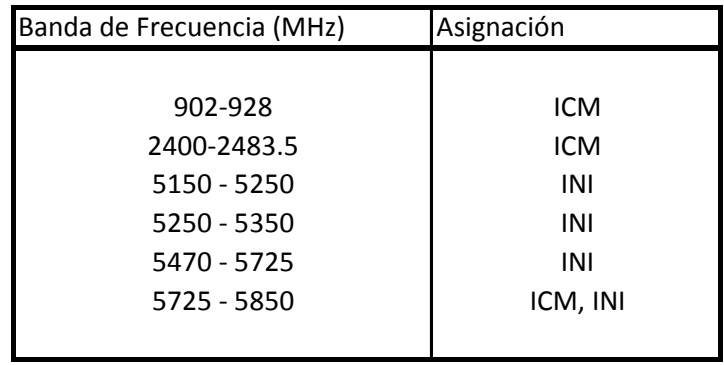

### **<sup>69</sup>CuadroN24. Bandas de Frecuencia**

70"El CONATEL aprobará y establecerá todas las características técnicas, de operación de Sistemas de Modulación Digital de Banda Ancha, previo estudio sustentado y emitido por la Secretaria Nacional de Telecomunicaciones"

<sup>71</sup>"ARTICULO 1. Establecer la base de una política con el fin de fomentar el desarrollo de una Infraestructura Nacional de Información (INI), que:

Promueva el uso de nuevas tecnologías de acceso inalámbrico, mediante el uso de frecuencias a título secundario.

 68 Cuadro23:Elaborado por Gonzalo Benítez

<sup>69</sup> CuadroN24: Resolución 417-15-Conatel-2005.Senatel 70 Resolución 417-15-Conatel-2005.Senatel

<sup>71</sup> Resolución 430-15-Conatel-2005

- Permita a múltiples usuarios compartir una misma banda de frecuencias resultado de aplicar tecnologías de punta de bajo costo y fácil implementación.
- Permita a diferentes usuarios operar en la misma banda de frecuencias, asignadas a título secundario, como resultado del dinámico desarrollo tecnológico del mercado.
- Facilite el acceso a Internet, por igual, a todos los sectores de la población.
- Apoye la masificación del uso del Internet, permitiendo el acceso de la gran mayoría de la población a la red Internet, sin distinción de condición económica, social, cultural, étnica o localización geográfica.

## **PROVEEDORES ISP**

En vista de que el uso del servicio de internet en zonas de difícil acceso, estará en un primer momento limitado a consultas, envío de archivos y trabajos online y en un futuro se prevé descargas de videos, video conferencia y capacitaciones online es importante buscar un proveedor que entregue un servicio de calidad, velocidad de interconexión y costos accesibles. Por esta razón se toman en cuenta 3 propuesta para el servicio de ISP, con empresas importantes como son:

- Empresa Punto Net
- TelyData
- CNT

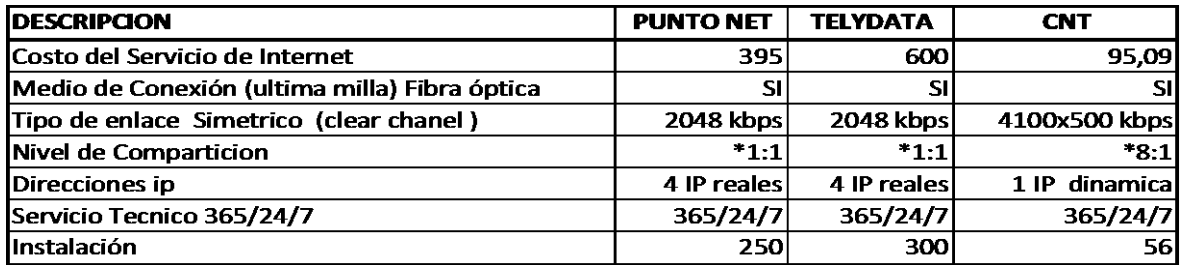

## **<sup>72</sup>CuadroN25. Cuadro de Datos Servicio de ISP**

 72 Cuadro25:Elaborada por Gonalo Benitez

En el cuadro se observa que la empresa CNT, es la más conveniente al momento de brindar el servicio de ISP tanto en precios como en operatividad, además esta empresa pertenece al estado lo que puede reducir los costos de instalación: (Anexo5 cotizaciones de empresas)

#### c) Requerimiento de Software

En vista de que la investigación sobre el servicio de red esta direccionada para el sector educativo, se ve la necesidad de utilizar un software para monitorear la señal, con el fin de que exista un adecuado uso de la misma.

### **SOFTWARE PARA MONITOREO DE RED**

El análisis y monitoreo de redes se ha convertido en una labor cada vez mas importante y de carácter pro-activo para evitar problemas de infiltración, robo de datos y señal, por esta razón se han seleccionado dos tipos de software para monitoreo de redes, que se van a analizar de acuerdo a las necesidades del proyecto.

#### **Prtg traffic grapher**

<sup>73</sup>Monitorea, de una manera muy fácil, el ancho de banda y otros parámetros de la red como routers y firewall.

También puede supervisar otros aspectos que sean accesibles por SNMP y escribe datos en ficheros HTML, o en discos, para acceso remoto.

PRTG Network Monitor es una potente herramienta de monitorización de redes. Asegura la disponibilidad de componentes de red y mide el tráfico y el uso de la red. Ahorra costos ayudando a evitar fallos, optimizar conexiones, economizando tiempos de implementación y controlando acuerdos de nivel de servicio (SLAs).

73 http://prtg-traffic-grapher.archivospc.com/

1

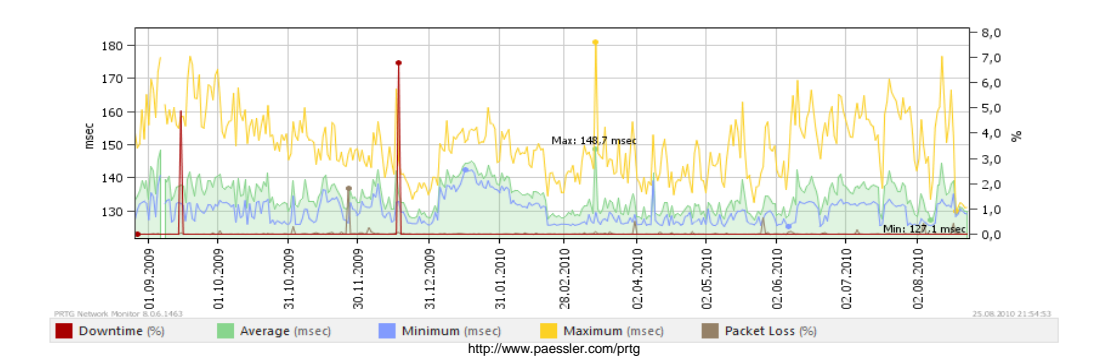

**<sup>74</sup>Figura 27: Monitoreo del software PRTG** 

### **Inssider v.2**

<sup>75</sup>Ya sea profesional o informal, necesitan herramientas Wi-Fi que ayudará a solucionar problemas de redes WLAN. De código abierto de Wi-Fi de software de escaneo, es una alternativa a las aplicaciones con licencia shareware. Una gran diferencia: inSSIDer realmente funciona con Windows Vista, Windows 7, y 64 bits PC.

Es una utilidad que te permitirá buscar redes inalámbricas en tu zona y controlar, de un modo gráfico, la intensidad de sus señales.

Concretamente, puedes detectar todas las redes inalámbricas que ofrecen cobertura en tu zona y listar en pantalla todos sus detalles: SSID, dirección MAC, canal, RSSI, tipo de red y seguridad, velocidad e intensidad de la señal.

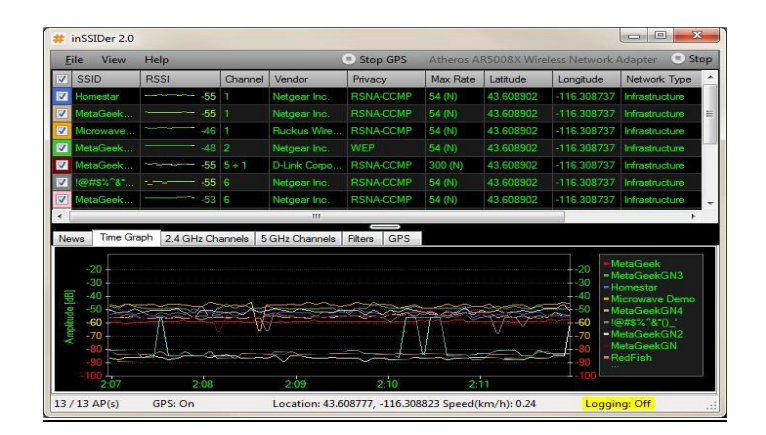

**<sup>76</sup>Figura 28: Monitoreo del software Inssider v.2**

Los requisitos para instalar el software son :

74 Figura 27: Resolución 417-15-Conatel-2005.Senatel

76 Figura 28: http://www.metageek.net/products/inssider/

<sup>75</sup> http://www.metageek.net/products/inssider/

- 64 MB RAM (128 MB and more recommended)
- 20 MB disk space for installation
- Between 25kb and 300kb disk space per sensor per day for the monitoring data database
- TCP/IP Network Connection

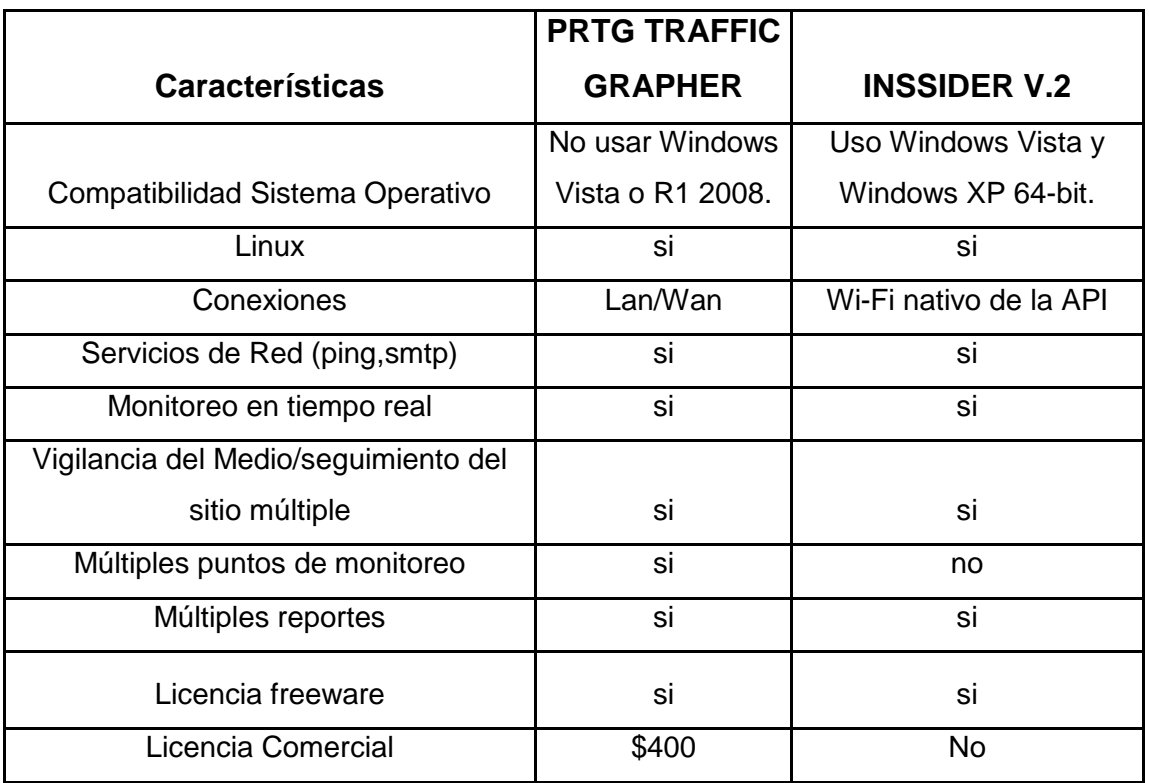

## **<sup>77</sup>CuadroN26. Resumen de Características del Software**

|                                                       |   |     | <b>PRTG</b> |     | <b>ISSDER V2</b> |                 |
|-------------------------------------------------------|---|-----|-------------|-----|------------------|-----------------|
| <b>CARACTERISTICAS</b>                                | P | %   |             | %   |                  | %               |
| Compatibilidad Sistema Operativo                      | 6 | 13  | 92          | 12  | 100              | 13 <sup>1</sup> |
| Conexiones                                            | 3 |     | 100         |     | 57               | 4               |
| Servicios de Red (ping, smtp)                         | 5 | 11  | 100         | 11  | 100              | 11              |
| Monitoreo en tiempo real                              | 9 | 20  | 100         | 20  | 100              | <b>20</b>       |
| Vigilancia del Medio/segimiento del<br>sitio multiple |   | 16  | 100         | 16I | 100              | <b>16</b>       |
| Multiples puntos de monitoreo                         | 8 | 18  | 100         | 18  |                  | $\overline{0}$  |
| Multiples reportes                                    | 4 | 9   | 100         | 9   | 100              | 9               |
| Licencia freeware                                     |   | 4   | 100         | 4   | 100              | $\overline{4}$  |
| Licencia Comercial                                    |   |     | 50          |     | 100              |                 |
|                                                       |   | 100 |             | 98  |                  | 79              |

 77 Cuadro26: Elaborado por Gonzalo Benitez

#### **<sup>78</sup>CuadroN27. Evaluación Sobre el Software de Monitoreo a Utilizar**

En el cuadro realizado se puede observar que el software que presenta los servicios necesarios para monitorear una red inalámbrica de zonas con riesgo geográfico es el PRTG, tomando en que se pueden presentar usos s y accesos indebidos a la red.

#### Análisis

Para el análisis se observan los actores y las actividades que formarán parte del uso del internet en las zonas rurales, además de tomar muy en cuenta los posibles riesgos que se pueden presentar proyectando una posible implementación:

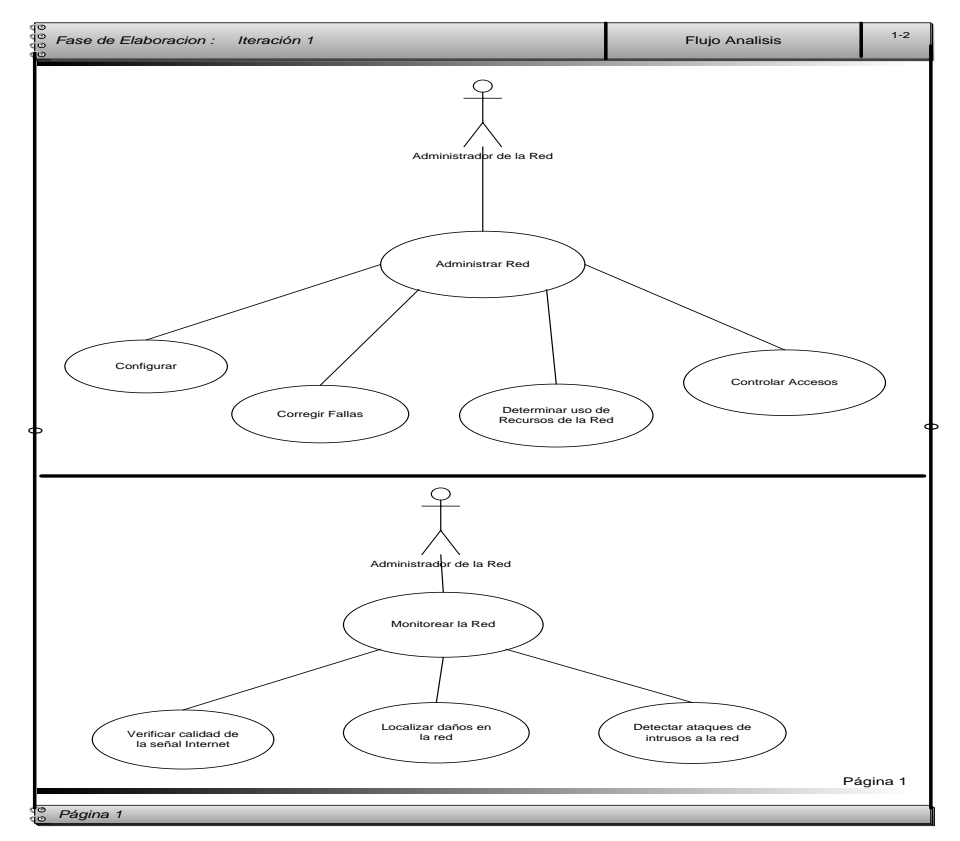

### **<sup>79</sup>Figura 29: Casos de Uso detallado del Actor Administrador de la red**

78 CuadroN27:: Elaborado por Gonzalo Benitez

<sup>79</sup> Figura 29:Elaborado por Gonzalo Benitez

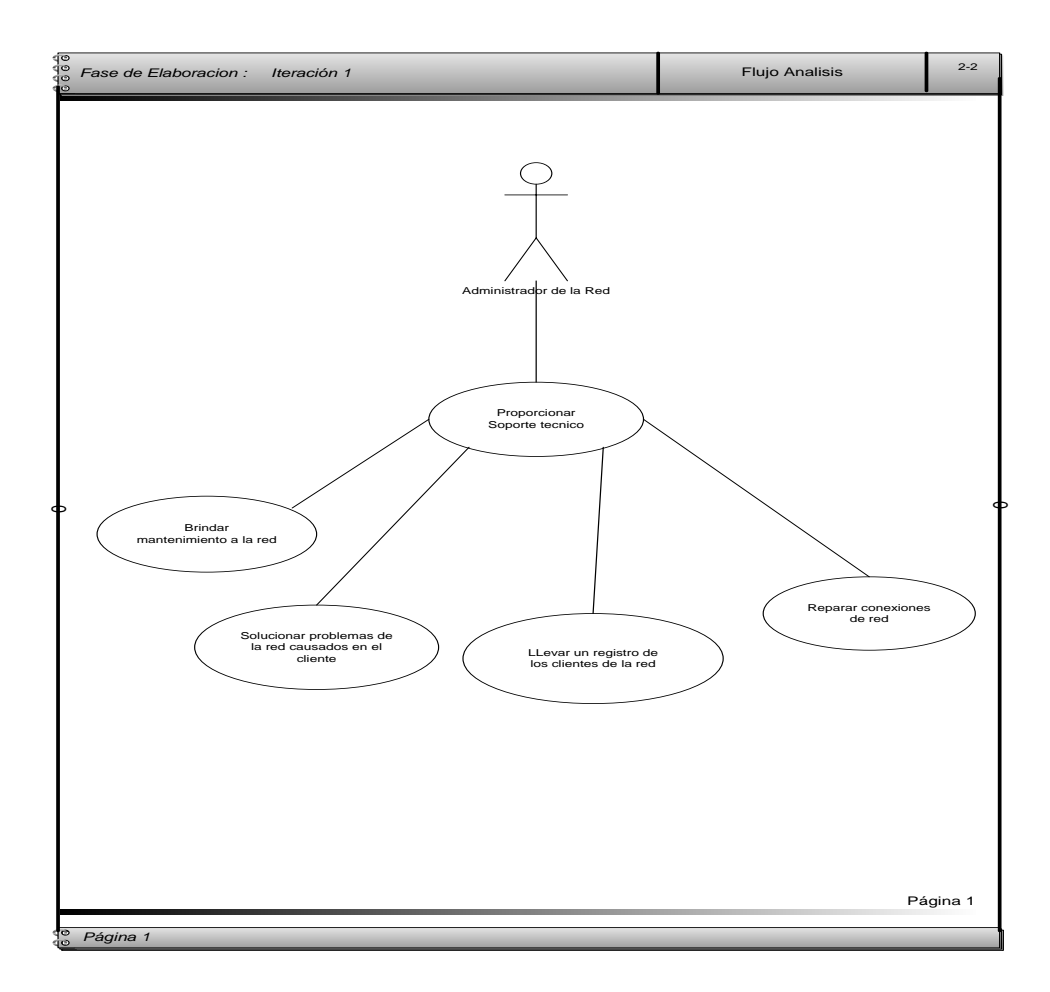

**<sup>80</sup>Figura 30: Caso de Uso detallado del Actor Administrador de la red(ST)**

Con el análisis de las actividades que se muestran en los gráficos anteriores, se define los nuevos actores y las actividades que forman parte esencial en la administración de la señal de internet.

 80 80 Figura 230:Elaborado por Gonzalo Benitez

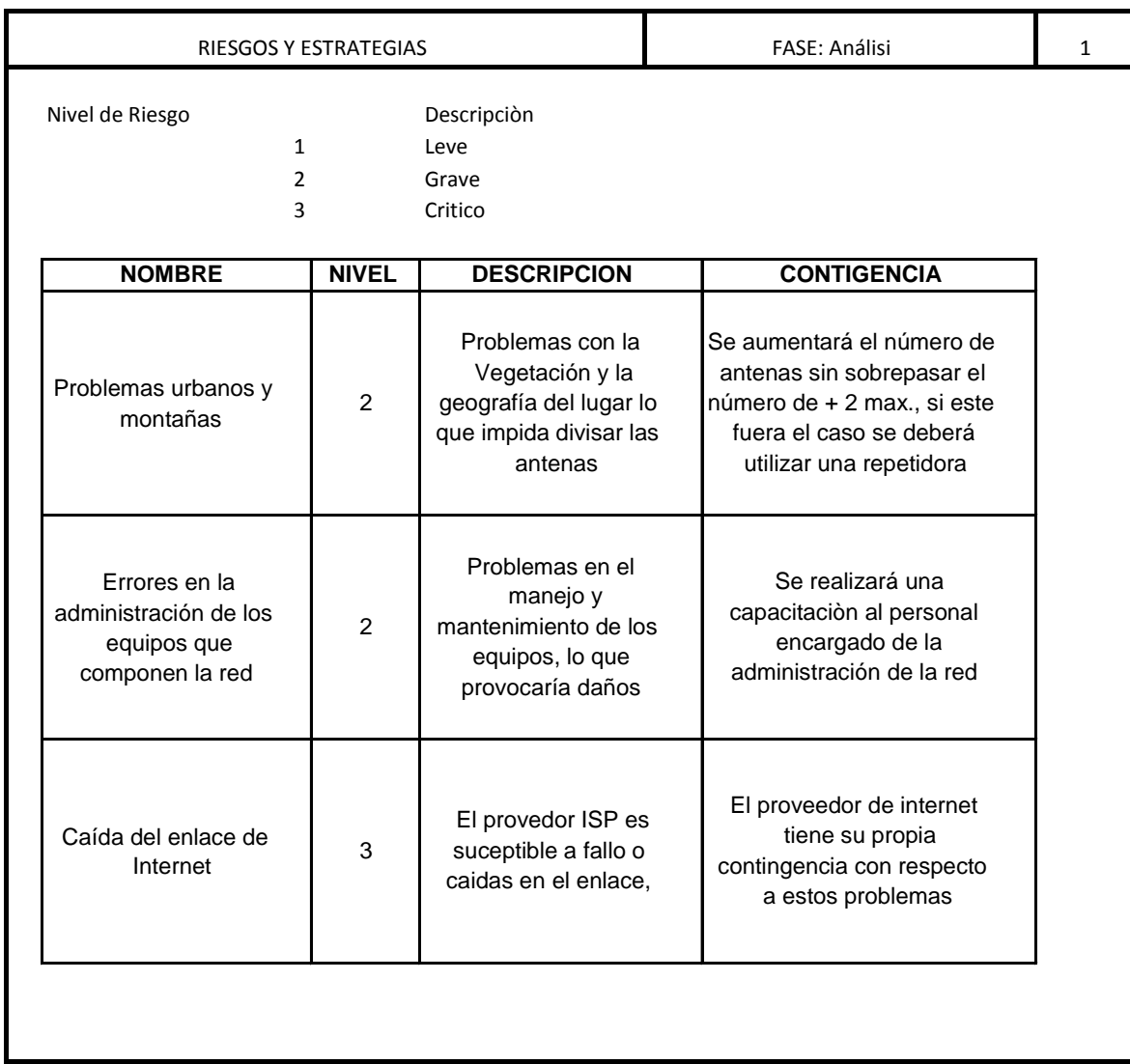

# **<sup>81</sup>Figura 31: Riesgos y Estrategias**

El grafico anterior define los riesgos más notables que se pueden presentar al momento de implementar el proyecto, por lo que es importante tener en cuenta un plan de contingencia, como lo muestra el cuadro realizado.

 81 81 Figura 231 Elaborado por Gonzalo Benitez

Diseño

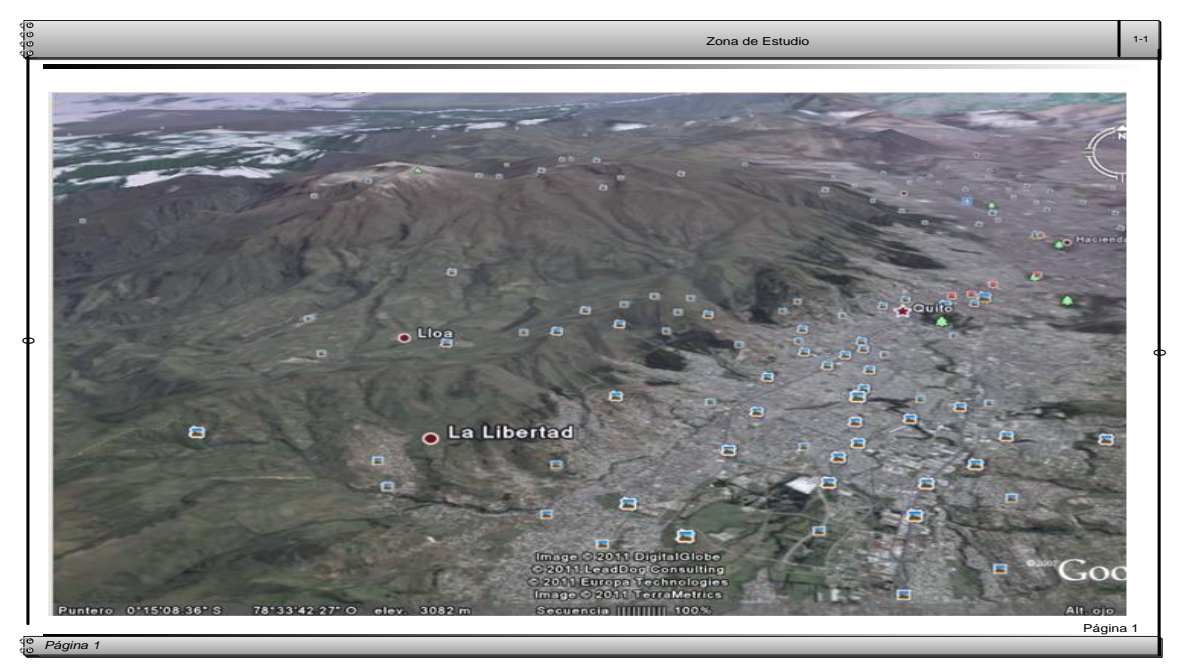

# **82 Figura 32: Área de Estudio Quito**

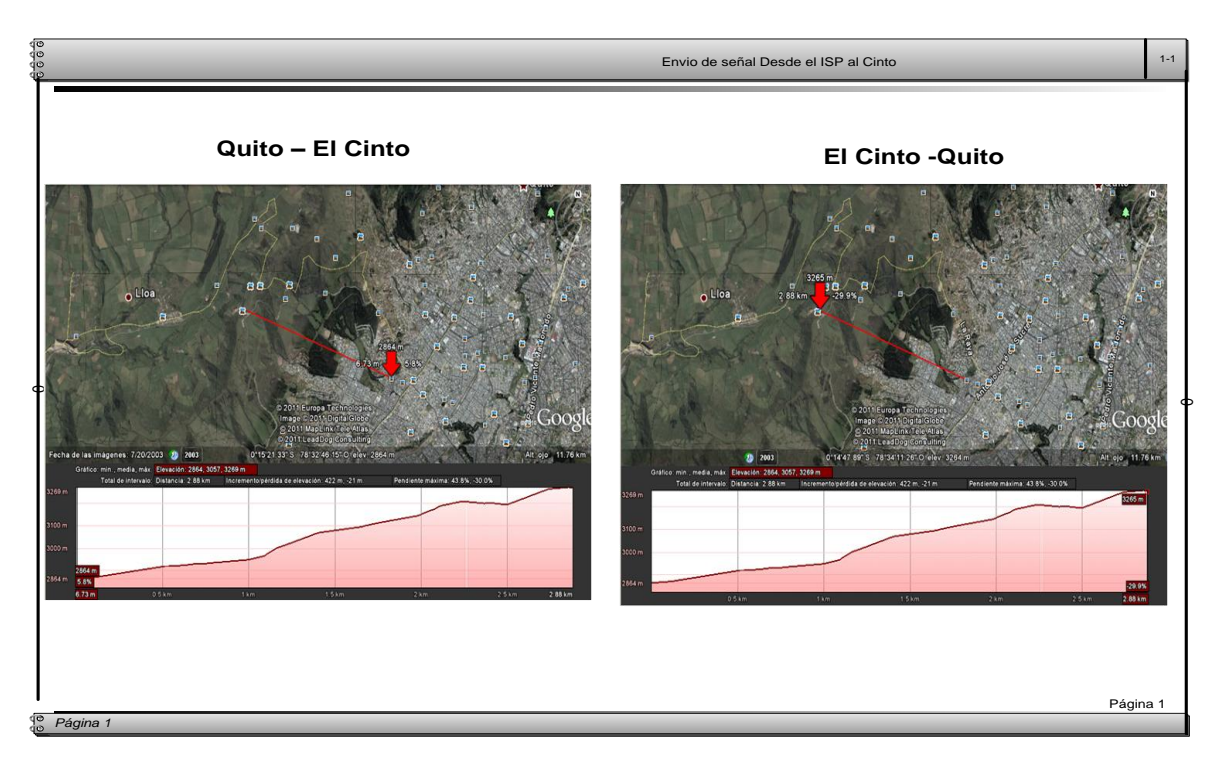

# **<sup>83</sup>Figura 33: Envío de la señal proveedor ISP (Quito-El Cinto)**

 8282 Figura 32: Elaborado por Gonzalo Benitez http://maps.google.es/

<sup>83</sup> Figura 33: Elaborado por Gonzalo Benitez http://maps.google.es/

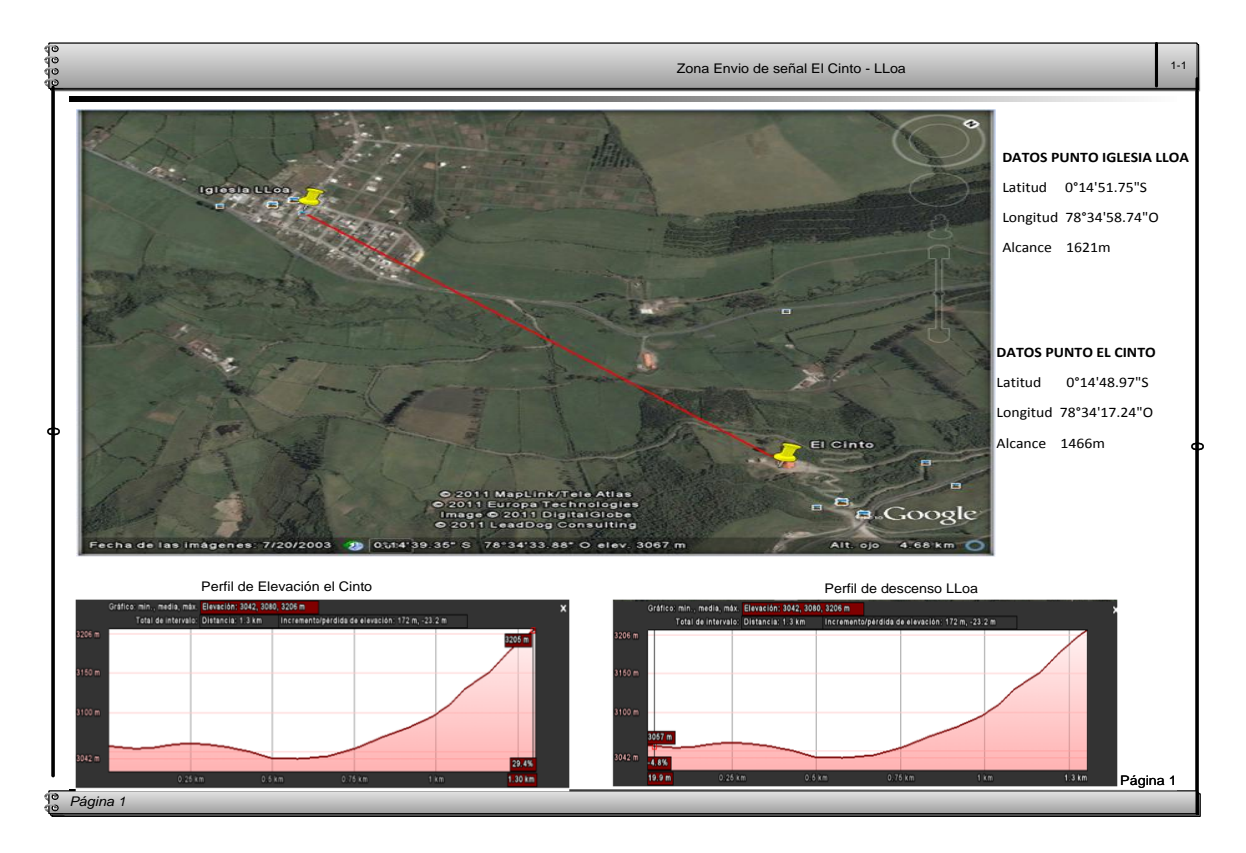

**<sup>84</sup>Figura 34: Envío de la señal el Cinto - LLoa**

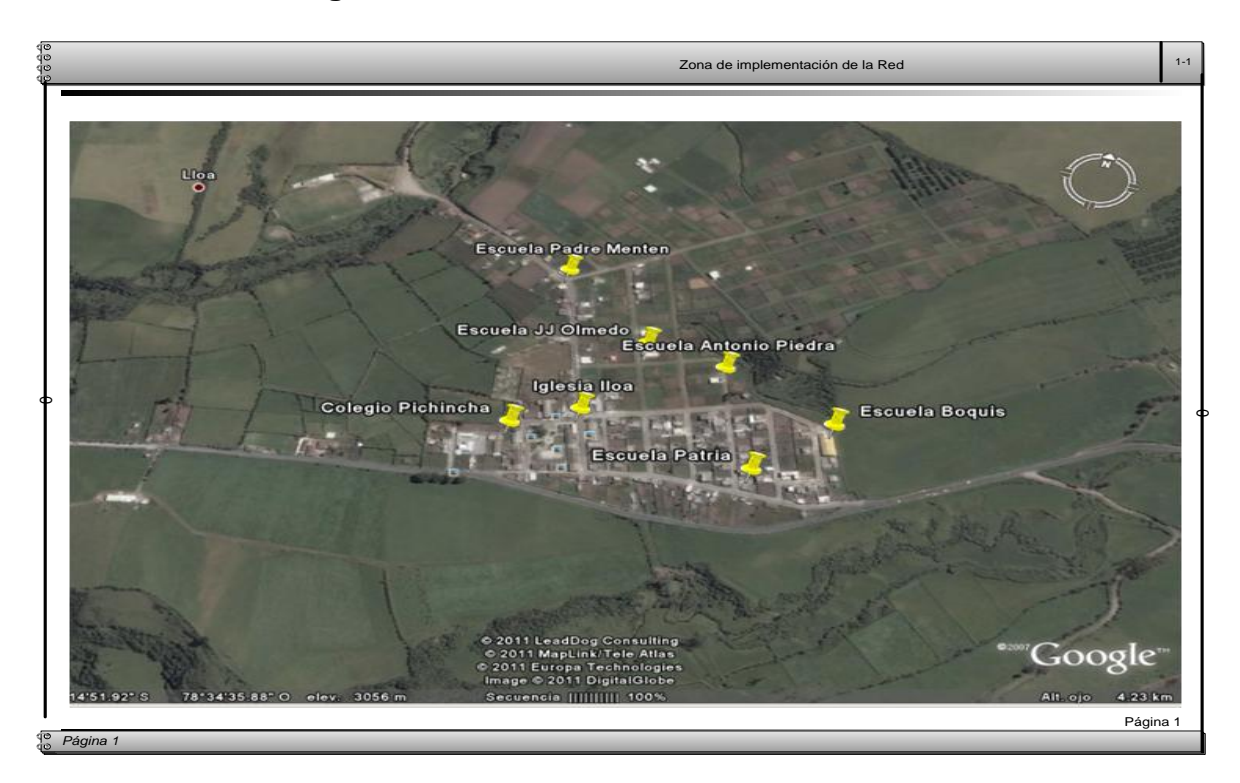

# **<sup>85</sup> Figura 35: Área de cobertura Señal Internet**

 84 Figura 34: Elaborado por Gonzalo Benitez http://maps.google.es/

<sup>85</sup> Figura 35: Elaborado por Gonzalo Benitez http://maps.google.es/

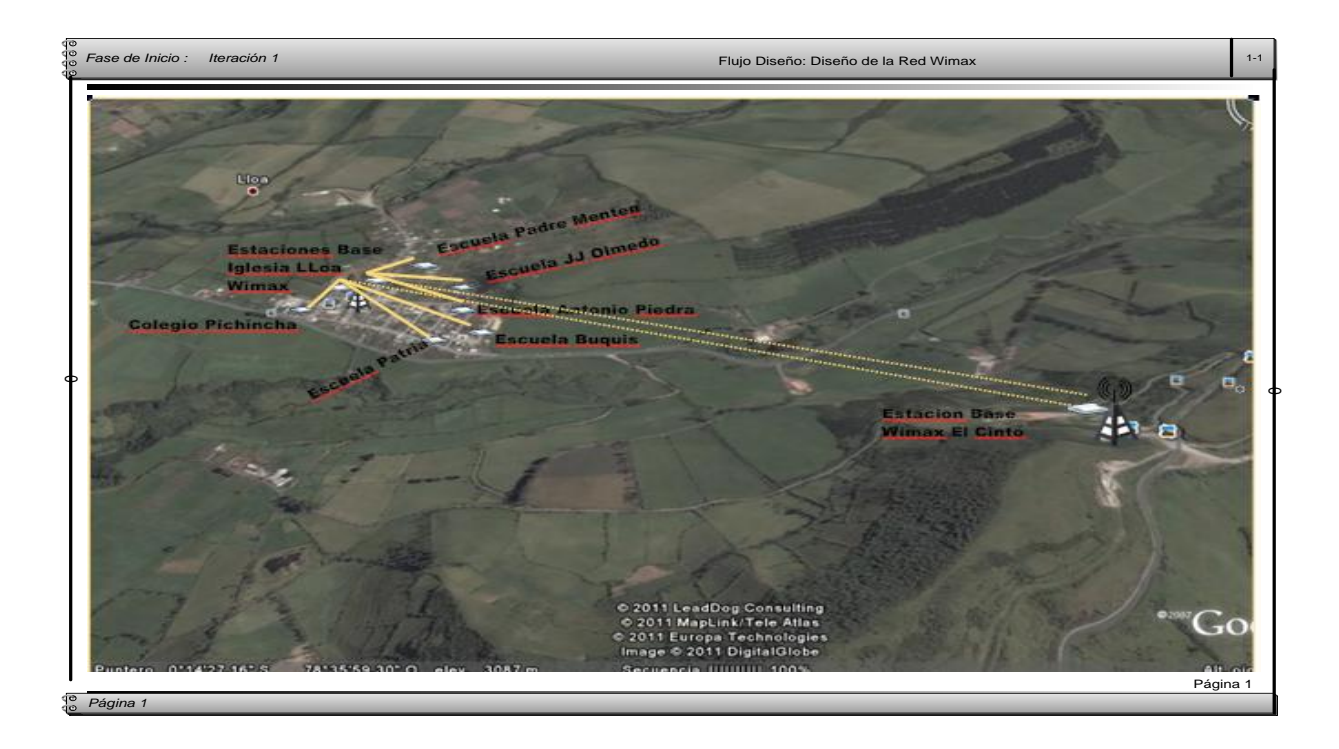

**<sup>86</sup> Figura 36: Diseño de Red con redes Wimax**

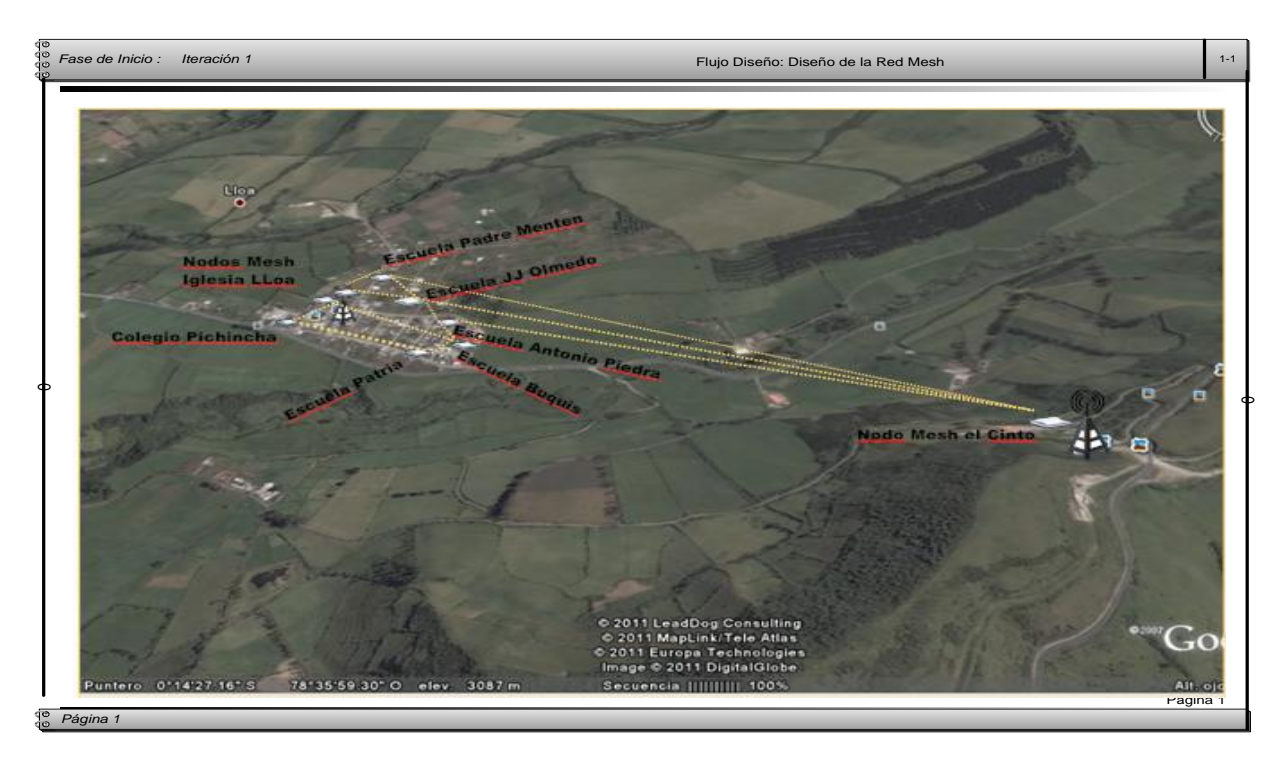

# **<sup>87</sup> Figura 37: Diseño de Red con redes Mesh**

 86 Figura 36: Elaborado por Gonzalo Benitez http://maps.google.es/

<sup>87</sup> Figura 75: Elaborado por Gonzalo Benitez http://maps.google.es/

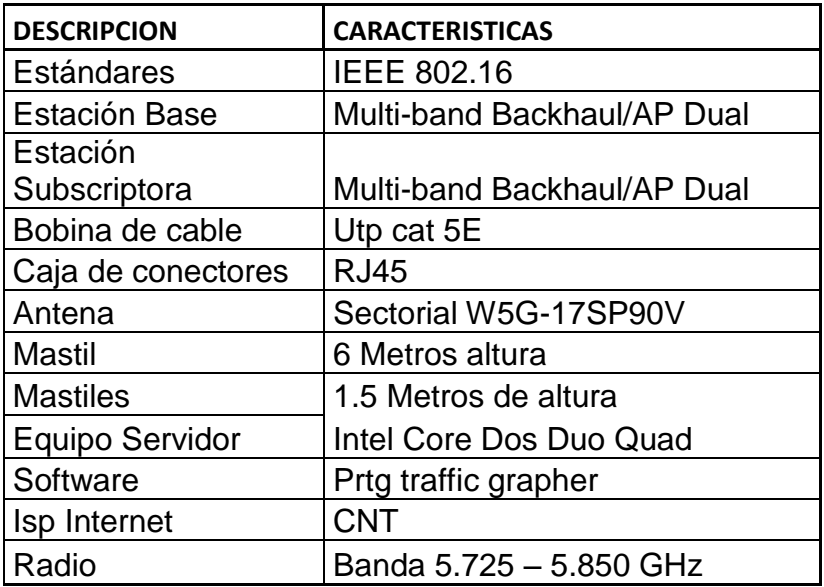

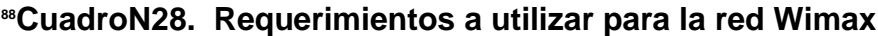

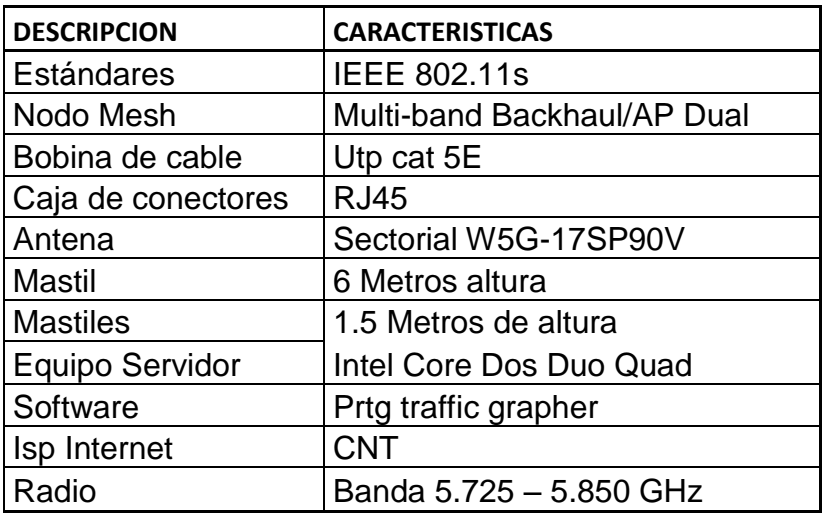

# **<sup>89</sup>CuadroN29. Requerimientos a utilizar para la red Mesh**

 88 CuadroN28: Elaborado por Gonzalo Benítez

<sup>89</sup> CuadroN29 Elaborado por Gonzalo Benítez

### **4.3 Estudio Económico**

En este punto se reunirán y se estudiarán los costos de equipos y normativas para funcionamiento de las redes Wimax o Mesh, con el fin de tener una idea clara sobre cómo proceder con una implementación. Por otra parte no se realizará un análisis de utilidad ya que este proyecto esta direccionado a beneficio social de Escuelas y Colegios públicos, ubicados en zonas de difícil acceso, por lo que únicamente interesa saber costos de implementación y funcionamiento.

# **Presupuesto Para Implementación De Una Red Wimax En La Parroquia De Lloa.**

En vista de que el proyecto no ha podido ser implementado por motivos financieros, se ve la necesidad de poner en conocimiento los gastos que genera una posible implementación, además de que se debe informar que para la estimación del presupuesto se ha tomado en cuenta empresas ecuatorianas y empresas que son extranjeras pero que cuentan con sedes distribuidoras dentro del país.

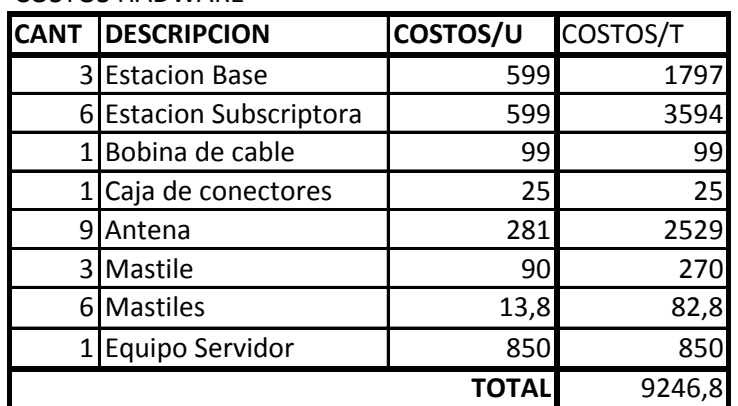

### **<sup>90</sup>CuadroN30. Presupuesto desglosado redes Wimax**

#### COSTOS DE SOFTWARE

COSTOS HADWARE

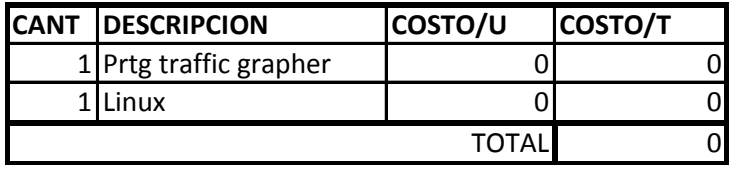

90 CuadroNo30 Elaborado por Gonzalo Benítez

#### COSTOS FACTOR HUMANO

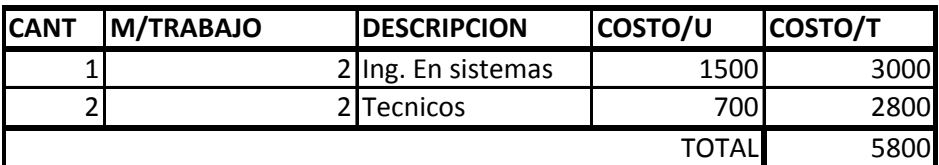

#### COSTOS VARIOS

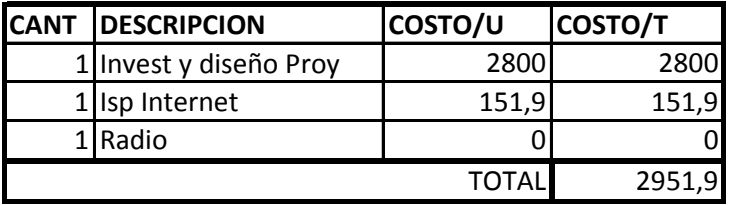

# **<sup>91</sup>CuadroN31. Presupuesto desglosado redes Mesh**

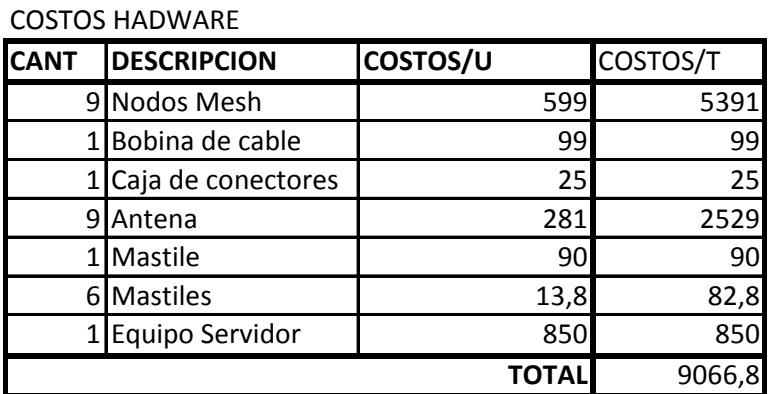

#### COSTOS DE SOFTWARE

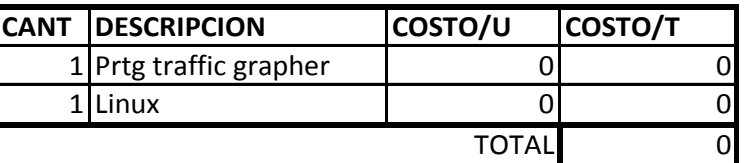

#### COSTOS FACTOR HUMANO

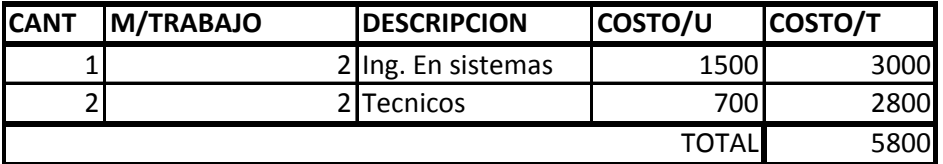

 91 CuadroN231 Elaborado por Gonzalo Benítez

| CUJIUJ VANUJ |                        |              |                |  |  |  |  |
|--------------|------------------------|--------------|----------------|--|--|--|--|
| <b>ICANT</b> | <b>DESCRIPCION</b>     | COSTO/U      | <b>COSTO/T</b> |  |  |  |  |
|              | 1 Invest y diseño Proy | 2800         | 2800           |  |  |  |  |
|              | 1 Isp Internet         | 151,9        | 151,9          |  |  |  |  |
|              | 1 Radio                |              |                |  |  |  |  |
|              |                        | <b>TOTAL</b> | 2951,9         |  |  |  |  |

COSTOS VARIOS

### **4.4 Factibilidad del Proyecto**

Una vez ejecutado el estudio comparativo de los requerimientos se determina que es factible la implementación de las tecnologías inalámbricas para zonas rurales de difícil acceso, en el caso de que se proponga el proyecto para una posible implementación.

### 4.4.1 Factor Técnico

Técnicamente nuestro país cuenta con proveedores de equipos para tecnologías inalámbricas. Empresas como Netkrom que tiene sus oficinas en EEUU y sucursales a nivel de Latinoamérica se perfila como una de las más convenientes para la adquisición de equipos correspondientes a las redes Wimax y Mesh ya que cuenta con variedad de antenas, nodos, estaciones base, mástiles entre otros, además sus costos se manejan de acuerdo al mercado nacional y una de sus sucursales se encuentra ubicada en Guayaquil, lo que facilitaría la adquisición de equipos y repuestos.

Proveedores de tecnología inalámbrica como: CNT, Telydata, Punto Net, entre otras, quienes se encuentran implementando este tipo de servicio en las diferentes zonas de Quito, Las tres empresas cuentan con una amplia trayectoria de servicio de internet y desde hace unos 8 años atrás vienen realizando instalaciones inalámbricas. La empresa CNT por ser empresa estatal tendría que tomar acción en la implementación de este proyecto ya que como se observa en la CuadroNo 25, los costos son más convenientes que las otras propuestas, en el aspecto conectividad, el tipo de enlace es suficiente para el servicio que se desea brindar en zonas rurales.

Wimax y Mesh trabajan con bandas de frecuencia no licenciadas por eso se establece que la banda a utilizar para implementar el proyecto sería la banda 5.725 – 5.850 GHz misma que trabaja con las dos tecnologías

Además de los equipos técnicos para la instalación inalámbrica, también se requiere de un computador que realice el trabajo de servidor y el software para el funcionamiento y monitoreo de las redes, por lo que un equipo con características básicas como se determina en la CuadroNo.12 y el uso de software libre como sistema operativo Linux y como software para monitoreo PRTG, permitirían mantener una mejor administración del servicio de internet.

#### 4.4.2 Factor Operativo

La zona de implementación (LLOA), está ubicada a 3111 pies de altura con respecto al nivel del mar, esto no se presenta como un limitante ya que las tecnologías (wimax y Mesh) que se están estudiando permiten llegar a estas zonas como se puede visualizar en las figuras de la 32 a la 37, los equipos deben ubicarse en zonas estratégicas como se observa en la Figura No.34, es importante mencionar que las redes Wimax trabajan con una topología en árbol y no requiere de punto de visibilidad para emitir la señal mientras que Mesh utiliza una topología en malla y al implementar este tipo de red es imprescindible que los nodos se vean caso contrario la señal se pierde.

El proyecto, es únicamente una propuesta por lo que para garantizar que funcione y conseguir resultados positivos, se necesita que una institución pública lo patrocine ya que al implementar el servicio de internet, se pueden presentar logros intelectuales, profesionales y sociales, pero también se pueden presentar resultados negativos a nivel social, es por esto que si el proyecto se implementa se debe capacitar al personal que va a realizar las tutorías respecto al buen uso del Internet y adicional a esto se debe organizar previo y posterior a la implementación charlas informativas para de esta manera obtener mayores beneficios para las comunidades y en si para el sector interesado el estado.

4.4.3 Factor Económico

Para establecer una revisión económica se ha tomado en cuenta la inversión que se va a realizar como: gastos, factor humano, impuestos entro otros, esto nos con lleva a realizar un análisis a fondo generando la utilidad que se podría obtener si se aplicara cualquiera de las dos tecnologías.

La inversión que se va a realizar va de acuerdo a las siguientes tablas :

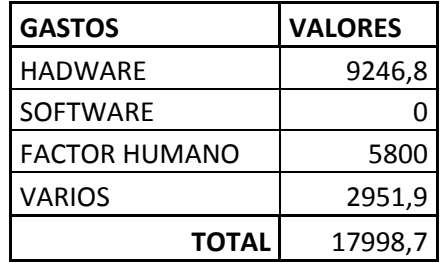

### **<sup>92</sup>CuadroN32. Presupuesto General redes Wimax**

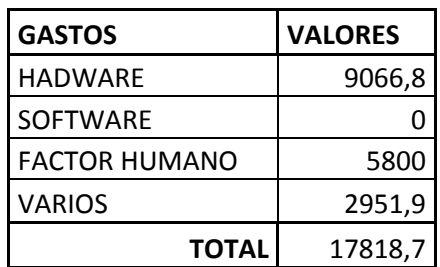

**<sup>93</sup>CuadroN33: Presupuesto General redes Mesh**

 92 CuadroN234 Elaborado por Gonzalo Benítez

<sup>93</sup> CuadroN35: Elaborado por Gonzalo Benítez

A continuación se presentan los flujos de caja de cada una de las tecnologías:

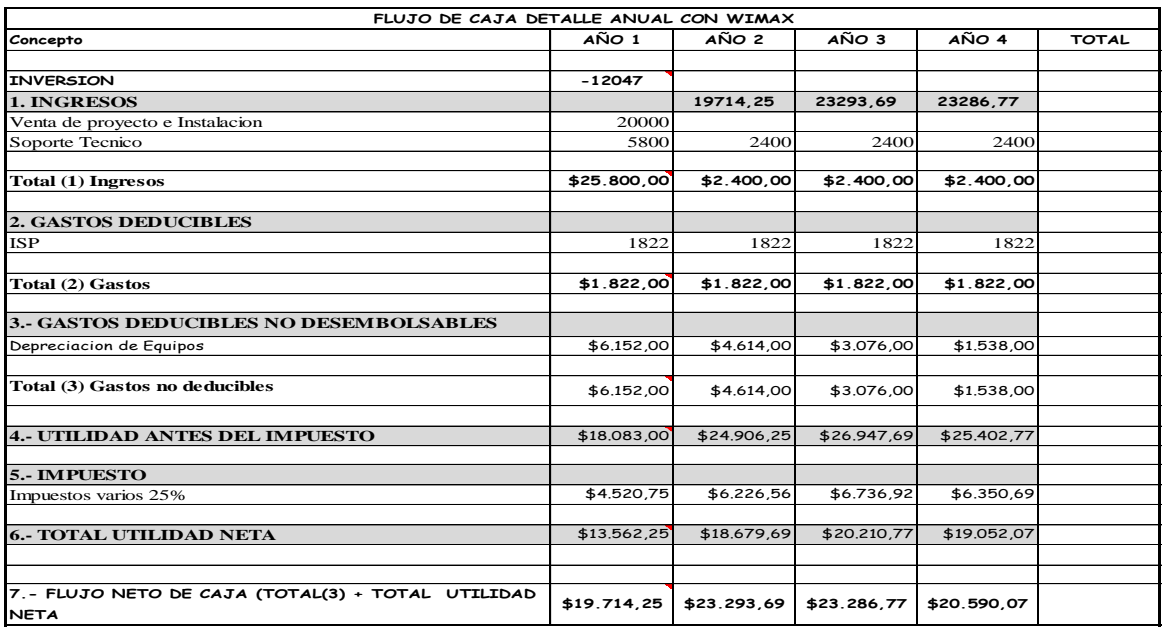

# **<sup>94</sup>CuadroN34: Flujo de utilidad Redes Wimax**

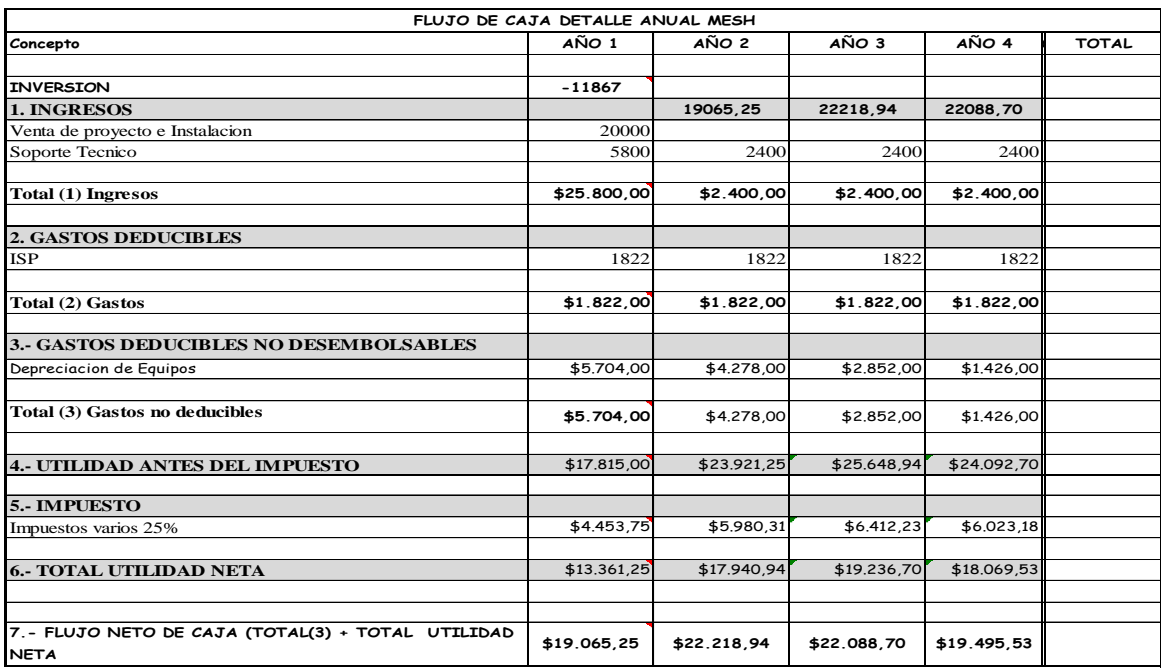

# **<sup>95</sup>CuadroN35: Flujo de utilidad redes Mesh**

 94 CuadroN34: Elaborado por Gonzalo Benítez

<sup>95</sup> CuadroN35: Elaborado por Gonzalo Benítez

En cuanto al factor económico los montos de utilidad que se observan al finalizar cada una de las tablas, detallan que existe una mínima diferencia entre las dos, siendo Wimax la que presenta mayor beneficio económico.

### 4.4.4 Análisis de las herramientas en estudio

Luego de realizar estudio comparativo y el análisis de factibilidad se elabora la siguiente CuadroNo.36. En la que se especificará las características de las inalámbricas de Wimax y Mesh:

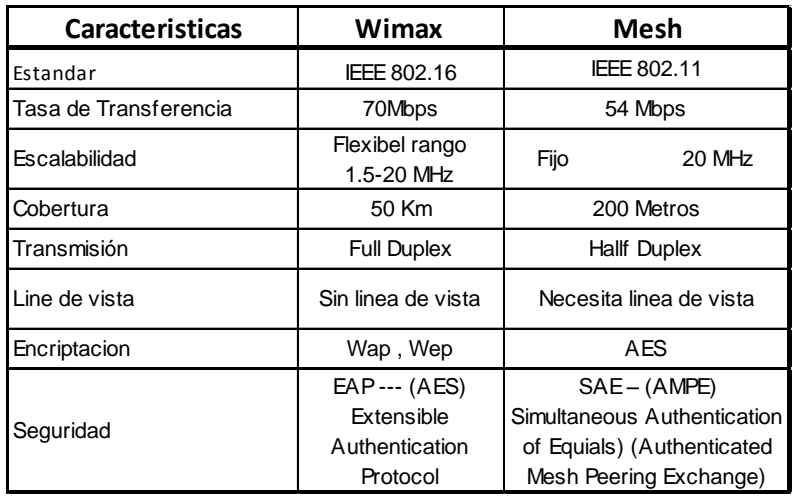

## **<sup>96</sup>CuadroN36: Comparativo características Wimax & Mesh**

Considerando que Pichincha está rodeado de sectores montañosos y que esto incluye las zonas rurales de Quito como lo es LLOA, existe la necesidad de seleccionar una tecnología que pueda brindar el servicio de internet sin problemas.

En la CuadroNo.36 se puede observar que la tecnología Wimax tiene ciertas características como: tasa de transferencia, cobertura, línea de vista, transmisión, entre otras, que permiten llegar con la señal de internet a zonas de difícil acceso, además tomando en cuenta la inversión a realizar que se especifica en las Tablas No. 32 y 33, vs, la utilidad que se detalla en las Tablas No.34 y 35, se deduce

 96 CuadroN36: Elaborado por Gonzalo Benítez

que la tecnología inalámbrica Wimax es la más óptima para implementar el servicio de internet en la zonas rurales, los costos de infraestructura son considerables económicamente pero se puede obtener ventajas si se provee a estas zonas de capacitación para que su uso colabore con el desarrollo comunitario que al final puede reflejar beneficios para nuestro país, tanto en el factor humano, social y profesional.

### **5. CAPITULO V CONCLUSIONES Y RECOMENDACIONES**

### **5.1. Conclusiones**

- 1.-Wimax y Mesh actualmente son dos tecnologías que se están utilizando para la distribución del servicio de red Internet, se encontró diferencias en los costos y distribución de la señal, Mesh está limitado por los saltos que realiza el enlace mientras que el enlace de Wimax distribuye su señal directamente a cada estación receptora.
- 2.-En cuanto a factibilidad técnica y operativa se concluye que en Pichincha existen zonas estratégicas para ubicar antenas que permitan llegar con señal de red a áreas rurales como: Atacazo, el Cinto y Cruz Loma, entre otras, que sirven para brindar el servicio de Internet a zonas de difícil acceso.
- 3.-Se determinó que la tecnología Wimax es favorable para la implementación de este proyecto, los equipos que se utilizan facilitan la cobertura de la red y sin necesidad de tener línea de vista directa, además de que tiene mayor cobertura y siendo la base del estudio la zona LLoa donde encontramos que casi todas las unidades educativas se encuentran distantes pero en el mismo entorno.
- 4.-Se debe considerar que la red requiere de escalabilidad en la señal tomando en cuenta el objetivo del proyecto, por lo que es importante mencionar que Wimax brinda esta posibilidad ya que divide el servicio del canal según las necesidades que se presenten.

### **5.2. Recomendaciones**

- 1.-Tramitar el auspicio del Ministerio de Educación para la implementación del presente proyecto, conjuntamente con el apoyo de las instituciones públicas como lo es CNT, Empresa Eléctrica Quito y Municipio de Quito entre otros, con la finalidad de reducir costos.
- 2.-Es importante mencionar que el proyecto únicamente refleja el análisis y diseño de la red por lo que sería interesante socializar el contenido de esta investigación entre los estudiantes que se encuentran en busca de temas para tesis, ya que sería óptimo que se llegue a plasmar todo el estudio realizado para demostrar de manera tangible que si es posible brindar este servicio a las zonas rurales de la provincia de Pichincha.
- 3.-Incentivar a los estudiantes de la universidad para que desarrollen investigaciones de campo y de implementación de proyectos existentes sobre todo en este tipo ya que favorecen el ámbito social y humano que a la larga se transforma en el valor agregado que nuestro país necesita.
- 4.-De llegar a implementar este proyecto sería imprescindible crear políticas de seguridad de acceso ya que la señal está destinada únicamente para las unidades educativas de la zona de LLoa, más no para las viviendas aledañas, por lo tanto además de las seguridades que puede tener Wimax y todos sus componentes es necesario proveer seguridades adicionales que permitan controlar el acceso al canal.

# **BIBLIOGRAFÍA**

- http://www.slideshare.net/rivamara/ieee-80216-wman-wimax-presentation
- **http://es.wikipedia.org/wiki/IEEE\_802.11**
- http://www.slideshare.net/rivamara/ieee-80216-wman-wimax-presentation
- 13 es redes mesh presentacion v01.pdf
- http://www.slideshare.net/rivamara/ieee-80216-wman-wimax-presentation
- http://www.slideshare.net/gueste7c1022b/wimax-1873581
- http://www.mesh4all.net/es/\_files/m4aRedesMesh.pdf
- http://www.slideshare.net/rivamara/ieee-80216-wman-wimax-presentation
- http://www.slideshare.net/rivamara/ieee-80216-wman-wimax-presentation
- **http://es.wikipedia.org/wiki/Capa\_de\_aplicaci%C3%B3n**
- http://es.wikipedia.org/wiki/Red\_de\_computadoras
- **http://es.wikipedia.org/wiki/IEEE\_802**
- **http://es.wikipedia.org/wiki/IEEE\_802.11**
- http://es.wikipedia.org/wiki/IEEE\_802.11#802.11s
- http://es.wikipedia.org/wiki/IEEE\_802.16
- http://sx-de-tx.wikispaces.com/WIMAX
- http://es.wikipedia.org/wiki/Red\_inal%C3%A1mbrica\_Mesh#V.C3.A9ase\_tambi. C3.A9n
- http://es.wikipedia.org/wiki/Linux
- http://es.wikipedia.org/wiki/Proceso\_Unificado
- http://es.wikipedia.org/wiki/Lenguaje\_Unificado\_de\_Modelado
- http://www.it46.se/courses/wireless/materials/es/13\_Redes-
- Mesh/13\_es\_redes\_mesh\_presentacion\_v01.pdf
- http://es.wikipedia.org/wiki/Observaci%C3%B3n
- http://sistemas.itlp.edu.mx/tutoriales/comadmva/t24.htm
- http://www.promonegocios.net/mercadotecnia/encuestas-definicion.html
- http://es.wikipedia.org/wiki/Proceso\_Unificado\_de\_Rational

### **ANEXOS**

**Anexo1. Plan Nacional del Buen Vivir 2009-2013**

**Anexo2. Instrumentos creados Encuestas y Entrevistas**

**Anexo3. Análisis de la Investigación Realizada**

**Anexo4. Documento De Visión (Rup)**

**Anexo5. Cotizaciones de Proveedores ISP**